# AN INTERACTIVE CODE (NETPATH) FOR MODELING NET GEOCHEMICAL REACTIONS ALONG A FLOW PATH

U.S. GEOLOGICAL SURVEY

water and an extensive and the regulations of the state of the state of the state of the state of the state of

# AN INTERACTIVE CODE (NETPATH) FOR MODELING NET GEOCHEMICAL REACTIONS ALONG A FLOW PATH

By L. Niel Plummer, Eric C. Prestemon, and David L. Parkhurst

U.S. GEOLOGICAL SURVEY

WaterResources Investigations Report --

Reston, Virginia

---

U.S. DEPARTMENT OF THE INTERIOR BRUCE BABBIT, Secretary U.S. GEOLOGICAL SURVEY Gordon P Eaton Director P Eaton P Eaton Director

Chief, Branch of Regional Research, U.S. Geological Survey Northeastern Region Earth Science Information Center U.S. Geological Survey Open-File Reports Section Sunrise Valley Drive Denver Federal Center Reston Virginia -

For additional information write to: Copies of this report can be purchased from:

**MS AND A REPORT OF THE REPORT OF THE REPORT OF THE REPORT OF THE REPORT OF THE REPORT OF THE REPORT OF THE RE** denver Communication and the communication of the communication of the communication of the communication of t

Additional copies of the software described in this report are available from

U.S. Geological Survey NWIS Program Office 437 National Center . . . . . . . . . . <u>. . . .</u> . .

## **CONTENTS**

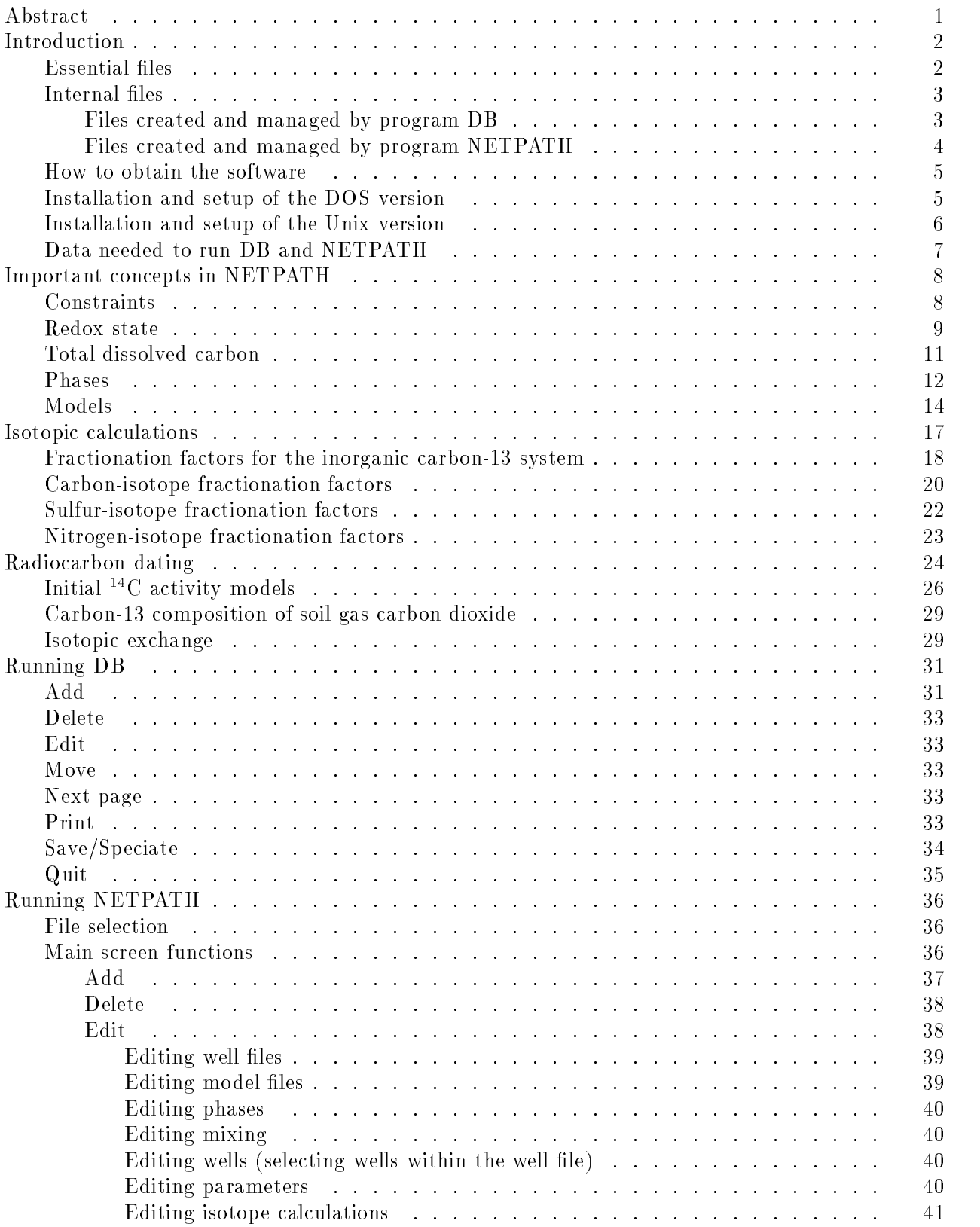

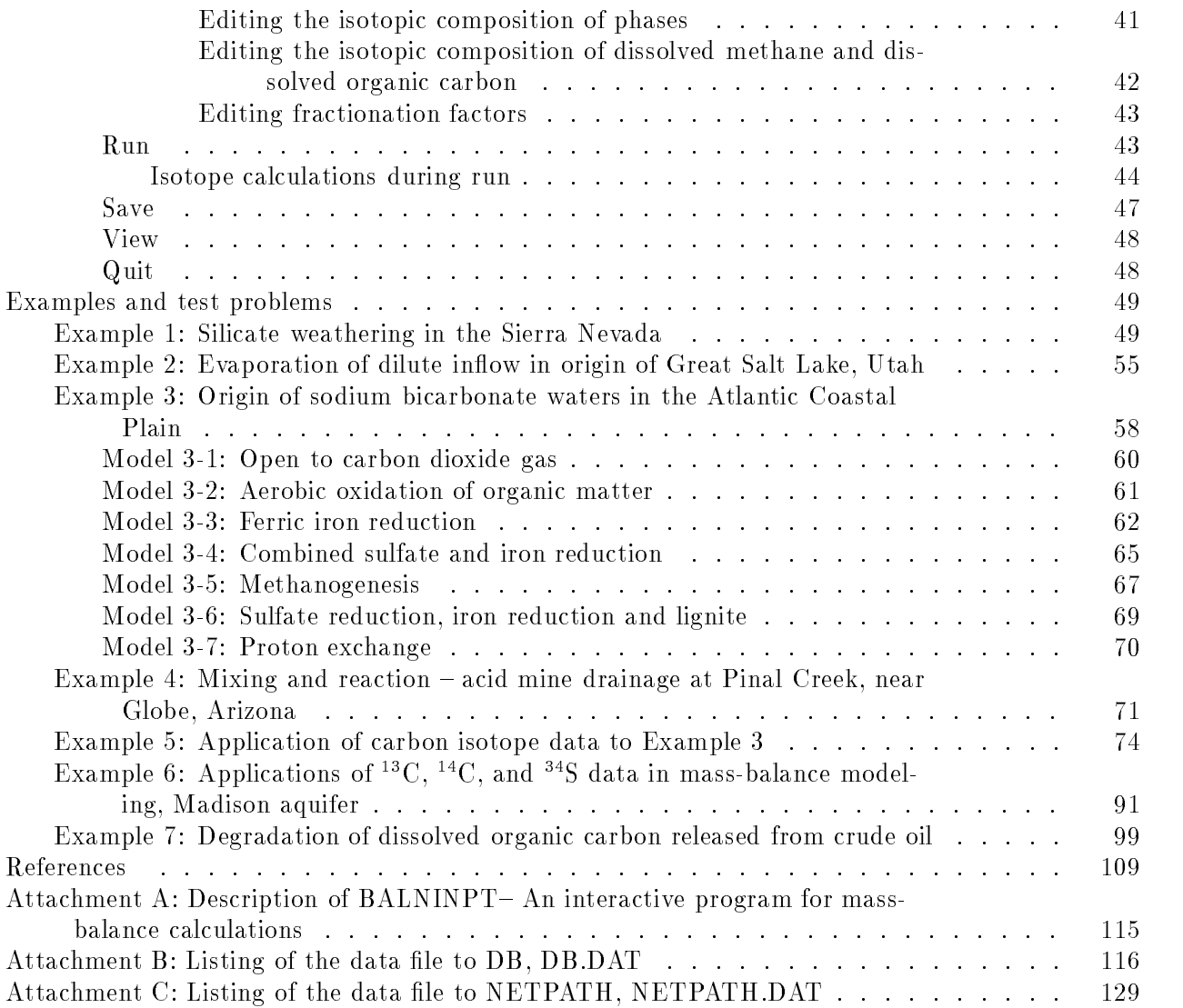

## AN INTERACTIVE CODE (NETPATH) FOR MODELING NET GEOCHEMICAL REACTIONS ALONG A FLOW PATH-VERSION

L. Niel Plummer, Eric C. Prestemon, and David L. Parkhurst

## ABSTRACT

NETPATH is an interactive Fortran -- computer program used to interpret net geochemical mass-balance reactions between an initial and final water along a hydrologic flow path. Alternatively, NETPATH computes the mixing proportions of two to five initial waters and net geochemical reactions that can account for the observed composition of a final water. The program utilizes previously defined chemical and isotopic data for waters from a hydrochemical system. For a set of mineral and (or) gas phases hypothesized to be the reactive phases in the system, NETPATH calculates the mass transfers in every possible combination of the selected phases that accounts for the observed changes in the selected chemical and (or) isotopic compositions observed along the flow path. The calculations are of use in interpreting geochemical reactions, mixing proportions, evaporation and (or) dilution of waters, and mineral mass transfer in the chemical and isotopic evolution of natural and environmental waters. Rayleigh distillation calculations are applied to each mass-balance model that satisfies the constraints to predict carbon, sulfur, nitrogen, and strontium isotopic compositions at the end point, including radiocarbon dating. DB is an interactive Fortran -- computer program used to enter analytical data into NETPATH and calculate the distribution of species in aqueous solution. This report describes the types of problems that can be solved, the methods used to solve problems, and the features available in the program to facilitate these solutions Examples are presented to demonstrate most of the applications and features of NETPATH The codes DB and NETPATH can be executed in the UNIX or DOS environment This report replaces US Geological Survey Water $\mathbb{R}$ others which describes a control religious common and and network the NETPATH version of Network and December 1 documents revisions and enhancements that are included in version 2.0.

 $\,$  - The use of trade, brand or product names in this report is for identification purposes only and does not  $\,$ constitute endorsement by the U.S. Geological Survey.

## INTRODUCTION

NETPATH is an interactive Fortran -- computer program used to interpret net geochemical mass-balance reactions between an initial and final water along a hydrologic flow path. The net geochemical mass-balance reaction consists of the masses (per kilogram of water  $(H_2O)$ ) of plausible minerals and gases that must enter or leave the initial water along the flow path to produce the composition of a selected set of chemical and isotopic observations in the final water. If initial waters mix and subsequently react, NETPATH computes the mixing proportion of two to five initial waters. and net geochemical reactions that can account for the observed composition of a final water. The program uses previously defined chemical and isotopic data for waters from a hydrochemical system. Every possible geochemical massbalance reaction is examined between selected evolutionary waters for a set of chemical and isotopic constraints and a set of plausible phases in the system The calculations are of use in interpreting geochemical reactions, mixing proportions, evaporation and (or) dilution of waters, and mineral mass transfer in the chemical and isotopic evolution of natural and environmental waters. If sufficient isotopic data are available, Rayleigh distillation calculations are applied to each mass-balance model that satisfies the constraints to predict carbon, sulfur. nitrogen, and strontium isotopic compositions at the end-point. Radiocarbon dating is extensively treated in NETPATH The modeling approach of NETPATH is discussed by Plummer and Back  Parkhurst and others Plummer and others Plummer Plummer  $\mathcal{A}$  and  $\mathcal{A}$  and evolution equations used and a description of radiocarbon dating may be found in Wigley and others and Garnier and Garnier and Garnier and Muller and Muller and Muller and Muller and Muller and Muller

This report describes the concepts of mass-balance reaction modeling included in NETPATH. capabilities of the program, the methods needed for entering and manipulating data, methods for interpreting the results of the program, and limitations of the calculations. Detailed examples are presented that demonstrate most of the features of the code This report replaces Plummer and others (2000), which describe the original release of NETPATH 2000 and NETPATH versions of NETPATH v and documents revisions revisions and enhancements that are included in version  $\mathcal{A}$ A describes an alternative geochemical massbalance program BALNINPT Although NETPATH and BALNINPT produce identical results for overlapping problems, the two codes have unique features and limitations  $(Attentionment A)$ .

net path modeling uses two Fortran - in the state of the state of the state of the state of the state of the s base program that allows entering and editing of chemical and isotopic data for a set of water analyses. A generalized aqueous speciation program, based on WATEQ (Truesdell and Jones. - WATEQF Plummer and others - and WATEQF Ball and Nordstrom is included in DB to calculate mineral saturation indices and create input files to NETPATH. DB accepts a [Filename] which is attached to key files created for the particular set of analyses. The most important of these are the "[Filename].LON" file which contains all the hydrochemical data for the set of water analyses and the "[Filename]. PAT" file which contains all the chemical and isotopic data for the water analyses read by NETPATH. Below is a list of the essential and internal files required to enter hydrochemical data through DB and run NETPATH.

#### Essential Files

The files listed below are required in compiling and running DB and NETPATH. If it is not necessary to recompile DB and NETPATH, only the files DB.EXE, NETPATH.EXE, NETPATH.DAT. and DB.DAT need to be resident in the directory to run the programs DB and NETPATH.

- DBFOR This is the Fortran -- source code of the database editing program DB The hydrochem ical data and field information are entered and saved in the LON file for later manipulation. DB.FOR also includes the program  $\text{WATEQFP}$  which is a generalized aqueous ion-association model WATEQFP is based on WATEQ Truesdell and Jones - and WATEQF Plummer and others - but is coded generally with the data base of ionassociation equilibria de fined in an external data file, DB.DAT. Thermodynamic data in DB.DAT are consistent with current versions of Waterland, and Nordstrom International and Northern Quantity and Northern Alexander and No others  and may be edited as needed Current thermodynamic data used in the WATEQ generation is a construction of the described by Nordstrom and others are given by Nordstrom and others and ot is used to calculate the distribution of aqueous species and mineral saturation indices and to construct the input file to NETPATH ([Filename].PAT). The batch file FLDB.BAT shows the options used to compile DB using Microsoft Fortran
- DB EXE: Executable file for DB. The copy of DB EXE provided on the distribution diskette was compiled using Microsoft Fortran (rev.  $5.0$ ) and is consistent with revisions  $4.0$  and later. The distributed executable file does not utilize a math co-processor.
- DB.DAT: This file contains thermodynamic data and information on the aqueous model used to calculate the distribution of species by WATEQFP. Description of the free-formatted variables listed under the keywords ELEMENTS and SPECIES in the DB.DAT file is given in Parkhurst and others information see Truesdell and Jones and Jones and Jones and Jones and Jones and Jones and Jones and , and and and other control (and a figure and and and the strom (and a figure and and the strom of the strom o listed in Attachment B. The file FNAMES.FIL contains the path to DB.DAT. If FNAMES.FIL is omitted, DB prompts for the path and name of the thermodynamic data base when speciating the waters  $(~~8e/~~$  peciate).
- NETPATHFOR This is the Fortran -- source code to the main program This program allows the input data to be used to create massbalance models between evolutionary water analyses The file ALLNP2-0. FOR contains the NETPATH source code in a single file. For compilation using the batch file FLNP.BAT, the source code was subdivided into three segments: NETPATH.FOR, NETPATHA.FOR, and NETPATHB.FOR on the distribution diskette.
- NETPATH.EXE: Executable file for NETPATH. The copy of NETPATH.EXE provided with this report was compiled using Microsoft Fortran (rev.  $5.0$ ) and is consistent with revisions  $4.0$  and later. The distributed executable file does not utilize a math-coprocessor.
- NETPATH DAT: This is a file of previously entered phases, their stoichiometries, and default isotopic compositions which is read by NETPATH These can be used directly or after editing as plausible phases in a reaction model. The NETPATH.DAT file is listed in Attachment C.

## Internal Files

Other files are essential but are created and managed internally by DB and NETPATH. These are listed below (Filename extension) by extension and name.

## Files Created and Managed by Program DB

LON: This file contains all of the chemical and isotopic data entered through DB for the particular Filename. The LON file is updated through the  $\langle S \rangle$ ave $\langle S \rangle$  peciate option of DB.

- PAT: This file contains all chemical and isotopic data needed by NETPATH for the particular [Filename]. The PAT file is created by DB by selecting the  $\langle S \rangle$ ave $\langle S \rangle$  peciate option of  $DB.$
- IN: This is the input file to WATEQFP. The IN file is deleted by DB after the PAT file has been written.
- $\overline{1}$ . OUT: This is the output file from WATEQFP. The file contains the distribution of species, saturation indices and other calculations made by WaTERP see Truesdell and Jones and Jones and Jones and Jones and Plummer and others - for further details
- DB.FIL: This file contains an updated list of prefix names ([Filename]) to all [Filename].LON files created by DB
- NETPATH.FIL: This file contains an updated list of prefix names ([Filename]) to all [Filename].PAT files created by DB. The file is also read by NETPATH. On initiation of NETPATH the list of PAT files is displayed for selection. All modeling within NETPATH is performed on water analyses from a single PAT file, that is, it is not possible to construct models using waters selected from more than one .PAT file.
- $CHECK$ : This file contains the percent charge imbalance of each water analysis in the LON file. CHECK is created from the  $\langle P \rangle$ -rint option of DB and is an optional selection.
- OUTPUTnn: This file contains a report of the water analysis for well number nn. The report is printed from the Print option of DB Selecting at the Selection application and the Print option and the Print o cally produces an output file for each water in the  $LON$  file.

## Files Created and Managed by Program NETPATH

- MODELFIL If previous reaction models have been constructed and saved through NETPATH this file contains a list of the user-defined names of these reaction models associated with the selected PAT file. Any resident model files are displayed by NETPATH after selection of a new well file (listed in the NETPATH.FIL file). Later, a new model can be chosen in NETPATH through the  $\langle E \rangle$ dit command.
- NETPATH.DAT: This file contains stoichiometries of previously defined phases (see Attachment C). Although a preliminary version of NETPATH.DAT is provided with NETPATH, phases in NETPATH.DAT can be added, deleted, and their chemical composition edited with NETPATH. Default dissolution-only or precipitation-only constraints on minerals can also be edited using NETPATH. The file NETPATH.DAT should reside in the directory containing the NETPATH run module. If a copy is not present, an empty NETPATH. DAT file is created by NETPATH. Default isotopic values for phases can be included in NETPATH.DAT using a text editor. The notation used to define isotopic values is as follows: If  $(v^-\cup$  in per mil); iz  $(\ulcorner\vee$  in percent modern carbon (pmc)), is ( $\theta$  -s) in per mil); i4 ( sr) -sr isotope ratio); and is ( $\theta$  -n in per mil).
- NETPATH.OUT: If Rayleigh isotope simulations are invoked through NETPATH, selected data specific to these isotope fractionation calculations are written to NETPATH.OUT.
- Model files: Model files can be saved using the  $\langle S \rangle$ ave option of NETPATH. The user-assigned file name is stored in the file MODEL FIL for subsequent retrieval and editing and (or) running through NETPATH
- Result files: NETPATH results can be saved to user-defined result files using the  $\langle S \rangle$ ave option.

#### How to Obtain the Software

The latest DOS and Unix versions of the software described in this report and a Postscript file of this document can be obtained by anonymous ftp from the Internet address: brrcrftp.cr.usgs.GOV. The files reside in directories /geochem/pc/netpath and /geochem/unix. A typical anonymous ftp session follows

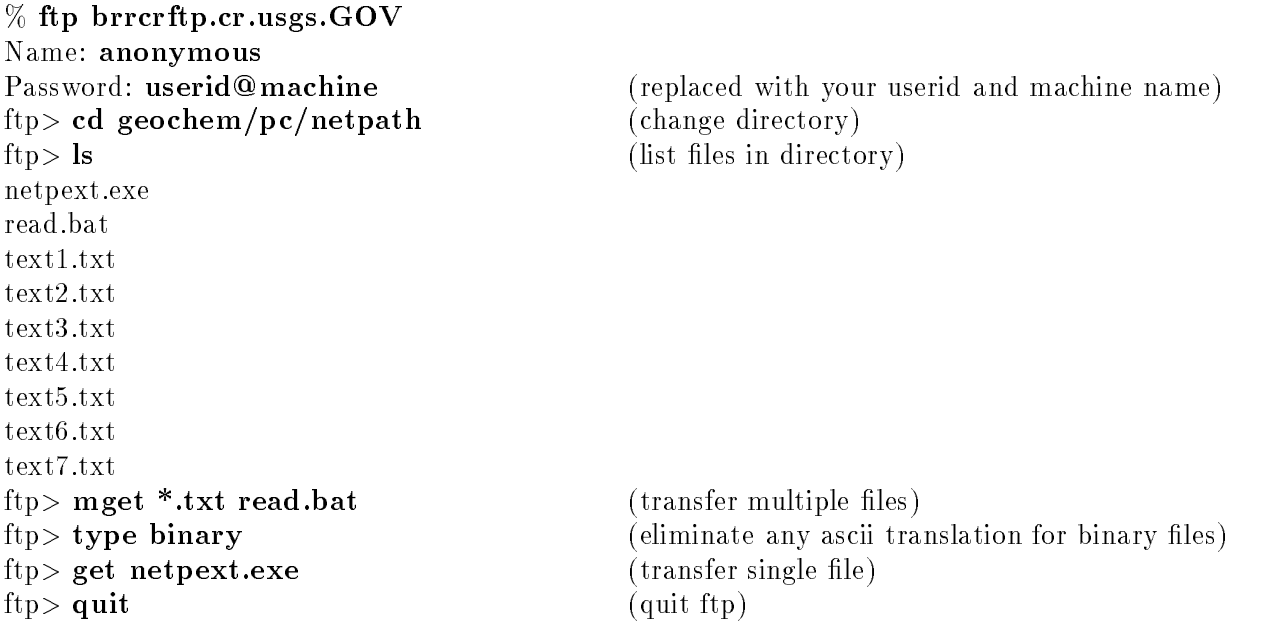

Alternatively the documentation and DOS or Unix versions of the software can be ordered from the following addresses

US Geological Survey NWIS Program Office Reston VA 

Additional copies of this report are available from

US Geological Survey Earth Science Information Center OpenFile Reports Section Box 25286, MS 517 Denver Federal Center Denver, CO 80225-0046

For additional information, write to the address on page ii of this report.

## Installation and Setup of the DOS Version

The self-extracting file, NETPEXT.EXE, obtained by anonymous ftp or from the distribution diskette, should be copied to a directory on the hard drive of the microcomputer where NETPATH is to be set up and executed. To retain pre-designed sub-directories during extraction, type NETPEXT -D at the DOS prompt for the hard drive. During extraction, the executable files (EXE files) and essential data files are extracted in the directory, for example,

 $C:\N$ ETPATH $\backslash$ , where  $NETPEXT.EXE$  was copied. The source codes are extracted in the subdirectories C:\NETPATH\SOURCE\DB\ and C:\NETPATH\SOURCE\NETPATH\. The subdirectory  $C:\NETPATH\EXAMPLES\$  contains the LON, PAT, NETPATH.FIL, MODEL.FIL. and model files necessary to run the seven examples and test problems of this report. The subdirectory  $C:\NETPATH\BALN\ contains$  all files and data pertaining to the BALNINPT software package (Attachment A).

The programs can be executed from the distribution diskette, but operation is inefficient and the number and size of files generated by DB and NETPATH will soon exceed the available space on the diskette. To run the examples and test problems, the essential files in the top-level directory (EXE, DAT, FIL) should be copied to the C:\NETPATH\EXAMPLES\ sub-directory. For further information about installation, run the READ batch file that is included in the distribution. Either insert the diskette into the A: drive of the microcomputer and type  $A: READ$ . or transfer READ.BAT and the six text files by anonymous ftp to the microcomputer and then type READ. The READ batch file sequentially writes the contents of text1.txt through text6.txt to the screen. Two other files that are distributed with NETPATH, INFO and WAISINFO, give additional information about NETPATH

DB and NETPATH use screen-control commands that are specific to VT100 terminals. For operation on a microcomputer, the CONFIGSYS file located in the top-level directory should contain the statement  $DEVICE=ANSI.SYS$ , or if the ANSISYS file is not located in the top-level directory, the CONFIG.SYS file should show the full path name to the ANSI.SYS file, such as,  $DEVICE = C:\DOS\ANSI.SYS$ , if the file is located in the DOS directory on the C drive. If DB and NETPATH are transported to mini-computers or mainframes, the results should be viewed on a VT100 terminal, or a terminal configured to emulate a VT100 terminal.

The executable files of DB and NETPATH in the top-level directory were compiled using Microsoft Fortran 5.0 and are consistent with Microsoft Fortran revision 4.0 and greater. The distributed executable files were compiled for microcomputers configured without math co-processors, but will run on microcomputers with math co-processors. The sub-directory  $C:\NETPATH\LAHEY$ contains executable files of DB and NETPATH that were compiled using a Lahey compiler to produce 32-bit executables with DOS extension (beyond the  $640K$  limitation of DOS). These executable files run on 386SX and higher microcomputers with math co-processor. If execution time becomes a limitation when speciating large .LON files or when a large number of models is being computed, the Lahey executable files will generally run faster than the Microsoft Fortran versions.

## Installation and Setup of the Unix Version

The Unix source code differs from the DOS source code only in two variable definitions. The variable Icase  $= 1$  causes the programs to be case sensitive to file names and the variable Tunit  $=$  causes output to be directed to the screen Additional scripts and a makele are included in the Unix distribution. The following steps should be used to transfer, compile, and install the program on a Unix machine

 $(1)$  Transfer the compressed tar files to your home machine with ftp or obtain the Unix version on diskette as described above. Be sure to use type binary for the transfer. Put the tar file in a directory named "netpath".

 $(2)$  Uncompress the compressed tar file and extract the files with tar. The files will automatically extract into subdirectories named bin, data, doc, src, and test.

## $\%$  uncompress netpath.x.x.tar.Z

## $\%$  tar -xvof netpath.x.x.tar

 Change directory into src and compile the programs using make Two executables will be created,  $\ldots$ bin/netpath.exe and  $\ldots$ bin/db.exe

 $%$  cd src

make

 Install the scripts to run NETPATH and DB These scripts need to be installed in a directory where executables are stored. The makefile automatically edits the scripts to contain the appropriate pathnames to find the NETPATH and DB data files and executable files. The directory is assumed to be in your PATH, so that the programs will run regardless of the directory from which they are invoked. The default directory in which the scripts are installed is  $\frac{\operatorname{K}}{\operatorname{B}}(HOME)/bin$ :

This command installs scripts in  $$(HOME)/bin$ :

 $\%$  make install

This command installs executables in the specified directory:

## make install BINDIR-home-jdoe-local-bin

After the scripts db and netpath are properly installed, they can be executed with the commands "netpath" and "db" from any directory.

## Data Needed to Run DB and NETPATH

Certain analytical data are required in every modeling situation These include temperature pH, and a name for each water sample. Major ion concentrations, including calcium, magnesium. sodium, chloride, carbon, and sulfate are typically, but not always, needed for realistic mass-balance calculations In some cases trace element and isotopic data may be included

DB accepts two levels of data entry-"All data", and "Data needed to run NETPATH". If "All data" is selected, site-specific information including latitude, longitude, site ID number, name and address of well owner, etc. can be entered into the [Filename]. LON file, in addition to the chemical and isotopic data needed to run NETPATH

## IMPORTANT CONCEPTS IN NETPATH

In this section, the key concepts and terminology used in constructing net geochemical massbalance reactions are reviewed More extensive discussion is given by Plummer and others and Plummer (Plum is and comparisoning net geochemical massive reactions in the massive it is necessary to select truly evolutionary initial and final waters, such as waters sampled along a flow path in a confined regional ground-water system, or laboratory waters sampled sequentially from a reactor. In ground-water systems, hydrologic data and hydrogeologic intuition are commonly required in selecting truly evolutionary waters The danger lies in the fact that regardless of whether waters are truly evolutionary, NETPATH has no means of checking this, and will consequently always report reactions if they can be found. In this report, a net geochemical mass-balance reaction is often referred to as a model. A model is defined as the masses (per kilogram  $H_2O$ ) of a set of plausible minerals and gases that must enter or leave the initial solution in order to exactly define a set of selected elemental and isotopic constraints observed in a final (evolutionary) water.

#### Constraints

A constraint is typically a chemical element, but may also be an expression of electron conservation (termed redox state) or conservation of a particular isotope of an element. A constraint is included in the model to constrain the masses of selected phases (minerals and gases) that can enter or leave the aqueous solution. The constraints selected for the model will determine the number and types of phases that need to be selected to solve the modeling problem. The total list of constraints available in NETPATH is

### List of constraints

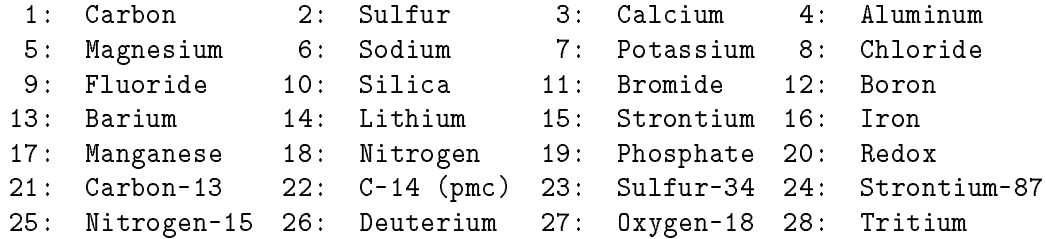

If an element is selected that is not contained in any of the chosen phases, the mass balance can be satisfied only by introduction of mixing, evaporation, or dilution of initial waters. The redox state RS Parkhurst and others  Plummer and others denoted Redox in the above list, provides a means of accounting for electron transfer and must be included for any oxidation-reduction reaction. The isotopic constraints should be included only for true isotope mass-balance problems, such as including deuterium or oxygen-18 to determine the mixing of two water masses, or including carbon-13 when there are only mineral sources along the flow path. Using carbon, sulfur, nitrogen, and strontium isotopes as constraints is realistic only when the elements corresponding to the isotopes (carbon, sulfur, nitrogen, or strontium) are also included as constraints. If both sources and sinks for a particular isotope exist along the flow path, the isotope should not be selected as a constraint

If sufficient chemical and isotopic data are available, NETPATH can calculate the isotopic composition of the final water for a particular model using the generalized isotope evolution model of wight, which is the included as a constraint to be treated in its constraint to be treated in its parameter evolution calculations. Comparing the observed and calculated isotopic compositions at final wells is a means of eliminating reaction models from further consideration. The isotopes carbon-13. carbon sulfur nitrogen and strontium
- are often involved in reactions with multiple sources and sinks and are more appropriately treated using the isotope evolution calculations of NETPATH, in which case, they should not be included as constraints.

Although many trace elements could have been included in NETPATH, interpretation of massbalance results based on trace element concentrations requires more detailed knowledge of the composition of phases than is usually available. Therefore, many trace element constraints have not been included in NETPATH

#### Redox State

The redox state is defined for each aqueous solution and phase considered by NETPATH and is computed according to the conventions originally density according the conventions of  $\mathbb{R}^n$ Plummer and others The conventions dening redox state are as follows an operational valence of zero is assigned to O and H in aqueous species and phases;  $(2)$  an operational valence of -2 is assigned to  $H_2$  (aqueous, (aq)) and  $+4$  for  $O_2$  (aq); (3) the formal valence is used for any element or species that can change oxidation state in the chemical system under consideration;  $(4)$ an operational valence of zero is assigned to any element or species that does not change oxidation state in the system;  $(5)$  the operational valence of phases and aqueous complexes is computed as the sum of the products of the operational valence and the stoichiometric coefficient in the phase or aqueous species; and  $(6)$  the redox state of an aqueous solution, RS, is the summation of only the element constraints selected in the model. These redox conventions simplify the accounting of electron transfer in reactions Examples of operational valence of selected species and phases are listed below

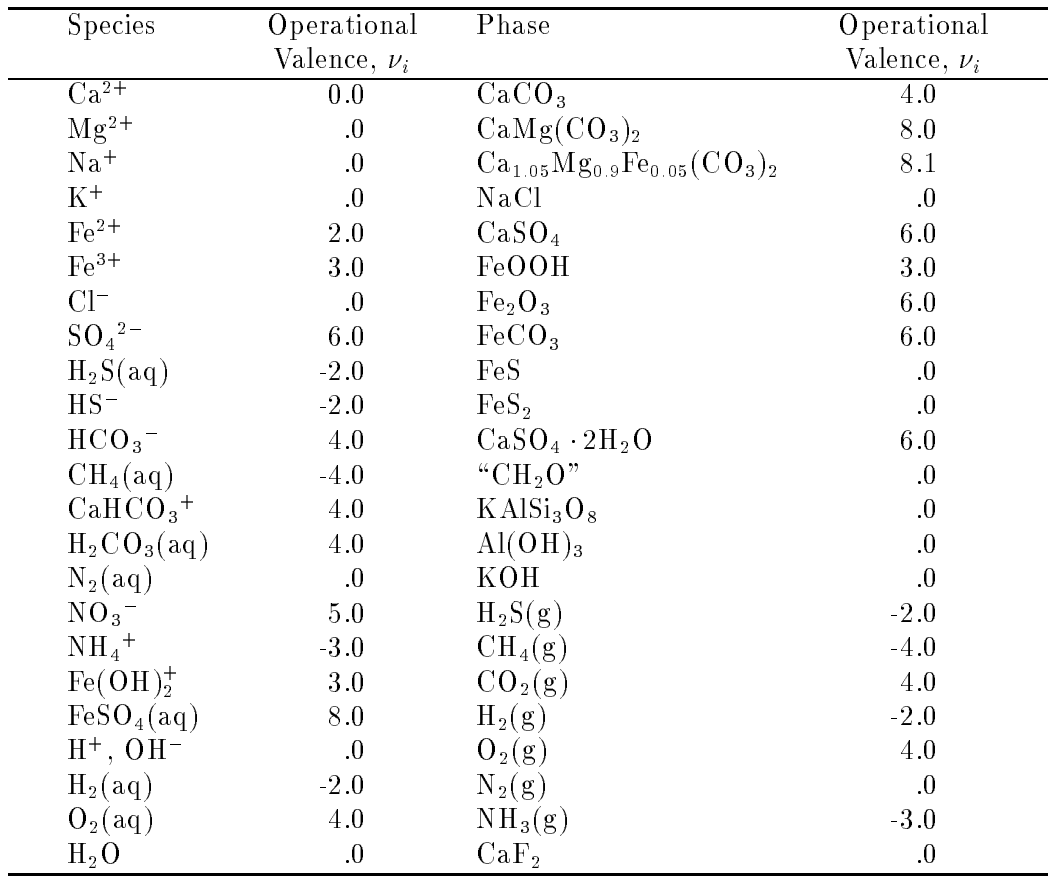

The above list is obviously incomplete, but should serve as an example for other species and minerals that might be considered. For example, in natural environments, sodium occurs only in the  $+1$  oxidation state. In NETPATH it is normally not necessary to consider electron-transfer reactions involving sodium, so an operational valence of zero is assigned. If, however, the intent was to interpret waters that had evolved from reaction of sodium metal  $(Na^{\circ})$  with water, an operational valence of -1 would be assigned to the phase Na .

It is important to re-state rule  $6$  (above) for defining the redox state of aqueous solutions. In NETPATH the redox state of an aqueous solution RS includes only the constraints selected in the model, and, if entered in DB, dissolved oxygen is always included in calculating  $RS$  that is,

$$
RS = \sum_{i=1}^{I} m_i \nu_i + 4m_{O_2(aq)} ,
$$

where m is the concentration in millimoles per kg  $n_2O$  (minois/kg  $n_2O$ ) of the  $i^{\circ}$  species of operational valence  $v_i$ , and I is the total number of analyzed aqueous species necessary to define the total elemental concentrations of the selected constraints. Dissolved concentrations of hydrogen,  $H_{2(30)}$  are insignificant in most natural environmental waters, and are not included in defining RS. The value of RS depends on the actual selection of constraints in the model. For example, if a water contained dissolved inorganic carbon, sulfate and ferrous iron, and the selected constraints for the model were carbon and sulfur (only), the RS would be computed considering the dissolved inorganic carbon and sulfur, but would not include the contribution from ferrous iron. If the model

were subsequently expanded to include iron as a constraint, the RS would automatically be summed for dissolved inorganic carbon, sulfur, and iron species in solution.

Because dissolved organic carbon  $(DOC)$  can represent the sum of numerous organic species containing carbon in different oxidation states, DB accepts data for the average redox state of carbon in DOC. The default value is zero, for carbohydrate. The average oxidation state of carbon in DOC can be modified further in NETPATH using  $\langle$ E $>$ dit, and Redox state of DOC (see below). As a general rule, the oxidation state,  $\nu_{org}$  of carbon in organic compounds or species containing carbon, hydrogen, and oxygen is

$$
\nu_{org.} = 2\left(\frac{O}{C}\right) - \left(\frac{H}{C}\right) ,
$$

where  $O/C$  and  $H/C$  are the atomic ratios of oxygen to carbon and hydrogen to carbon in the organic compound or species. For example, the formal oxidation state of carbon in lignite having the average composition,  $\text{CH}_{0.8}O_{0.2}$  is -0.4 and the formal valence for the lignite molecule is 0.0 (see for example Stumm and Morgan p  But by the previously dened redox conventions an operational valence of  $-0.4$  is assigned to the lignite molecule in NETPATH. Kinetic information for the relative rates of oxidation of organic compounds could be used to define the average oxidation state of carbon reacting when there is more than a single source of dissolved and  $(or)$  particulate organic carbon

#### Total Dissolved Carbon

For each element selected as a constraint, NETPATH considers the total concentration of that element in each aqueous solution Even though data are entered separately for selected oxidation states of sulfur, nitrogen, and carbon in DB, total concentrations of each oxidation state of an element are summed to define the total concentration of the element in solution in NETPATH. This definition has some special consequences as regards total dissolved carbon  $(TDC)$ , which is defined, in millimoles per kilogram  $H_2O$ , as the sum of total dissolved inorganic carbon (TDIC), dissolved methane, and dissolved organic carbon  $(DOC)$ :

$$
m_{TDC} = m_{TDIC} + m_{CH_4} + m_{DOC} .
$$

In selecting carbon as a constraint, all mass-balance calculations are constrained by the total dissolved carbon concentrations and the redox states of the aqueous solutions include contributions from all three carbon oxidation states (if appropriate analytical data are given). The definition of TDC allows NETPATH to treat combined reactions involving both inorganic and organic species Applications include  $(1)$  the inorganic carbonate system, if only TDIC is entered in DB,  $(2)$  organic carbon systems, if DOC and (or) dissolved methane are entered in DB, and  $(3)$  mixed inorganic and organic systems if TDIC and (or) DOC and (or) dissolved methane are entered in DB. It is, therefore, possible to consider in NETPATH the degradation of both natural and anthropogenic organic species in mineral-water systems. If no data are available for DOC and dissolved methane. zero values of their concentrations are assumed in NETPATH and TDC is equal to TDIC Reac tions involving organic compounds included as phases can always be considered regardless of the nature of the original analytical data defining the TDC. However, the user should evaluate the appropriateness of reaction models if potentially important analytical data are missing

The above definition of total dissolved carbon has further consequences to the definition and interpretation of carbon isotope data, particularly as applied to defining  $(1)$  the carbon-13 and carbon-14 content of TDC,  $(2)$  carbon-isotope fractionation factors which are computed relative to the average isotopic composition of TDC in solution, and (3) the initial <sup>14</sup>C content,  $A_0$ , of TDC used in radiocarbon dating. In NETPATH, DOC represents the sum of the moles (expressed in millimoles of carbon per kilogram  $H_2O$  of all dissolved organic species. It is usually not possible to identify all the individual dissolved organic carbon species that make up DOC Similarly it is difficult to determine the carbon-13 and carbon-14 content, and RS of all individual organic species in solution. Considering these uncertainties, NETPATH accepts an average carbon-13, carbon-14. and RS content for the total DOC. If it is known, for example, from laboratory experiments that one or several of the dissolved organic species which make up the total DOC are reactive, more realistic models would be obtained using data specific to the reactive specific models specific to the second test problem using the full definition of  $TDC$ .

## Phases

A phase is any mineral or gas that can enter or leave the aqueous solution along the evolu tionary path. Selected phases should be known to occur in the system, even if in trace amounts. Reaction modeling can usually be refined by more detailed knowledge of the chemical and isotopic composition of phases in the system. For example, reaction models in a carbonate system constrained by carbon, sulfur, iron and sodium could be refined by knowledge of the amounts of iron. sulfate and sodium substituted in carbonate minerals occurring there Reaction models could be further checked using data for the carbon-13 composition of carbonates in the system.

In defining the stoichiometry of phases it is important to include its redox state. If omitted. a zero redox state is assumed for the phase If the redox state of a phase is not zero it must be defined whenever RS is included as a constraint.

Some of the phases under consideration can realistically only be precipitated or dissolved, but not both along the flow path. For example, organic matter can only dissolve. NETPATH allows phases to be marked for "precipitation only" or "dissolution only". If this is done, only models in which the particular phase precipitates or dissolves will be displayed. Examination of the saturation index data from WATEQFP (listed in the generated file,  $[Filename] . OUT$ ) and geochemical intuition are often useful in assigning precipitation only or dissolution only attributes to phases. For example, if the WATEQFP calculations showed that gypsum was undersaturated throughout the system under consideration, there would be little reason to see models requiring gypsum precipitation. Therefore, in this case, it would be meaningful to mark gypsum for dissolution only and the total number of models considered by NETPATH could be reduced

If a phase is known to always react in the system, it is possible to "force" the phase to be included in every model. This way, more realistic models can be selected for further study and the total number of models may possibly be reduced

A list of phase stoichiometries is stored in the NETPATH.DAT file and phases can be retrieved from this list in running NETPATH. The NETPATH. DAT file contains two phases that have special meaning These are EXCHANGE and COCH The EXCHANGE phase is used to dene different fractions of Ca  $^+$  and Mg  $^+$  that exchange for Na  $^+$ , [Ca  $^+$   $\pm$  Mg  $^+$  ] / Na  $^+$ .

There are four choices available for "EXCHANGE": "Computed" calculates the  $Ca^{2+}/Mg^{2+}$ ratio in the exchange from the molar ratio of calcium to magnesium in the final well. Selecting " $50/50$ " results in equal amounts of calcium and magnesium being assumed in the exchange. "Ca/Na" results in pure calcium/sodium ion exchange. The last choice, "Var.  $Ca/Mg$ ", allows the user to enter any fraction of Ca in the exchange. This option can be used in place of " $50/50$ " or "Ca/Na" with the value  $0.5$  or  $1.0$ , respectively.

Selected ion exchange reactions are included in  $NETPATH.DAT$  and in Examples 3, 5, 6, and - see Examples and Test Problems Example assumes ferrous iron exchanges for sodium on an exchanger according to the reaction

$$
\text{Na}_2\text{X} + \text{Fe}^{2+} \rightarrow \text{FeX} + 2\text{Na}^+ .
$$

The file NETPATH. DAT defines the above reaction as Fe:  $-1.0$ , Na:  $+2.0$ , and RS:  $-2.0$ ; written to release Na to the aqueous solution. The sign of RS is then determined according to the previously stated conventions. If, alternatively, the reaction were written in reverse, adding  $Fe(II)$  to the aqueous solution, the sign of RS and the stoichiometric coefficients would be reversed. The results would be unchanged, however, because the sign of the computed mass transfer for the reaction would also be reversed. The direction the reaction actually proceeds depends on the sign of the computed mass transfer and the direction the reaction was written in assigning the sign of RS and the stoichiometric coefficients. In the above example of  $Fe(II)/Na$  exchange, a positive mass transfer for the phase "FeII-Na" (see Example 3-3a) would indicate the reaction proceeded in the direction given above in which Fe(11) was transferred to the exchanger releasing Na+ to solution.

Examples 3 and 5 consider the possibility of calcium exchanging for both sodium and protons on an exchanger. In general, reactions involving exchange or release/uptake of protons are implicitly included whenever the stoichiometry of a phase does not balance in charge. As an example, Problems 3 and 5 consider the reaction

$$
\mathrm{Na}_{1.6}^+ \mathrm{H}_{0.4}^+ \mathrm{X} + \mathrm{Ca}^{2+} \rightarrow \mathrm{CaX} + 1.6 \mathrm{Na}^+ + 0.4 \mathrm{H}^+ \ .
$$

The reaction stoichiometry is defined as Na:  $+1.6$ , and Ca<sup>2+</sup>: -1.0 in Examples 3 and 5. Notice that RS in this case is zero and the reaction coefficients do not balance in charge. Because NETPATH works with implicitly charge-balanced waters and charge-balanced reactions, charge imbalances in reaction coefficients are interpreted as addition (or removal) of protons to (from) the aqueous solution. In the above example, the exchanger is assumed to be occupied by Na+ and H+ in the fixed ratio of 1.6:0.4, respectively. Although there is some evidence for the occurrence of proton experimental data may be required to density approximations and the composition of the composition of the composition of the exchanger in a specific application. In some cases it may not be valid to assume that cation ratios in exchange reactions remain constant along a flow path.

As another example of an exchange reaction, consider the possibility of NH $_4^{\scriptscriptstyle\rm +}$  exchange for Ca $^{\scriptscriptstyle\rm +}$  . In assigning the stoichiometry,  $\texttt{NH}_4\colon +2.0, \texttt{Ca}^+\colon$  -1.0, and  $\texttt{KS}\colon$  -0.0, the reaction is written as

$$
(NH_4)_2 X + Ca^{2+} \rightarrow CaX + 2NH_4^+,
$$

where RS is again assigned by the previously stated conventions. In this case a positive mass transfer would indicate that  $\mathrm{NH}_4^+$  was released from the exchanger to solution and calcium taken up by the exchanger in the mole proportion  $NH_4$ : Ca of 2:1. Many other ion exchange reactions can be considered in NETPATH, for which the above should serve as examples.

If mixtures of phases are known to react in fixed proportions, such mixtures can be combined and defined as a single phase in mass-balance models. This allows more phases to be included in the model than are separately allowed for the selected constraints. NETPATH.DAT contains one such phase, a  $CO_2$ -CH<sub>4</sub> gas mixture, with the added option of defining the fraction of  $CO_2$  in the gas mixture. When the  $CO_2$ -CH<sub>4</sub> phase is included and the  $CO_2$  fraction in the mixture defined, all computed mass transfer for this gas mixture always enters or leaves the aqueous solution in the defined  $CO_2/CH_4$  proportion. Incoming and outgassing of methane-carbon dioxide gas mixtures can be important in some geochemical environments undergoing methanogenesis The fraction of  $CO<sub>2</sub>$  in the  $CO<sub>2</sub>-CH<sub>4</sub>$  gas mixture will define the average redox state for the gas mixture. By combining these two gases into one phase, the number of phases under consideration is effectively increased by one. Note that isotopic values for  $CO<sub>2</sub>$  and  $CH<sub>4</sub>$  are entered, edited, and stored separately. They are combined linearly according to the  $CO_2/CH_4$  ratio for the purpose of isotope computation. Other phase mixtures could be defined in NETPATH.DAT and used in mass-balance models, but there are no general features for editing their mixing proportions without defining a separate phase mixture

## Models

Many more phases can be selected than there are constraints. NETPATH finds every subset of the selected phases that satisfies the chosen constraints. A model is a subset of the selected phases (and the computed mass transfer) that satisfies all the selected constraints. The model is of the form

Initial water Reactant Phases - Final water Product Phases

In some cases it becomes necessary to assume that mixing of initial waters with or without further reaction, results in the observed final water.  $NETPATH$  (version 2.0) allows mixing of as many as five initial waters. The initial waters are named  $\text{INIT1 - INT5}$ . The modeling assumes that the selected initial waters mix in some proportion, with or without further mineral-water reactions. The fraction of each initial water mixed to produce the final water is displayed, in a mixing case. Negative mixing fractions are not allowed (that is, models giving negative mixing fractions are not reported). Although NETPATH allows mixtures of as many as five initial waters, there are probably few realistic situations where chemical and isotopic data are sufficient to demonstrate mixing of more than 2-3 waters.

Because of the additional dependent variables (mixing fractions) when considering mixing, one less phase can be included in a model for every additional initial water in the mixture. Therefore, mixing models will run with one fewer phase than constraints for each additional initial water whereas nonmixing cases require at least as many phases as constraints If two initial waters are mixed and one constraint is not contained in any of the selected phases a message is displayed at the main screen informing the user that the mixing ratio will be determined by the amount of the constraint in the initial and final wells. If n initial waters are mixed,  $n - 1$  constraints may be included that are not contained in any of the selected phases Mixing fractions can also be found when all selected constraints are contained in the stoichiometry of one or more selected phases in the model. If n initial waters are mixed, no models can be found if the number of constraints not contained in any phase is  $> (n - 1)$ .

For a given set of initial waters and the final water, NETPATH is not capable of determining where along the overall flow path that mixing (and mineral-water reaction) actually takes place. Although the net mineral-water reactions and mixing proportions are unaffected, Rayleigh distillation calculation of the isotopic composition of the final water is sensitive to the extent of reaction/mixing progress For mixing cases in which Rayleigh distillation calculations are allowed NETPATH as sumes that all mixing occurs at the initial condition, followed by subsequent mineral-water reaction. This is a limitation that needs to be considered when mixing and Rayleigh distillation calculations are considered in the same problem. Reliable isotopic results cannot be obtained from NETPATH if mixing occurs at some point in reaction progress other than at the initial condition However such problems could be solved in NETPATH by considering additional (intermediate) waters along the flow path.

 $NETPATH$  also considers the possibility of evaporation or dilution (with pure water). The treatment is similar to that of mixing, but with the second initial water, INIT2, defined to be pure water. Both the evaporation factor and dilution factor are computed as positive numbers  $( \geq 1)$  and identified as either dilution or evaporation (NETPATH version 2.0). The Dilution Factor indicates that initial concentrations were decreased (divided) by the "Dilution Factor". In evaporation, all initial concentrations were increased (multiplied) by the "Evaporation Factor"  $NETPATH$  (version 2.0) also displays the grams of water remaining in the final solution, which is  $>1000$  in cases of dilution and  $<1000$  if evaporation is modeled. The number of remaining grams of water is, for dilution, 1000x"Dilution Factor", and for evaporation, 1000/"Evaporation Factor". All computed mineral (and gas) mass transfers are computed relative to an initial 1000 grams of water (and associated initial masses of solutes). The total number of phases that can be included in a model is reduced by one when the Evaporation/Dilution option is selected. Mixing and Evaporation/Dilution may both be selected for a particular model.

Geochemical massbalance models can be no better than the data on which they are based Because of a failure to analyze for all dissolved species and (or) analytical error, water analyses rarely are exactly charged balanced. Mass-balance reaction models combine positive and negative charges in water analyses to compute masses of uncharged phases As a consequence of this process charge-balance errors in the analysis contribute to the computed masses of one-component phases, such as  $CO_2$  gas,  $CH_2O$ ,  $N_2$  gas, etc. The problem can be particularly acute with brines and other high-salinity waters, where even a small percent of charge imbalance can cause tens of millimoles of organic matter or  $CO<sub>2</sub>$  to be computed erroneously. As discussed below, DB offers one option for balancing the charge on water analyses in constructing the .PAT file. It is recommended that as a part of the modeling exercise this option be selected temporarily for comparison to the unadjusted original analyses. When the charge-balancing option of DB is selected, the original data stored in the LON file remain unchanged. Only the PAT file is adjusted. However, the charge-balancing option will modify all constituents in the analysis in proportion to their total equivalents in solution This may not be desirable, as some constituents may be less certain than others. Alternatively, the user can adjust the analysis more appropriately and reenter the adjusted analysis into DB

Errors in analytical data, even for charge-balanced waters, will be distributed through the calculated mass transfers of all phases containing that element, which will, in turn, likely affect the mass transfers of other phases Obviously great care should be taken in selecting reliable chemical mineralogic and isotopic data The charge imbalance in water analyses can be checked in DB by selecting the Print option and selecting to the charge impact the charge impactments are the charge impact of written to the file CHECK within the working directory. Charge imbalances and percent charge imbalance are also written in the output from the speciation calculation,  $[filename].OUT$ , and may be viewed interactively after selecting the  $\langle S \rangle$ ave $\langle S \rangle$ peciate option of DB.

The validity of the mass-balance models depends significantly on the geochemical insight of the modeler in selecting appropriate phases in the model Generally only phases that occur in the system should be considered in modeling. The results can be improved significantly as more reliable mineral compositional data are used in the modeling such as the actual anorthite composition of plagioclase feldspars, the iron content of dolomite, the sulfur isotopic composition of sulfate in substitution in calcite, the  $^{14}$ C content of carbon in calcite of the unsaturated zone, and so forth. Geochemical modeling should not be separated from an aggressive effort to study the mineralogy and petrology of the system

As discussed by Plummer and others Plummer and Parkhurst and Plummer geochemical modeling rarely leads to unique solutions The modeling process is best suited for eliminating reaction models from further consideration. For example, a mass-balance model

could be eliminated if it requires the net precipitation of a phase that is known to be undersatu rated in the system. Similarly, a mass-balance model could be eliminated if the predicted isotopic composition of the final water differs significantly from the observed. Although the final results are rarely unique, the elimination process is useful in limiting the number of reaction possibilities, identifying additional data that could help resolve modeling uncertainties and in guiding reasoning in the modeling process

The effects of hydrodynamic dispersion are not explicitly accounted for in mass-balance modeling. In solving the net mass balance for waters along a flow path, the compositional mixing effects due to hydrodynamic dispersion cannot be separated from the analytical data and become incorporated into the implied phase mass transfer. Although this effect is thought to be negligible in applications to regional ow systems see Appendix A of Wigley and others - massbalance interpretations of localized hydrochemical problems, such as associated with point-source injection. could be in serious error without proper evaluation of the effects of hydrodynamic dispersion. It may be possible to test mass-balance models for uncertainties caused by hydrodynamic dispersion by application of the net mass transfer results in solute-transport models.

The user needs also to evaluate the appropriateness of the steady-state assumption that is implicit in mass-balance modeling. Some systems may be in a dynamic state, where water entering the aquifer today differs significantly in chemical and (or) isotopic composition from the rechargewater that has evolved chemically to the presently observed final water. Or perhaps a chemical front, or chromatographic effect has not even reached the final point along the flow path. These cases would lead to misleading results. The mass-balance modeling of NETPATH applies strictly to the case of chemical steady state along the flow path.

NETPATH does not currently consider the uncertainty in the analytical data, and how this  $\mathcal{L}$  . The combining results  $\mathcal{L}$  results  $\mathcal{L}$  results  $\mathcal{L}$  , and  $\mathcal{L}$  and  $\mathcal{L}$  and  $\mathcal{L}$ tainties in the set of linear equations which now contain inequalities, "minimal models" can be found. A "minimal model" contains only the phases and mass transfers that must be considered to account for the water chemistry within the analytical uncertainties Because this capability has not yet been implemented in NETPATH, some models may not be displayed, and others displayed may contain mass transfers of phases that are small and within the analytical uncertainty of the constituent in solution. If, for example, a phase is marked for dissolution only, any model requiring precipitation of the phase will not be displayed even if the amount of the phase precipitated is very small and within the uncertainties of the analytical data. To avoid this problem, it is recommended that initially, relatively few dissolution/precipitation constraints be assigned to phases. The dissolutionprecipitation constraints can be added later to rene the modeling exercise Pearson considered uncertainty analysis in modeling the isotopic evolution of -C and C in ground water. Future developments in mass-balance reaction modeling will likely consider uncertainties in the analytical data

## ISOTOPIC CALCULATIONS

NETPATH considers two types of isotopic calculations:  $(1)$  isotope mass balance and  $(2)$ Rayleigh distillation calculations Isotope mass balance is included by selecting any of the following as constraints: Carbon-15 = , C-14 (pmc), Suitur-34, Nitrogen-15, Deuterium, Oxygen-18, Tritium, and strontium is the user distinction to substant to specify the substant careful the sulfurnation ( ) . strontium stoichiometry and isotopic compositions of appropriate phases in a model If phases are included that contain  $C, S, N$ , or  $Sr$ , these elements should also be included as constraints. Alternatively, if the isotope is not contained in any phase, any one of the isotope constraints could be used to determine a mixing fraction. In general, Carbon-13, Carbon-14 (pmc), Sulfur- Nitrogen and Strontium
- should be selected as constraints only for processes reactions involving the constraint as a source, such as  $(1)$  the mixing of two waters,  $(2)$  mineral dissolution (without precipitation), or  $(3)$  ingassing (without outgassing). An isotope can also be included as a constraint for the special case of precipitation (without dissolution) if, and only if, the fractionation factor,  $\alpha$ , is unity. In such a case, the isotopic composition of the precipitate would be identical to that of solution regardless of extent of reaction. Of the isotopes available in NETPATH, this latter case would apply only to precipitation of a strontium-bearing phase from an initial Sr-bearing water, since the  ${}^{87}Sr/{}^{86}Sr$  fractionation factor, and similarly for other heavy isotopes, is essentially unity.<br>When there is both a source and sink for a particular isotope in the reaction, regardless of the

value of the fractionation factor, it is usually not valid to include the isotope as a constraint in the mass balance, since the problem must be treated as a Rayleigh distillation problem (see for example Wigley and others - The Rayleigh calculations are solved in NETPATH using the general case of N non-fractionating inputs and M fractionating outputs considered by Wigley and others - -

After each mass-balance model is calculated, NETPATH computes the  $v = C$ ,  $\sim$  C (pmc),  $v = 5$ ,  $\sigma$  n, and Sr/Sr ratio of the nnal water as a Kayleigh distillation problem for the modeled mass transfer. If  $v^{\text{-}}$ C,  $\text{-}$ C (pmc),  $v^{\text{-}}$ S,  $v^{\text{-}}$ N, and (or)  $\text{-}$ Sr  $\text{-}$ Sr are selected as constraints, the isotopic composition of the final water calculated by the Rayleigh model can be compared with the observed to examine differences between the fractionating differential problem of isotopic evolution and the mass-balance result. For the special valid cases mentioned above where isotopic data are correctly treated as isotope mass-balance problems, the final modeled isotopic composition will always equal the final observed value. But for the general case of isotope evolution, the calculations usually involve comparing sensitivity of isotopic values computed at the final well to uncertainties in isotopic and compositional data of the selected phases

The user should be aware of some of the assumptions in applying the Wigley and others - - Rayleigh distillation equations to net massbalance results in isotope evolution problems The equations of Wigley and others - - are analytical solutions to the general dierential

$$
\delta_i = \left(\frac{R_i}{R_{Std.}} - 1\right)1000,
$$

Throughout this report the abundances of isotopes of carbon
 sulfur
 nitrogen
 oxygen and deuterium are given in delta notation, denoted  $\delta$ , and expressed in units of parts per thousand (per mil,  $\mathcal{R}_0$ ). The delta value is expressed as

where R is the  $\sim$ C/ $\sim$ C,  $\sim$ S/ $\sim$ S,  $\sim$ N/ $\sim$ N,  $\sim$ C/ $\sim$ C, or the  $\sim$ H/ $\sim$ H ratio in the  $i$  $\sim$  species or phase, or in the standard denoted Std Carbon
 is expressed in percent modern carbon pmc Strontium abundance is expressed as the ratio,  $^{\circ}$  Sr- $^{\circ}$ sr. Tritium concentration is expressed in tritium units (TU), T TU is one atom of tritium in  $10^{18}$  atoms of hydrogen.

problem of chemical mass balance and isotope mass balance with fractionating output The two basic equations solved (for carbon as an example) are:

## Carbon mass balance

$$
d(m_C) = \sum_{i=1}^{N} dI_i - \sum_{i=1}^{M} dO_i.
$$

Isotope mass balance

$$
d(Rm_C) = \sum_{i=1}^{N} R_i^* dI_i - \sum_{i=1}^{M} R_i \alpha_{is} dO_i ,
$$

where R refers to the isotope ratio,  $m<sub>C</sub>$  is the total concentration of the element, I and O refer to incoming and outgoing masses of the element, such as through dissolution and precipitation,  $N$  and M are the total number of incoming and outgoing phases, the superscript  $*$  refers to the incoming phases, and  $\alpha_{is}$  is the fractionation factor between the  $i$  -phase and the solution. The analytical solution to the isotope evolution problem assumes constant relative rates of reaction along the flow path Thus the ratio of incoming to outgoing mass of an element is assumed constant along the flow path, and equal to that calculated for the net mass-balance problem. Though the net mass transfer can be determined by NETPATH, the relative rates of reactions may vary along the flow path. It is also assumed that a single value of the additive fractionation factor (relative to the solution) applies over the entire length of the flow path. Test calculations (Wigley and others. - Plummer and others have shown that in selected carbonate cases considered the modeled isotopic outcome is not usually sensitive to uncertainties in relative rates of reaction and variations in additive fractionation factors This conclusion is tentative and may not be valid for yet untested reactions. One means of testing the validity of isotopic-evolution results was demonstrated by Plummer and others in simulating the natural isotopic composition of a net mass balance composition of a net model over a wide range of possible reaction paths. Such calculations require use of a forward  $r$ eaction simulation code such as  $r$  finiting the  $r$  ( $r$  arkhurst and others, 1980).

## Fractionation Factors for the Inorganic Carbon-13 System

Two sets of fractionation factors for the inorganic carbon-13 system are available in NETPATH through the Edit menu. The default set, identified as Mook, is a selection of equilibrium fractionation factors for carbonate species and calcite from Thode and others Vogel and others , and a problem where the mook and mook and the contract of the mook and mook and the contract of the contract "Mook set" are based on experimental measurements, except for values relating to  $\mathrm{CU}_3^+$  , which were derived theoretically a position and others (Thoda). The second set of carbonate fractional .... factors is identified as Deines, and taken from Deines and taken from Deines and others and others and ot given as additive fractionation factors,  $\epsilon_{i,j}$ , (in per mil), and the Deines and others set is given as the fractionation factor  $\alpha_{i-j}$ , as in the original sources. The carbon-isotope fractionation factors given in the Mook and Deines sets are provided for ease of calculations but in general the user should evaluate fractionation factors carefully NETPATH allows editing of all fractionation fac tors (provided they are computed relative to the average isotopic composition of total dissolved carbon in solution) through the Edit and Isotope Data menus. Changes to the expressions for individual fractionation factors can only be made by changing the source code which then must be

 $\Gamma$  **PH**-**RE**dox-EQuilibrium-Equations

re-compiled. For additional data on carbon-isotope fractionation factors, the reader is referred to Turner Inoue and Sugimura Mook Lesniak and Sakai and Romanek and others are a set of the set of the set of the set of the set of the set of the set of the set of the set o

The fractionation factor,  $\alpha_{i-j}$ , between the  $i^{\ldots}$  and  $j^{\ldots}$  species (phases) is defined as

$$
\alpha_{i-j} = \frac{R_i}{R_j} = \frac{1000 + \delta_i}{1000 + \delta_j} ,
$$

where R is the isotope ratio and - isotope ratio and - isotope ratio in per military ratio and - isotope ratio That is

$$
\delta_i = \left(\frac{R_i}{R_{std.}-1}\right)1000,
$$

where  $R_i$  and  $R_{std_i}$  are, for carbon-13, the ratio  $\lnot$  C/ $\lnot$  In species (phase)  $i$  and in the standard.

The additive fractionation factor,  $\epsilon$ , is related to the fractionation factor,  $\alpha$ , by the equation

$$
\epsilon_{i-j} = 1000 \left( \alpha_{i-j} - 1 \right) \ .
$$

 $\mathbf{f}$  and  $\mathbf{f}$  and  $\mathbf{f}$  and  $\mathbf{f}$  and  $\mathbf{f}$ factors of the Mook and Deines and others sets are from various sources. Generally, they are based on experimental data between 0 and 50 °C (degrees Celsius), but can be applied to temperatures approaching 100  $\degree$ C. The two sets of fractionation factors are as follows-

Mook  

$$
\epsilon_{CO_{2aq} - HCO_3^-} = 24.12 - \frac{9866}{T} \approx \delta^{13}C_{CO_{2aq}} - \delta^{13}C_{HCO_3^-}
$$
  

$$
\epsilon_{CO_3^{2-} - HCO_3^-} = 2.52 - \frac{867}{T} \approx \delta^{13}C_{CO_3^{2-}} - \delta^{13}C_{HCO_3^-}
$$
  

$$
\epsilon_{calcite - HCO_3^-} = 15.10 - \frac{4232}{T} \approx \delta^{13}C_{calcite} - \delta^{13}C_{HCO_3^-}
$$
  

$$
\epsilon_{CO_{2aq} - CO_{2gas}} = 0.19 - \frac{373}{T} \approx \delta^{13}C_{CO_{2aq}} - \delta^{13}C_{CO_{2gas}}
$$

and

$$
\epsilon_{CO_{2gas}\text{-}HCO_{3}^{-}} = 23.89 - \frac{9483}{T} \approx \delta^{13}C_{CO_{2gas}} - \delta^{13}C_{HCO_{3}^{-}} ,
$$

where  $T$  is temperature in kelvins. The Mook set contains a redundancy in fractionation factors. For inclusion in the Mook of an expression for an expression for  $\mathcal{C}$ set of fractionation factors (above), because  $\epsilon_{CO_{2aq}}$  co<sub>2qq</sub> can be determined from combination of  $\epsilon_{CO_{2aq}}$ -HCO<sub>3</sub> and  $\epsilon_{CO_{2gas}}$ -HCO<sub>3</sub>. However, are expression for  $\epsilon_{CO_{2aq}}$ - $\epsilon_{O_{2ga}s}$  is retained in the Mook set because it is based on the communications which is  $\Delta$  and others in the other communications and others in  Mook

#### Deines and others (1974)

$$
1000\ln \alpha_{CO_{2aq}-CO_2(g)} = -0.91 + \frac{6300}{T^2}
$$

$$
1000\ln \alpha_{CO_3^{2-} - CO_2(g)} = -3.4 + \frac{870000}{T^2}
$$

$$
1000\ln \alpha_{calcite-CO_2(g)} = -3.63 + \frac{1194000}{T^2}
$$

and

$$
1000ln \ \alpha_{HCO_3^- - CO_2(g)} = -4.54 + \frac{1099000}{T^2}
$$

where T is temperature in kelvins. Within NETPATH the  $\alpha_{i\text{-}CO_2(g)}$  values from Deines and others  $\langle \rangle$  are converted to investigation  $\langle \rangle$  converted in the Ao model of  $\langle \rangle$  and  $\langle \rangle$  are used in the Ao model of  $\langle \rangle$  and  $\langle \rangle$  and  $\langle \rangle$  and  $\langle \rangle$  and  $\langle \rangle$  and  $\langle \rangle$  and  $\langle \rangle$  and  $\langle \rangle$  and  $\langle \rangle$  and  $\$ eichinger (eich) (section and enthusiastic method) (sections).

The most significant difference between the Mook and Deines and others sets of fractionation factors occurs in the fractionation between calcite and  $\rm{H\rm{U}}_3$  . At 25° U the Deines and others  $\hspace{1cm} \begin{array}{cccc} \backslash & \quad & \backslash & \quad & \backslash \quad & \quad & \backslash \quad & \quad & \backslash \quad & \quad & \backslash \quad & \quad & \backslash \quad & \quad & \backslash \quad & \quad & \quad & \Gamma \quad & \quad & \cdots \quad & \Gamma \end{array}$ Experimental values of the calcite-HUO<sub>3</sub> fractionation factor determined by Turner (1982) at very low rates of calcite crystal growth are in closer agreement with the calcite- $\rm{HCO}_{3-}$  expression of Deines and others - than that given by Mook  The expression of Mook (1980, 1986) for the calcite-HCO $_3$  -fractionation factor is derived from the relatively rapid calcite  $\,$ precipitation experiments of Rubinson and Clayton However Romanek and others found the calcite-HCO<sub>3</sub> fractionation factor is nearly independent of growth rate and consistent  $\,$ with the results of Rubinson and Clayton (Price ), which (Price ) and Claudian and Clayton (Price ) also give values of the aragonite- $\mathrm{H}\cup\mathrm{O}_3$  -fractionation factor which are about 1.8 per mil (Mook, 1980) or 1.7 per mil (Komanek and Others, 1992) larger than that for calcite between 10 and 40° U. The CO $_3$  -HCO $_3$  fractionation factors also differ by about 1 per mil between the two sets, but the difference has little effect in most groundwaters because  $\texttt{H}\cup \texttt{O}_3$  is usually the predominant  $$ inorganic carbon species

#### Carbon-Isotope Fractionation Factors

In NETPATH, all fractionation factors are defined relative to the average isotopic composition of the element in the aqueous solution, rather than to an individual aqueous species. Within a single oxidation state, such as for the dissolved inorganic carbon, the additive fractionation factors for calcite and  $CO<sub>2</sub>(g)$  relative to the average isotopic composition of the dissolved inorganic carbon in solution are functions of the functions of the pH Wigley and pH Wigley and pH Wigley and others  $\mathbf{I}_{\text{max}}$ 

NETPATH also accepts several oxidation states of carbon sulfur and nitrogen If more than one oxidation state of the element is present in solution NETPATH computes additive fractiona tion factors relative to the average isotopic composition of the element in solution. For example, NETPATH defines total dissolved carbon as the sum of dissolved inorganic carbon, methane, and dissolved organic carbon-that is,

$$
m_{TDC} = m_{TDIC} + m_{CH_4} + m_{DOC},
$$

where m is millimoles per kilogram  $H_2O$ , and the subscripts TDC, TDIC, CH<sub>4</sub>, and DOC refer to total dissolved carbon, total dissolved inorganic carbon, dissolved methane, and dissolved organic carbon, respectively. According to this definition, the average  $v^{-1}$  isotopic composition of TDC is

$$
\delta^{13}C_{TDC} = \frac{m_{TDIC}\delta^{13}C_{TDIC} + m_{CH_4}\delta^{13}C_{CH_4} + m_{DOC}\delta^{13}C_{DOC}}{m_{TDIC} + m_{CH_4} + m_{DOC}}.
$$

The fractionation factors,  $\alpha$ , for carbonates calculated relative to the average  $v^{-1}$  isotopic composition of the aqueous solution depend on  $(1)$  the distribution of carbonate species computed by  $N$ ATEQFF,  $(Z)$  the  $\theta^{-1}$ C of TDIC,  $(\delta)$  the minor/kg  $H_2O$  of methane and minor/kg  $H_2O$  of carbon from DOC, and  $(4)$  the  $\theta$  -C composition of dissolved methane and DOC which is user defined within NETPATH (see the  $\langle E \rangle$ dit, Isotope Data option). The default values of the equilibrium carbon isotope fractionation factors for calcite, and  $CO<sub>2</sub>$  gas are calculated relative to the average isotopic composition of the solution using the formal relations

$$
\alpha_{Cal.-Soln.} = \frac{\alpha_{Cal.-HCO_3^-}}{N_{CO_{2aq}} \alpha_{CO_{2aq}} \cdot HCO_3 + N_{HCO_3} + N_{CO_3} \alpha_{CO_3 \cdot HCO_3} + N_{CH_4} \alpha_{CH_4 \cdot HCO_3} + N_{DOC} \alpha_{DOC \cdot HCO_3}}
$$
  
and

$$
\alpha_{CO_2(g)-Soln.} = \frac{\alpha_{CO_2(g)-HCO_3^-}}{N_{CO_2aq}\alpha_{CO_2aq-HCO_3} + N_{HCO_3} + N_{CO_3}\alpha_{CO_3-HCO_3} + N_{CH_4}\alpha_{CH_4-HCO_3} + N_{DOC}\alpha_{DOC-HCO_3}}
$$

where  $N_i$  is the mole fraction of the subscripted carbon species (relative to TDC), and  $\alpha_{CH_i-HCO_3}$ and obochcoming as extention as empirical memories from parameters and density and density from the second analytical data, if available-that is

$$
\alpha_{CH_4-HCO_3} = \frac{1000 + \delta^{13}C_{CH_4}}{1000 + \delta^{13}C_{HCO_3}}
$$

$$
\alpha_{DOC-HCO_3} = \frac{1000 + \delta^{13}C_{DOC}}{1000 + \delta^{13}C_{HCO_3}}
$$

and

$$
\delta^{13}C_{HCO_3} = \frac{1000 + \delta^{13}C_{TDIC}}{N_{CO_2 aq} \alpha_{CO_2 aq + HCO_3} + N_{HCO_3} + N_{CO_3} \alpha_{CO_3 - HCO_3}} - 1000.
$$

The default equilibrium carbon-isotope fractionation factors for all carbonate minerals are initially defined as that for calcite. The section below on  $\langle E \rangle$ dit, Isotope Data shows how userdefined fractionation factors can be entered into NETPATH. The default equilibrium fractionation factor for methane gas relative to solution is undefined and must be entered by the user.

Inspection of the above equations shows that if dissolved methane and DOC have zero concen trations in the PAT file, all calculations in the carbon system of NETPATH reduce to the usual definitions for the inorganic carbon system. The user should be aware of the consequences of entering data for DOC and (or) dissolved methane in DB, as these data fully impact the definition of total dissolved carbon the redox state of the solution and the treatment of the isotopic evolution of the carbon system. In running isotope-evolution problems in NETPATH with analytical data that include DOC and (or) dissolved methane, NETPATH prints the modeled  $\sigma^{\perp}$ C of both the  $$ dissolved inorganic carbon (for direct comparison with known analytical data) and the  $v$  -C-of total  $$ dissolved carbon (which is usually not measured directly, but can be computed from the analytical

data). Comparison of modeled  $\theta^{++}$ C isotopic compositions with analytical data at the final well is of considerable value in testing model sensitivity to uncertainties in data and, in some cases. eliminating models from further consideration

If the carbon-14 content is also modeled in fractionating processes, NETPATH initially assigns default values of the additive fractionation factors for carbon-14 that are twice those for carbon-13 craig to some experimental and the theoretical experimental evidence that additional experimental experimental factors for carbon-14 may be approximately 2.3 times greater than those for carbon-13 (Saliege and Fontes Uncertainties in isotopic fractionation factors may be tested in NETPATH through the  $\langle E \rangle$ dit, Isotope data screens (see later discussion).

#### **Sulfur-Isotope Fractionation Factors**

As with the carbonate phases, the fractionation factor for sulfur-bearing phases is defined relative to the average isotopic composition of sulfur in the solution. However, NETPATH does not include dissolved organic sulfur. The average isotopic composition of sulfur in solution is calculated in NETPATH using the total concentrations of  $SO_4$  and  $H_2S$  and their individual isotopic values specified in DB-that is.

$$
\delta^{34}S_T = \frac{m_{SO_4}\delta^{34}S_{SO_4} + m_{H_2S}\delta^{34}S_{H_2S}}{m_{SO_4} + m_{H_2S}}.
$$

where  $SO_4$  and  $H_2S$  refer to total dissolved quantities.

Only one default isotope fractionation factor is calculated for the sulfur system This applies to precipitation of sulfide phases from solution, and is specifically intended to describe kinetic. microbial fractionation of sulfur accompanying sulfate reduction and precipitation of iron sulde phases It is initially assumed that the sulfur isotopic composition of sulde phases is that of the dissolved hydrogen sulfide in solution. The additive fractionation factor for sulfur-34 between, for example, pyrite (pyr.) and solution (soln.) is then

$$
\epsilon_{pyr - soln} = 1000 \left( \alpha_{pyr - soln} - 1 \right) = \delta^{34} S_{H_2S} + \epsilon_{pyr - H_2S} - \delta^{34} S_T
$$

The additive fractionation factor between pyrite and hydrogen sulfide,  $\epsilon_{\text{pvr.-H}_2 S}$ , is small (Price and shields, is in fand to be changed by selection by selection and the changed by selection and the changed b the appropriate phase number on the fractionation factor screen. Several calculations are possible in defining the default sulfur isotope fractionation factor depending on the available data in DB:  $(1)$  If both sulfate and sulfide and their isotopic values are defined for the water analysis in DB. the default sulfur isotope fractionation factor for sulde phases will be calculated directly from the analyzed data as given above; (2) if no value of the sulfur isotopic composition of dissolved  $\mathcal{A}$  is available the correlation introduced by Plummer and others introduced by Plummer and others introduced by Plummer and others in estimate  $v - s_{H_2S}$  based on the observed sulfur isotopic composition of dissolved sulfate and water temperature

$$
\delta^{34} S_{H_2S} = \delta^{34} S_{SO_4} - 54. + 0.40t ,
$$

where t is water temperature in  $\degree$  C; and, (3) if no data are available for the sulfur isotopic composition of dissolved sulfate, the default fractionation factor is undefined. The default fractionation factors may be changed by selecting the appropriate phase number appearing on the screen dis playing fractionation factors

The additive fractionation factor for a sulfate-bearing phase, such as gypsum (gyp.), is also defined relative to the average isotopic composition of sulfur in solution,

$$
\epsilon_{\text{gyp} - soln.} = \delta^{34} S_{SO_4} + \epsilon_{\text{gyp} - SO_4} - \delta^{34} S_T \; .
$$

The default additive fractional factor between gypsum and sulfate gyps,  $\log_4$  , we define the between  $\log_4$ zero, and may be edited by selecting the appropriate phase number under  $\leq E$  it, Isotope Data (see below). Inspection of the above equations shows that if no hydrogen sulfide is present in solution, the sulfur-system fractionation factors are the same as for the sulfate system. In deriving the above fractionation factors for sulfur-bearing phases relative to the average isotopic composition  $\sim$  such an solution  $\sim$  , which is made of the approximation is  $\sim$  ,  $\sim$  ,  $\sim$  ,  $\sim$ 

#### Nitrogen-Isotope Fractionation Factors

The nitrogen system in NETPATH includes dissolved  $\text{NO}_3$ ,  $\text{N}_2(\text{aq})$ , and  $\text{NH}_4^+$ . As with the carbon and sulfur phases fractionation factors for nitrogenbearing phases are dened relative to the average isotopic composition of nitrogen in solution. Dissolved  $N_2(aq)$  is almost always present in ground water, but is not often determined analytically. However, if nitrogen reactions are to be examined with NETPATH, it is necessary to include analytical data for  $N_2(aq)$  in DB as well as analytical data for dissolved NO<sub>3</sub> and NH $_4^{\rm{}}$ , if present. If isotope calculations are being made in the nitrogen system, it is necessary to enter values for the isotopic composition of NO<sub>3</sub> , N<sub>2</sub>(aq), and NH $_{4}^{\cdot}$  in DB. (Note: N $_{2}$ (aq) is entered in DB as N). The average isotopic composition of nitrogen in solution is calculated in NETPATH using the total concentrations of NO<sub>3</sub>, N<sub>2</sub>(aq), and NH<sub>4</sub>, and their respective isotopic values specified in DB-that is.

$$
\delta^{15} N_T = \frac{m_{NO_3^-} \delta^{15} N_{NO_3^-} + 2 m_{N_2(aq)} \delta^{15} N_{N_2(aq)} + m_{NH_4^+} \delta^{15} N_{NH_4^+}}{m_{NO_3^-} + 2 m_{N_2(aq)} + m_{NH_4^+}} \ .
$$

where NO<sub>3</sub> and NH $_{4}^{+}$  refer to total dissolved quantities. There are no default values for fractionation factors in the nitrogen system in NETPATH. In order to make isotopic calculations in the nitrogen system in NETPATH, all necessary nitrogen isotopic compositions of aqueous nitrogen species must be defined in DB, and all nitrogen isotopic compositions of phases and nitrogen isotope fractionation factors must be defined through the  $\langle E \rangle$ dit, Isotope Data menus of NETPATH.

## RADIOCARBON DATING

The problem of radiocarbon-dating of ground water can be divided into two parts:  $(1)$  definition of the <sup>14</sup>C activity at an initial point in the system  $(A_0)$ , such as in the recharge zone where the water becomes isolated from the modern <sup>14</sup>C reservoir; and (2) adjustment of this initial <sup>14</sup>C activity for chemical reactions occurring along the flow path to the final well where the <sup>14</sup>C activity (A) has been measured Wigley and others - Traditionally radiocarbon dating of ground water has combined these two problems to develop an adjustment model that can be applied to a single water analysis at some point in the now system. In this case, water chemistry,  $v^{\perp}$  C, and A of TDIC  $$ are measured for a single water analysis An adjustment model accounting for inorganic reactions affecting the inorganic carbon reservoir is applied to the single water analysis to define the  $^{14}$ C activity expected in the observed water if there were no radioactive decay of  ${}^{14}C$ . The adjusted <sup>14</sup>C activity is compared to the measured <sup>14</sup>C activity through the radioactive decay equation to determine the radiocarbon age of the water

Application of many of the adjustment models requires definition of the  $^\circ\text{C}$  activity and  $v^\circ\text{C}$ of soil-gas  $CO_2$  and carbonate minerals dissolving in the aquifer. The <sup>14</sup>C activity of soil gas  $CO_2$ is usually assumed to be 100 pmc. Some of the better-known inorganic carbon adjustment models are those of Tamers - Ingerson and Pearson Mook - Fontes and Garnier and Eichinger (Inc.). Eiching considered to variation and and processes including exchange of dissolved inorganic carbon with soil-zone  $CO<sub>2</sub>$  (systems open and closed to soil gas  $CO<sub>2</sub>$ ), dilution of inorganic carbon by carbonate-mineral dissolution, and in some cases, adjustments for other simple mineral-water reactions such as cation exchange which can effect the carbonate-mineral mass transfer, and isotopic exchange with carbonate minerals during recharge. The traditional adjustment-model approach to radiocarbon-dating of ground water is often well suited for many limestone ground waters where carbonate mineral dissolution is the predominant reaction affecting the carbon-isotopic evolution of the water. However, a more detailed modeling approach is necessary in radiocarbon dating of ground water where processes such as oxidation of organic matter incongruent dissolution and carbonate-mineral recrystallization are occurring. And in general, more reliable radiocarbon dating of ground water depends on quantitatively accounting for all carbon sources and sinks affecting the  $^{14}$ C activity of the water.

The approach to radiocarbon dating of ground water taken in NETPATH differs from the traditional adjustment model approach by treating separately the problems of denition of the initial <sup>14</sup>C activity,  $A_0$ , and adjustment of  $A_0$  for reactions along the flow path. In NETPATH, two water analyses must be identified for radiocarbon dating: an initial water and a final water along an evolutionary flow path. If the initial and final waters are defined identically, no mass transfer is calculated, regardless of the selected phases and constraints in the reaction model, and radiocarbon dating then resorts to that of the traditional approach where an adjustment model is applied to a single water. However, if the initial water is defined separately from the final water, the traditional adjustment models are applied only to the initial water along a flow path. It is expected that the adjustment models will generally be more applicable to the initial waters because of less complex geochemical evolution in, for example, recharge areas of aquifers. Having solved for the mass transfer of phases between the initial water and a final water downgradient along the flow path, NETPATH uses this mass transfer to adjust the initial <sup>14</sup>C composition,  $A_0$ , for all sources and sinks of carbon that affect the carbon mass transfer between initial and final wells along the flow path. This procedure calculates the  $^{14}$ C composition at the final well, adjusted for chemical reaction but not radioactive decay, denoted  $A_{nd}$ . Radiocarbon dating is then applied to the final well on the flow path using  $A_{nd}$  and the observed value, A. This approach to radiocarbon dating of ground water taken in NETPATH, in effect, allows construction of a separate adjustment model tailored for each pair of initial and final water analyses along a flow path. It is then possible to develop adjustment models for geochemically complex reaction systems

The reaction path between the initial and final waters may be open or closed to carbon phases such as  $CO<sub>2</sub>$  gas, organic matter, and carbonate minerals. All carbon-mass transfer found to leave the aqueous solution between the initial and final waters, such as through carbonate mineral precipitation, or outgassing of  $CO<sub>2</sub>$  or methane gas (negative mass-transfer coefficients) is assumed to leave by a Rayleigh-distillation process which uses the previously defined isotopic fractionation factors. All carbon-mass transfer computed for minerals or gases that enter the aqueous phase between the initial and final waters (positive mass-transfer coefficients) is assumed to enter the aqueous solution without isotopic fractionation, and to have  $v^{\perp}$  cand  $v^{\perp}$  (pmc) compositions as defined for the phases (see  $\langle E \rangle$ dit, Isotopic data).

The initial water may represent any point on the flow path. For example, the initial water may be located in the unsaturated zone of the recharge area where it may be in exchange equilibrium with the soil atmosphere; or it could be just downgradient of the recharge zone and isolated from the soil atmosphere; or it could be a water farther downgradient of the recharge zone, but still upgradient of the final water. Selection of an appropriate value for the initial  $^{14}C$  activity requires careful consideration. For example, in calculating the travel time between two waters along a deep confined flow path, the initial <sup>14</sup>C value might be best defined as the measured <sup>14</sup>C composition of the upgradient well. The modeled  $^{14}C$  "age" of the final water would, in this case, represent only the travel time between the initial and final well. To find the actual age of the final water. it would be necessary to add to this travel time the actual age of the initial water The age of the initial water is the sum of the residence time of the water in the recharge zone before isolation from the modern reservoir, and the travel time of the water from the first point of isolation from the modern reservoir to the initial well. It is not possible to use  ${}^{14}$ C data to calculate the residence time of the water in the opensystem recharge zone because the carbon isotopic composition of this zone may be continually buffered by the modern soil reservoir. Recent studies of dissolved gases in shallow ground water suggest that opensystem isotopic evolution may be limited primarily to the unsaturated water waters (wo wander and others the species water that water water the water the production of to be rapidly isolated from the unsaturated zone air, as in a closed system.

Radiocarbon dating then begins at the point in the aquifer where the water is first isolated from the soil reservoir (see for example wigley and others, 1970) and here the initial TC composition,  $A_0$ , is referenced. NETPATH considers nine options (adjustment models) for definition of  $A_0$  or the initial  $^{14}$ C content along the flow path (see below). Caution needs to be exercised in using these options because each model has been developed for specific reaction conditions. It may not be appropriate, or desirable to apply these models to waters that have experienced extensive chemical evolution at points downgradient from the recharge environment

If appropriate  $^{14}$ C data are available, NETPATH will attempt radiocarbon dating of the final water. The age-dating procedure depends on three values of <sup>14</sup>C activity: (1) the initial <sup>14</sup>C value for the initial well,  $A_0$  (such as the estimated prenuclear-detonation <sup>14</sup>C content of the recharge water at the moment the water became isolated from a modern source); (2) the adjusted <sup>14</sup>C value calculated at the final well by accounting for reaction effects to the initial <sup>14</sup>C,  $A_{nd}$ ; and (3) the measured <sup>14</sup>C content in the final water, A, entered in DB. In <sup>14</sup>C age-dating, NETPATH computes values of  $A_{nd}$  for each reaction model using the defined value of  $A_0$ , defined <sup>14</sup>C isotopic content of carbon sources, defined  $^{14}$ C fractionation factors, and the computed carbon-mass transfer. The calculated  $A_{nd}$  is displayed and used to calculate an adjusted <sup>14</sup>C age, according to the equation:

$$
\Delta t \, (\text{years}) = \frac{5730}{\ln 2} \ln \left( \frac{A_{nd}}{A} \right) \; .
$$

The  $^{14}$ C age is the travel time, in years, between the initial and final well.

This approach to radiocarbon dating is more generalized than that of Reardon and Fritz and Fontes and Garnier and Garnier and Garnier and Garnier and Garnier and Garnier and Garnier and Garnier and sidered. The NETPATH modeling approach to radiocarbon dating also differs conceptually from that is corrected that  $\alpha$  is the reaction correction corrections as a forward simulation in the form subroutine CSOTOP adapted to the reaction simulation code PHREEQE (Parkhurst and others. ever it encouragement was the investigation of the internal probability and all the contract of the contract o NETPATH is constrained by the analytical data and if treated in a forward simulation the mass transfer results would reproduce identically the final water composition. PHREEQE simulations assume arbitrary reaction models and are not constrained by the analytical data at the end-point. Forward simulations such as computed with PHREEQE-CSOTOP are useful in investigating possible trends in isotope evolution in response to hypothetical reactions In complex hydrochemical systems it is very difficult to use forward simulation methods to find reaction models that reproduce the final water chemistry. When analytical data are available at the initial and final points along a flow path, the inverse modeling approach, such as used by NETPATH, will find all possible reaction models consistent with the available data

## Initial <sup>14</sup>C Activity Models

Several models have been proposed in the hydrochemical literature for estimation of  $A_0$ . NETPATH considers possible means of dening the initial C These are termed origi nal data mass balance Ingerson and Pearson and Pearson and Pearson and Pearson and Pearson and Pearson and P and Garnier 
 Eichinger and userdened Several of these cases 
 are summarized and even en die gebou van die Garnier van die gebou gebou gebou gebou gebou die gebou van die gebou van die gebou

For consistency with the definition of total dissolved carbon in NETPATH (see above), it is necessary to modify the values of  $A_0$  calculated from the literature models which consider only the dissolved inorganic carbon. The modification is as follows:

$$
A_{0\, TDC} = \frac{A_{0\, TDIC} m_{TDIC} + {}^{14}C_{CH_4} m_{CH_4} + {}^{14}C_{DOC} m_{DOC}}{m_{TDC}},
$$

where the subscripts TDC, TDIC, and DOC refer to total dissolved carbon, total dissolved inorganic carbon, and dissolved organic carbon, respectively, and  $m$  is molal concentration of the subscripted quantity in the initial water. If DOC and dissolved methane concentrations are zero in the initial water, the initial  $^{14}$ C is defined identically to that for the inorganic carbon system. In calculating  $A_{0 TDC}$ ,  $A_{0 TDIC}$  is first calculated considering only the inorganic carbon system and using fractionation factors defined for the inorganic carbon system, as in the original references and  $\sqrt{1-\frac{1}{2}}$  values of  $\sqrt{1-\frac{1}{2}}$ then adjusted for the DOC and dissolved methane (if present) according to the above equation. If DOC and (or) dissolved methane are entered in DB for the initial water and radiocarbon age-dating is attempted, their <sup>14</sup>C contents must be specified (see  $\langle E \rangle$ dit Isotope Data) for proper definition of  $A_0$ .

NETPATH lists the various  $A_0$  models, allows selection of a model, and editing of data used in the  $A_{0TDIC}$  model. An example of the  $A_{0TDC}$  is as follows:

#### Initial Carbon- A percent modern for Total Dissolved Carbon

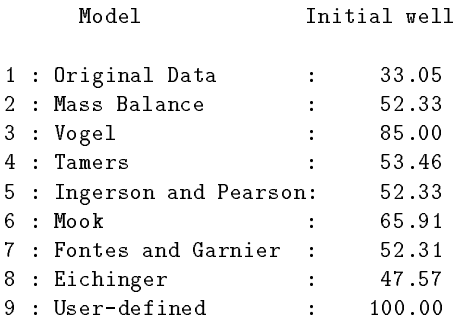

Enter number of model to use (<Enter> for 'Mass Balance')

Note that the initial  $^{14}$ C value for the Vogel model is given in the above example as 85.00 Because this is the value proposed by Vogel for the inorganic carbon system it can be assumed that in the above example the concentrations of DOC and dissolved methane were zero in the initial water, or if present, had an average Carbon-14 content of  $85$  pmc.

For each case of defining  $A_0$  (in pmc), NETPATH has pre-defined default values of parameters associated with the model. Once a particular case for definition of  $A_0$  is selected, opportunity is given for altering the default values used in the particular case, or if desired, default values for all  $A_0$  models may be edited.

Case (1) uses as a value of  $A_{0 T D I C}$ , the <sup>14</sup>C content of dissolved inorganic carbon defined for the initial water in DB. The "mass balance" model, case  $(2)$ , was used by Plummer and others , and is similar to the similar model (the similar (the similar model is similar to the similar (the similar o chemical mass balance is made on the initial water composition assuming reaction of pure water with calcite, dolomite, gypsum and  $CO<sub>2</sub>$  gas. The default <sup>14</sup>C content of the  $CO<sub>2</sub>$  gas is assumed to be 100 pmc, and that of carbonate sources  $0$  pmc. Case  $(3)$  refers to the Vogel model (Vogel. - Vogel and others - and Vogel and Ehhalt which assigns A TDIC to be 
 percent modern. The "Tamers model", case (4), is similar to the "Mass Balance" model described above, except that the mass balance is performed only on carbonates and  $CO<sub>2</sub>$  gas. The default <sup>14</sup>C values are carbonates, 0 percent modern, and  $CO<sub>2</sub>$  gas, 100 pmc.

The model of Ingerson and Pearson case assumes a carbonate dissolution model to estimate  $A_0_{TDIC}$  based on  $\neg$  c data for the inorganic carbon system (for further discussion see Wigley and Others, 1978; Fontes and Garmer, 1979). The initial  $^\circ\circ$  content is estimated according to

$$
A_{0\,TDIC} = \frac{\delta^{13}C - \delta^{13}C_c}{\delta^{13}C_{CO_2} - \delta^{13}C_c} \left( A_{CO_2} - A_c \right) + A_c \,,
$$

where  $v^{\perp}$ C is the  $^{-\perp}$ C composition of total dissolved inorganic carbon in the initial water,  $v^{\perp}$ C  $_c$  is the  $\sim$  content of dissolving carbonate (default 0 per mil),  $v\text{-}\mathbb{C}_{CO_2}$  is the  $\text{-}\mathbb{C}$  content of soil gas  $\mathrm{UO}_2$  (default -25 per mil),  $A_{CO_2}$  is the VC content of soil gas  $\mathrm{UO}_2$  (default 100 pmc), and  $A_c$  is the  $^{14}$ C content of soil carbonate minerals (default 0 pmc).

More complex models for the initial <sup>14</sup>C content,  $A_0$ , of total dissolved inorganic carbon have and proposed by Mook (Arres and Arres ), which which is the control motor of the coll All assume that carbon isotopic equilibrium occurs in one or more steps in the evolution of the recharge water. Mook assumes isotopic equilibrium between soil gas and aqueous species in an

open system accordingly motor obtains from a chemical mass balance from a chemical mass balance Fontes and Gar 

$$
A_{0\;TDIC} = N_{CO_{2\,aq}} A_{CO_{2\,aq}(0)} + 0.5 (1 - N_{CO_{2\,aq}}) (A_{CO_{2\,aq}(0)} + A_{ls(0)})
$$

$$
+ (A_{CO_{2\,ga}(0)} (1 - 2 \times 10^{-3} \epsilon_{CO_{2\,ga}(s)} - 0.5 (A_{CO_{2\,aq}(0)} + A_{ls(0)})))
$$

$$
\cdot \frac{\delta^{13}C - N_{CO_{2\,aq}} \delta^{13}C_{CO_{2\,aq}(0)} - 0.5 (1 - N_{CO_{2\,aq}}) (\delta^{13}C_{CO_{2\,aq}(0)} + \delta^{13}C_{ls(0)})}{\delta_{CO_{2\,ga}(0)} - \epsilon_{CO_{2\,ga}(s)} (1 + 10^{-3} \delta^{13}C_{CO_{2\,ga}(0)}) - 0.5 (\delta^{13}C_{CO_{2\,aq}(0)} + \delta^{13}C_{ls(0)})},
$$

where N refers to the fraction of the total dissolved inorganic carbon represented by the subscripted species, the subscript " $(0)$ " refers to the initial condition before isotope exchange reaction, and the subscript an extra to the manufacturer with the state  $\{ \, \, \cdots \, \, , \, \, \, \cdots \, , \, \, \, \cdots \, , \, \, \, \cdots \, , \, \, \cdots \, , \, \, \cdots \, , \, \, \cdots \, , \, \, \cdots \, , \, \, \cdots \, , \, \, \cdots \, , \, \, \cdots \, , \, \, \cdots \, , \, \, \cdots \, , \, \, \cdots \, , \, \, \cdots \, , \, \, \cdots$ 

 $\mathbf{f}$  and  $\mathbf{f}$  and  $\mathbf{f}$  and  $\mathbf{f}$  are considered evolution of reconstruction of reconstruction of reconstruction of  $\mathbf{f}$ waters accounting for dissolution and isotopic exchange of carbonate minerals with  $CO<sub>2</sub>$  in the unsaturated zone and isotopic exchange with the carbonate rocks in the saturated zone A chemical mass balance is performed similar to that of Tamers, with provision for base exchange, to define the mass of carbon dissolved from interaction  $\alpha$  interest,  $\alpha$   $M$  . For an  $\alpha$  and  $\alpha$  and  $\alpha$  and  $\alpha$  and  $\alpha$ Fontes and Garnier models reduce to a Tamer's model, if there is no isotopic exchange. Fontes and Garnier (Astol and Carnier for Army and the following relation  $\mathcal{L}_{\mathcal{A}}$ 

$$
A_{0\;TDIC} = \left(1 - \frac{C_M}{C_T}\right) A_{CO_{2\;gas}} + \frac{C_M}{C_T} A_M + (A_{CO_{2\;gas}} - 0.2\epsilon_{CO_{2\;gas}} \cdot \text{calcite} - A_M)
$$

$$
\cdot \frac{\delta^{13}C - (C_M/C_T)\delta^{13}C_M - (1 - (C_M/C_T))\delta^{13}C_{CO_{2\;gas}}}{\delta^{13}C_{CO_{2\;gas}} - \epsilon_{CO_{2\;gas}} \cdot \text{calcite} - \delta^{13}C_M}.
$$

where  $\cup_{T}$  is the total millimoles of dissolved inorganic carbon in the recharge water with  $\lnot$  content of  $v^{\perp}$ C, A refers to the  $\perp$ C content of the subscripted carbonate minerals, M, and son CO<sub>2</sub> gas, and  $\epsilon$  refers to the additive fractionation factor between CO<sub>2</sub> gas and calcite. Fontes and Garnier  $\mathbf d$  discuss some of the possible limitations of the possible limitations of the possible limitations of the possible limitations of the possible limitations of the possible limitations of the possible limitation of the

Eichinger developed an isotopeexchangemassbalance model accounting for equilib rium isotopic exchange for introduction of soil  $CO<sub>2</sub>$  into the water and equilibrium exchange between dissolved inorganic carbon and the carbonate rock The model is similar to that of Ingerson and Pearson with modification for equilibrium isotopic exchange. Eichinger's equation for  $A_0$  is

$$
A_{0\, TDIC} = \frac{\delta^{13}C - \delta^{13}C_{s,eq}}{\delta^{13}C_{b,ex} - \delta^{13}C_{s,eq}} \cdot \left( N_{CO_{2\,aq}} + 0.5 N_{HCO_3^-} \right) A_{CO_{2\,gas}} ,
$$

where

$$
\delta^{13}C_{b,ex} = N_{CO_{2\,ag}} \left( \delta^{13}C_{CO_{2\,gas}} - \epsilon_{CO_{2\,gas} \cdot CO_{2\,ag}} \right) + 0.5 N_{HCO_3^-} \left( \delta^{13}C_{CO_{2\,gas}} - \epsilon_{CO_{2\,gas} \cdot CO_{2\,ag}} + \delta^{13}C_s \right)
$$

and

$$
\delta^{13}C_{s,eq} = N_{CO_{2\,aq}}\left(\epsilon_{CO_{2\,aq}\text{-}calite}\right) + N_{HCO_3^-}\left(\epsilon_{HCO_3^--\text{-}calcite}\right) + \delta^{13}C_s.
$$

In the Eichinger model, the subscript "s" refers to the solid, the subscript "s, eq" refers to the solid at isotopic equilibrium with the dissolved inorganic carbon of the solution, and the subscript "b, ex"

refers to the state before isotope exchange.  $N$  refers to the fraction of total inorganic carbon as  $\rm UO_2$  (aq) and as HCO<sub>3</sub> . The equation for  $\delta^{18}C_{s,eq}$  has been corrected for a misprint in the original  $\mathbf{F}$  and  $\mathbf{F}$  and  $\mathbf{F}$  and  $\mathbf{F}$  are  $\mathbf{F}$  and  $\mathbf{F}$  and  $\mathbf{F}$  are  $\mathbf{F}$  and  $\mathbf{F}$  and  $\mathbf{F}$  are  $\mathbf{F}$  and  $\mathbf{F}$  are  $\mathbf{F}$  and  $\mathbf{F}$  and  $\mathbf{F}$  are  $\mathbf{F}$  and  $\mathbf{F}$  and

### Carbon Composition of Soil Gas Carbon Dioxide

The Models of Ingerson and Pearson, Mook, Fontes and Garnier, and Eichinger all require denimition of  $v^{-1}$  of soil gas  $\cup \cup_2$ . In the absence of measurement, NETPATH allows four options in defining this value. They are-

```
Choices for delta C-13 (per mil) in soil gas C020 : User-defined Value
1 : Mass Balance - no fractionation
 2 : Mass Balance - with fractionation
 3 : Open System (gas-solution equilibrium)
```
Choice  $\theta$  is simply user-defined. Choices 1 and 2 each perform an isotope mass balance assuming the initial water evolved by reaction of soil  $CO<sub>2</sub>$  with calcite, dolomite and gypsum according to the reaction

$$
CO2(g) + H2O + CaCO3 + CaMg (CO3)2 + CaSO4 = Initial Water.
$$

An isotope mass balance dennes the  $\sim$  content of the CO $_2$  gas that entered the solution prior to reaction with the carbonate,  $\theta^{-1} \cup_{CO_{2,aq(0)}}$ ,

$$
\delta^{13}{\rm C}_{CO_{2\,aq(0)}}\,=\,\frac{\delta^{13}{\rm C}_{TDIC}\, {\rm C}_{TDIC}\,-\,\Delta_{calcite}\delta^{13}{\rm C}_{calcite}\,-\,2\Delta_{dolomite}\delta^{13}{\rm C}_{dolomite}}{\Delta_{CO_{2\,ga\,s}}}\,\,,
$$

where  $\Delta$  refers to the mmoles of calcite, dolomite, or CO<sub>2</sub> dissolved in forming the initial water, and  $C_{TDLC}$  is the total concentration of inorganic carbon in the initial water (mmoles). Option (1) assumes that the  $CO_{2aq(0)}$  entered without fractionation, such as from complete injection of soil gas  $\mathsf{CO}_2,$  and therefore the  $\mathsf{^{\text{--}}C}$  content of the soil gas is defined directly from the mass balance. Option (2) assumes that the  $CO_{2\ a\q(0)}$  dissolved into the initial water maintaining isotopic equilibrium with the soil gas prior to dissolution of calcite, dolomite and gypsum, that is, gas exchange is assumed to be rapid relative to mineral dissolution. The  $v^{\perp}$  of soil gas is then calculated for option (2) from the  $\sigma$  - C of CO<sub>2 aq(0)</sub> calculated from the mass balance and the equilibrium isotopic fractionation between  $CO<sub>2</sub>(aq)$  and  $CO<sub>2</sub>$  gas—that is, for option (2),

$$
\delta^{13}C_{CO_{2,gas}} = \delta^{13}C_{CO_{2,ag(0)}} + \epsilon_{CO_{2,g} - CO_{2,ag}}.
$$

For option  $(2)$ , it is assumed that calcite, dolomite, and gypsum subsequently dissolve under closed system conditions. Option (5) assumes a completely open system in which  $v^{-1}$  of son gas is defined from  $v \sim$  of the initial water and the  $\mathcal{O}_2$   $_{g=soln}$  equilibrium fractionation denned earlier.

#### Isotopic Exchange

In addition to allowing phases to be marked for dissolution only, or precipitation only, NETPATH allows a phase to be considered to dissolve and precipitate in a single specified amount, a process similar to isotopic exchange In NETPATH isotope exchange is analogous to the process of recrys tallization or ripening of a pure phase. Although this does not affect the mass balance, isotopic

computations will be affected. Isotope exchange may be necessary to model observed isotopic values without disturbing a realistic mass-balance model. During isotopic exchange, the indicated mass of the solid is dissolved at its defined isotopic value and precipitated with an equilibrium fractionation step using the Rayleigh-distillation equations. In the case of carbonates, extensive isotopic exchange can have a profound effect on the modeled 'C and 'C content. This option should not be selected without valid evidence for the occurrence of isotopic exchange in the system. Any phase marked for isotopic exchange may be included in the model and can have net mass transfer (precipitation or dissolution) in addition to the specified amount (in millimoles) exchanged per kilogram of water. The amount exchanged is also displayed if the phase has zero net mass transfer but a specified amount of isotopic exchange. See Example 5 (below) for further information.

## RUNNING DB

The first step in using NETPATH is to enter the data into a database. DB is a simple database program that accepts data in various units allows editing of the data stores the data in a LON le and produces a modification water of the and discussed and Jones and Jones and Jones and Jones (1990) and J input file which may then be converted into a .PAT file for use in NETPATH.

To start DB, Type: DB [Filename], where [Filename] is optional on the command line. [Filename is the basic file name to which a suffix will be added for each type of data file produced from the data. If a file name is not entered on the command line, the user is prompted for the file name.

The main screen will now be displayed. If the file contains previously entered data, the names of the wells (or the first 30, if there are more than 30 wells) will be displayed on the screen. DB accepts a total of 50 water analyses per file. An example of the main screen to DB is listed below:

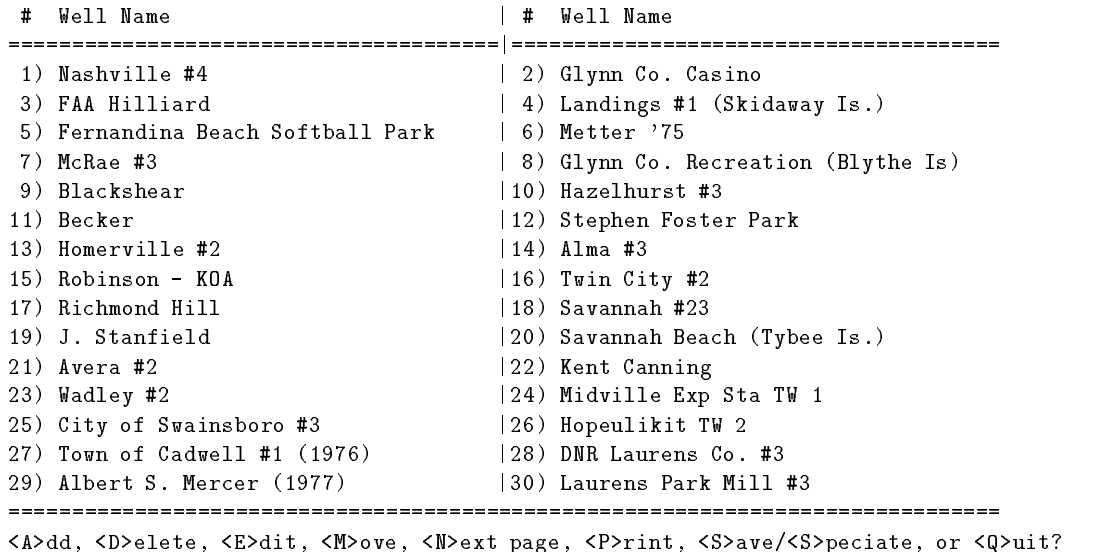

A list of the available options is displayed at the bottom of this screen These are accessed by typing the first letter of the desired option. Descriptions of these options follow.

## Add

This selection allows data for a water analysis to be entered into the database After a position is selected where the new analysis should be added, the user is asked whether all data are to be entered or just the data used in  $NETPATH$ . Some of the data stored by  $DB$  (in the .LON file) do not affect the results of NETPATH modeling, and these need not be entered. This applies to information such as site ID, well depth, well elevation, length of casing, and aquifer name.

Next, the units to be used for the given water analysis must be selected. DB accepts analytical data in units of millimoles per liter ( $mmol/L$ ), milliequivalents per liter ( $mq/L$ ), milligrams per liter ( $mg/L$ ), parts per million (ppm), or millimoles per kilogram of water (mmol/kg H<sub>2</sub>O). If the analytical data are to be used in NETPATH without conversion, units of mmol/kg  $H_2O$  (option 4) should be selected. For example, if the analytical data were speciated using an aqueous model that differed from that of DB and it was necessary to retain this speciation for definition of total dissolved inorganic carbon, the data should be entered in units of mmol/kg  $H_2O$ . Example 2 uses
this feature for a brine analysis that was speciated using the Pitzer aqueous model of PHRQPITZ , a conserved dissolved in the state in the carbon from all dissolved in the carbon carbon from  $\mathfrak{p}$  and

A change in version 2.0 of NETPATH now requires all analytical data for both solutes and dissolved gases to be entered into DB with the same analytical units. Other units are as follows. temperature in U; density in grams per cubic centimeter (g/cm-) (default is 1.0); En in volts; tritium in tritium units (TU); <sup>14</sup>C of TDIC in percent modern carbon (pmc); <sup>87</sup>Sr/<sup>86</sup>Sr as the mole ratio; and all other stable-isotope data in per mil.

DB also allows selection of one of two options in calculating individual ion activity coefficients , and one of the David and David and Organizations see Plummer and others see Plummer and other and others and options in selecting the way TDIC is to be specified. These are  $(1)$  the usual field titration alka- $\min$ y (as  $\mathrm{H}\cup\mathrm{O}_3$  ), uncorrected for non-carbonate alkalinity species, (2) the carbonate alkalinity (as  $\rm{n_{\rm C}o_{\rm 3}}$  ), in which alkalinity contributions from non-carbonate species have already been subtracted,  $(3)$  total dissolved inorganic carbon, TDIC, and  $(4)$  the usual field titration alkalinity expressed as CaCO<sub>3</sub>, rather than as HCO<sub>3</sub> . Plummer and others (1976) give more information on input data to WATEQF

For each remaining value to be entered, a prompt is displayed which includes the name of the value and, if applicable, the units in which it is to be entered. A special routine is used to receive and store data.  $\langle$ Enter  $\rangle$  causes a missing value condition to be stored for the datum. If an integer value is to be entered, a decimal point is optional in the input.

After all the requested values have been entered, a screen is displayed with the analytical data for the water analysis for the current well. This screen is identical to that obtained with the  $\langle E \rangle$ dit function of the program. See the section on Edit for details. This is an example of the display screen of DB for a particular water analysis

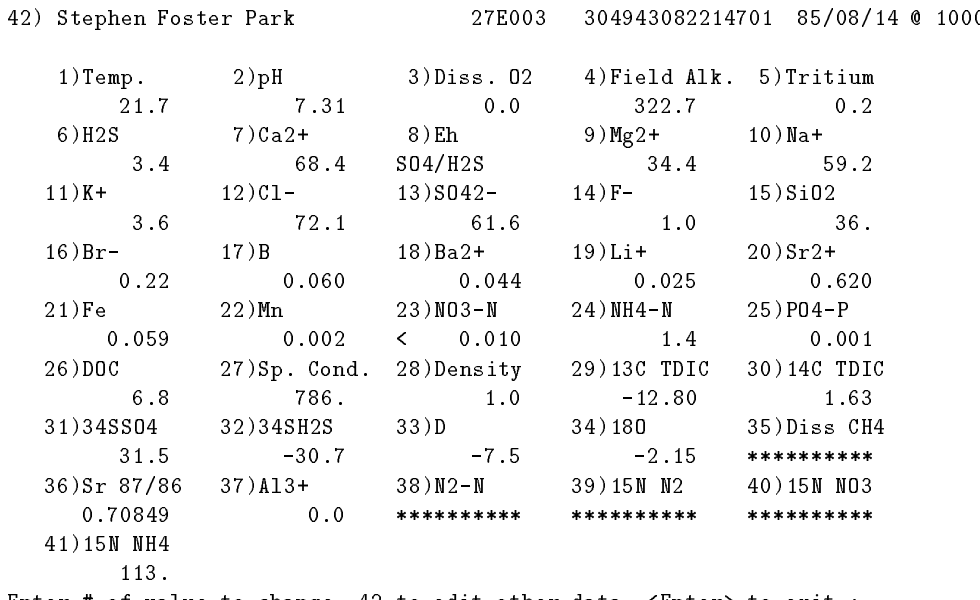

Enter of value to change - to edit other data Enter to exit

Less than values, denoted  $\, < \,$  , may be stored with DB (see for example NO<sub>3</sub> above) in the LON file. In making the PAT file, less than values are written as zero. Several choices in dening Eh are also available in DB as originally dened in Plummer and others - In the above example, Eh will be calculated in WATEQFP using an equilibrium relation between dissolved sulfate and dissolved hydrogen sulfide.

Data entered with  $\langle A \rangle$ dd are permanently stored in the LON file only after a  $\langle S \rangle$ ave $\langle S \rangle$  peciate  $(see Save/Specification below).$ 

### Delete

With this selection, a well can be removed from the database. This change will only be permanent if the LON file is subsequently saved (See Save/Speciate function below).

#### Edit

When the edit screen appears, either upon completion of adding a well or selection of  $\langle E \rangle$ dit. the data for the well are displayed on the screen (see above). Missing, that is, undefined values are displayed as \*\*\*\*\*\*\*\*\*\*\*. To edit a value, enter the number next to the corresponding label. To edit the well name, as well as the owner's address, date, time, and other data related to the physical characteristics of the well, enter  $42$ . Edit option  $42$  also allows changing units of concentration and choice of activity coefficient option. The first 4 integers of the first line of information for each water analysis of the .LON file contain the WATEQF flags IUNITS, PECALC, CORALK. and IDAS See Plummer and others in the changed with  $\sim$  denition  $\sim$   $\sim$   $\sim$   $\sim$ are permanently stored in the LON file only after selection of  $\langle S \rangle$ ave $\langle S \rangle$  peciate and selecting option  $(1)$  "Save raw data", or option  $(3)$  "both" (see Save/Speciate function below).

#### Move

The order in which the wells are displayed can be changed using this command. The number of the well to be moved and the well number after which it is to be inserted are entered and the move is carried out

#### Next Page

Only 30 wells will be displayed on the screen at once. If there are more than thirty wells in the database,  $\langle N\rangle$  ext Page displays the remaining wells on the screen. This command will not be listed if there are fewer than 30 wells in the database. The maximum number of wells that can be stored in a single [Filename] well file is 50.

#### Print

This option has two functions: (1) to print a report (to a file) of the data for a well, and  $(2)$  to perform a preliminary check of cation-anion balance. Printed reports can be generated for a single well or for all wells in the file. Resulting files are named OUTPUTxx, where xx is the number of the well that is printed. Checking cation-anion balance produces a file named CHECK, which lists the percent error (plus or minus) of the charge balance calculation for each well. The percent charge imbalance is calculated from the relation

$$
\text{Percent Charge Imbalance} = \frac{\sum meq_{cations} - \sum meq_{anions}}{\sum meq_{cations} + \sum meq_{anions}} \times 100 \text{ ,}
$$

where meq is milliequivalents per kilogram  $H<sub>2</sub>O$ . Note that this calculation of charge imbalance should be used only as a rough guide, because it is based on single, assumed, predominant species for each element. WATEQFP performs a complete charge balance analysis based on the temperature. pH, and chemical speciation. The complete charge balance appears in the OUT file which is produced in making the PAT file and may be viewed interactively from DB after the analyses have been speciated in WATEQFP

### Save-Special control of the special control of the special control of the special control of the special control of the special control of the special control of the special control of the special control of the special co

It is important to save entered data before quitting DB. Three choices are presented when using the  $\langle S \rangle$ ave $\langle S \rangle$  peciate command: (1) save raw data (to the LON file), (2) create a PAT file, or  $(3)$  both  $(1)$  and  $(2)$ . Choice 3, make both the LON and PAT file, is default. The LON file for a system contains all the data entered for all of the wells considered. In creating the .PAT file, a special WATEQFP input file, IN, is created to be read by WATEQFP to produce the  $PAT$ file.

When making the PAT file, the user is prompted as to whether the PAT file is to be adjusted for charge imbalance in the input data. Because of missing data and (or) analytical errors, chemical analyses of waters are rarely electrically charge balanced. As a first attempt to address this problem. DB allows the PAT file to be constructed in two ways:  $(1)$  using the original unaltered analytical data which may or may not be electrically balanced (default), and  $(2)$  modifying the original analytical data to attain approximate charge balance In this latter case the electrical imbalance of each water analysis is distributed proportionally on the basis of equivalents among all the species except H which is retained in the reported pH When charge balancing is selected all original analytical data for the analysis are modified in the .PAT file, creating altered water analyses that are approximately charge balanced. The charge-balancing procedure is imprecise because analytical errors in minor element concentrations are ignored and the adjustments do not take into account the full speciation/complexation of the aqueous model. There must be analytical data for at least one ma jor cation and one ma jor anion in the analysis for the charge balancing option to be invoked If greater accuracy in charge balancing of analytical data is required, or other options are to be considered in obtaining charge-balanced waters, this should be carried out by the user prior to entering data in DB

Caution should be exercised when selecting the charge balancing option because all the original analytical data will be modified in the PAT file. However, none of the original data in the LON file are altered when the charge-balance option is selected. Ideally, geochemical modeling should be conducted using perfectly analyzed, electrically balanced waters, but in practice, this is rarely the case. As discussed earlier, errors in calculated mass transfers can result from mass-balance models based on charge-imbalanced waters. It is advised that as a part of the modeling process, the previously defined and saved models from NETPATH should be examined using charge-balanced waters

After selecting the appropriate charge-balance option, the user is prompted for the name of the thermodynamic data file to be read by WATEQFP (default is DB.DAT). DB then displays the message "Running aqueous model  $-\rho$  please wait". During this operation, Redox Ignored warnings may appear. These indicate that any iron  $(Fe)$  and manganese  $(Mn)$  results may be incorrect. Without redox information, iron and manganese can not be speciated among the possible redox

states. If Fe or Mn data are given, but Eh data are not available, a default Eh of zero volts is assumed. The default value for solution density is  $1.0$ , if not entered.

WATEQFP was entirely re-written in version 2.0 of DB to produce a generalized aqueous model with all equilibria and thermodynamic data read from an external file, DB.DAT. It is now possible to modify the thermodynamic data base of the WATEQFP aqueous model by editing the DB.DAT le WATEQFP retains the activity coecient expressions dened by Truesdell and Jones and uses the ion association model of WATER Ball and Nordstrom model of WATER Ball and Northern Commercial allowed in DB and NETPATH. Analytical data are stored in the .PAT file in units of millimoles per  $\lambda$  in the range range of the DD is given in Attachment in The DD in the DD in Attachment. B. Once the .PAT file is created, the WATEQFP output file is saved as [Filename].OUT. This file, with only minor changes contains the full output from WaTEQF  $\{ \tau \}$  from WaTER Plummer and others  $\{ \tau \}$ including mineral saturation indices

Quit

DB is terminated.

# RUNNING NETPATH

Wherever practical in  $NETPATH$ ,  $\leq$ Enter results in the most common or natural selection being chosen or the current state of the value being requested to be retained. At prompts with no single preferable option or no previous reasonable value,  $\langle$ Enter  $\rangle$  usually has no effect. Therefore, when the user is presented with a series of prompts,  $\langle$ Enter  $\rangle$  will quickly run through them with no changes to current values

NETPATH also handles incorrect input without abnormal termination. Values out of range or of incorrect type are handled without improper program termination. For example, when the program expects a real (noninteger) number input, an integer will be read and converted to a real value in the program Entering letters at a prompt for a numerical value will not cause any ma jor problem, although the value will have to be reentered.

### File Selection

Once the user has prepared a file of water analyses using DB, and created the PAT file for these data, NETPATH may be started. In running NETPATH, a list of all the available .PAT files of data (listed in NETPATH.FIL) is first displayed, and the user is instructed to select one. Next, NETPATH displays a list of model files (stored in MODEL.FIL) previously saved under the selected well file. If no model file is selected (or present), NETPATH requests whether the problem involves mixing of initial waters, and if so prompts for the number of waters mixing (maximum of 5). NETPATH then requests selection of initial and final wells from the PAT file. If an existing model file is selected, the user has the option of accepting the model, deleting it from the list, or returning to the model list for another selection. If a previously saved model file is selected, lists of constraints and phases in the model are displayed along with the wells to be modeled The user has the option of selecting the model or selecting phases and constraints individually later. If accepted. the phases and constraints may later be modied by choosing the appropriate options from the main screen of NETPATH

## Main Screen Functions

Once the desired files or wells have been selected, the main screen is displayed. This screen contains many of the important facts about the current model under consideration The currently selected wells, the constraints and phases being used, and some parameters are displayed. When initially setting up a model, the screen is blank under the headings Constraints and Phases (see Add below). By responding to a few prompts, any part of the model can be edited. Warnings may be displayed if inappropriate choices are made. This is a sample main screen:

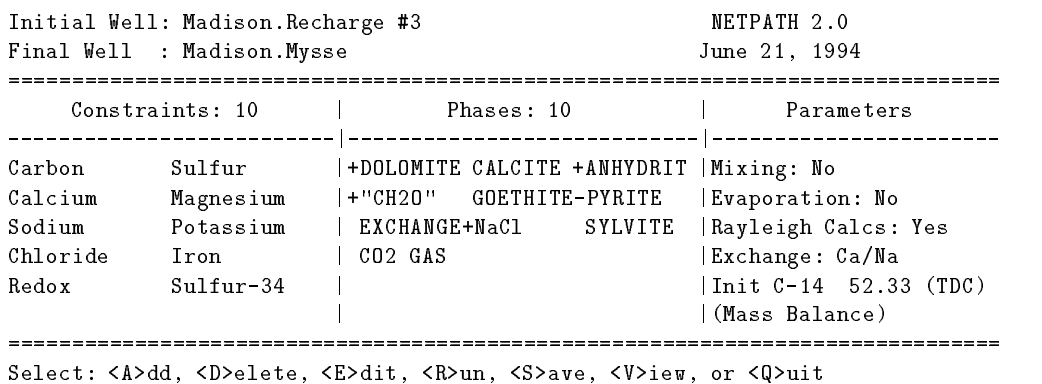

From the main screen, the user can branch to  $\langle A \rangle$ dd,  $\langle D \rangle$ elete,  $\langle E \rangle$ dit,  $\langle R \rangle$ un,  $\langle S \rangle$ ave,  $\langle V \rangle$ iew, or  $\langle Q \rangle$ uit. A description of each of these options follows.

#### Add

Once  $\langle A \rangle$ dd is selected, the user may choose to add either constraints or phases. Constraints and phases were discussed earlier in the section IMPORTANT CONCEPTS IN NETPATH. If constraints are chosen, all available element, redox and isotopic constraints are listed for selection.

A selection of commonly used phases is stored in the file NETPATH.DAT. This file is read by NETPATH and, after choosing to add a phase, any mineral in the file can be selected. As the prompt states, typing L at the prompt will return a list of the phases read from NETPATH.DAT, their corresponding numbers, and their default precipitation-dissolution limitations. Typing the number of a phase at the  $\langle A \rangle$ dd, Phase prompt will select a previously stored phase to be considered as part of the model. If the desired phase is not included in NETPATH.DAT, the desired phase. its stoichiometric coefficients, and redox state can be entered and the resulting phase saved into NETPATH.DAT for later use. New phases are entered by selecting the phase number corresponding to "Other"  $(82 \text{ in release version } 2.0)$ . The number corresponding to "Other" is incremented with each new phase stored in the NETPATH.DAT file. The isotopic compositions of phases are entered and (or) edited through the  $\langle E \rangle$ dit, Isotopic data selection from the Edit menu and can be stored in model files, but not in NETPATH.DAT. Changes to default isotopic values for phases stored in NETPATH.DAT must be made by editing the NETPATH.DAT file with a text editor.

After a phase is selected or defined, the user is presented with some questions about the phase. Usually, the default, selected by  $\langle$ Enter $\rangle$ , is all that is needed. Each phase must be marked in one of four ways:  $(1)$  dissolution only,  $(2)$  precipitation only,  $(3)$  dissolution or precipitation allowed. or  $(4)$  isotopic exchange. Options 1-2 limit the total possible number of models. Sometimes it is not known whether the phase is a reactant or product, in which case option 3 is selected. Option 4, isotopic exchange, allows the user to specify an amount (in mmol/kg  $H_2O$ ) of a phase that dissolves and precipitates in an isotopic exchange. If isotopic exchange is selected for a phase, the phase will also be allowed to dissolve or precipitate a net mass transfer along the flow path. After specifying the amount of a phase to undergo isotopic exchange, the isotopic composition of the phase in the exchange reaction may be specified. The isotopic composition of the exchanging phase can differ from that defined under  $\langle E \rangle$ dit, Isotopic data, the latter of which is used if there is net dissolution of the phase. This option is useful if, for example two separate calcite phases occur in the system, one undergoing net dissolution and another, perhaps more stable phase undergoing

precipitation (recrystallization). The default selection applies the same isotopic composition defined under  $\langle E \rangle$ dit, Isotopic data to the exchange reaction.

Another option allows the user to specify whether every model must contain that phase (termed forcing). Below is an example of the main screen showing kaolinite forced to be included in every model and allowing dissolution only  $(+)$  for NaCl, gypsum, and plagioclase feldspar, and precipitation only,  $(-)$ , for kaolinite and Ca-montmorillonite:

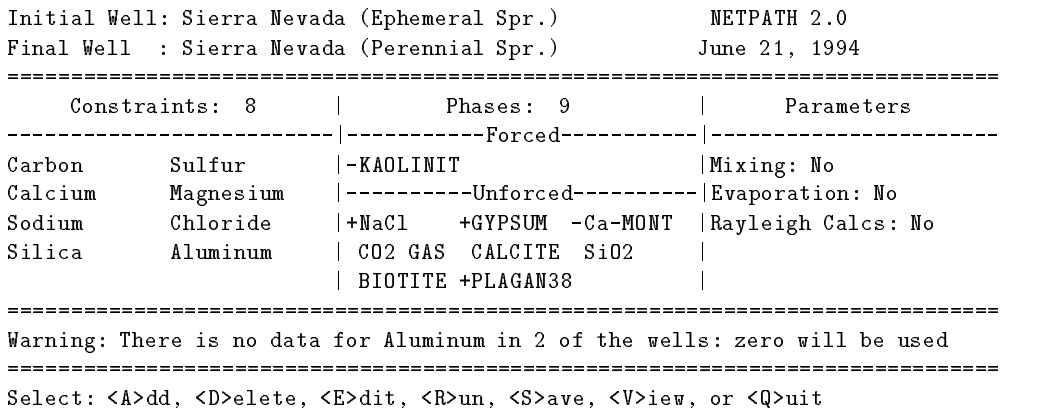

If a new phase were entered (through the phase number corresponding to "Other"), the user may identify the phase to be saved in the NETPATH.DAT file. The NETPATH.DAT file is updated during execution of the  $\langle Q \rangle$ uit command.

## Delete

The  $\langle D \rangle$ -elete option allows phases or constraints to be removed from consideration in the model More than one constraint or phase may be deleted before returning to the main screen Within the Delete option the only way to delete all the phases or constraints is one at a time from the list displayed

### Edit

This selection is used to change a wide range of conditions and parameters in the models Initiation of  $\langle E \rangle$ dit prints an Edit menu on the screen, for example:

```
General
    1) Well file : class
    2) Entire model
     Phases
Wells
                                        \cdot No
    -, mixing and more and more and more and more and more and more and more and more and more and more and more and more and more and more and more and more and more and more and more and more and more and more and more and m
    5) Initial well
                                        : Madison.Recharge #3
        Final well : Madison. Mysse
 Parameters
    6) Evaporation/Dilution : No
    7) Ion exchange : Ca/Na
    8) Redox state of DOC
 Isotope calculations
    9) Rayleigh calculations
                                        : Yes
   10) Isotopic data
   11) Model for initial C14
                                          Mass Balance
   12) Carbon fract. factors : Mook
Edit which? (<Enter> when done)
```
Edit which Enter when done

By selecting the appropriate number from the Edit menu it is possible to (1) change the well file to another set of wells (if other PAT files exist),  $(2)$  change the model, if models have been previously saved under the current well file,  $(3)$  change or edit phases,  $(4)$  switch between mixing and nonmixing models,  $(5)$  select different initial and final waters from the well file,  $(6)$  switch on or o the evaporationdilution option - select various options aecting cation exchange redence the redox state of DOC in information and nature the current model waters and waters for the current m off the Rayleigh calculations and, if the Rayleigh calculations are invoked,  $(10)$  edit isotopic data on phases, isotopic values of dissolved methane and  $DOC$ , and isotope fractionation factors,  $(11)$  select a method for defining the initial <sup>14</sup>C content,  $A_0$ , for radiocarbon dating, and (12) select either the Mook or Deines and others sets of fractionation factors for the inorganic carbonate system defined previously The above numbers of options in the Edit menu can change depending on selection of phases (EXCHANGE and  $CO2-CH4$ ), and whether mixing or Rayleigh calculations are called for. If the phase  $CO2-CH4$  is added, an additional parameter is displayed for definition of the fraction of  $CO<sub>2</sub>$  gas in the mixture. NETPATH returns to the edit menu after completion of each task. Some of the general features of  $\langle E \rangle$ dit are described below.

# Editing well files

This option allows the user to select another .PAT file from the well file (listed in  $\operatorname{NETPATH.FIL}$ ). If no other PAT file exists in the directory, only the current PAT file can be selected. When changing PAT files, a previously defined model may be retained and applied to waters from a different well file.

# Editing model files

This option allows the user to return to the list of models (in NETPATH.FIL) previously saved under the current well file and select another model file. Once selected, the set of constraints and phases previously defined for the model are displayed and the user has the option of deleting the model from the list of models, selecting another model, or accepting the model.

#### Editing phases

After this option is chosen, a list of the current phases in the model is displayed. A phase can be selected from the list by number and then edited. The entire phase can be replaced by either a previously entered phase or a user-entered phase, or simply kept. Selecting "Phases" from the Edit menu allows the user to modify any phase in the model, changing its name, stoichiometry, and dissolution, precipitation and forcing attributes. In defining new names of phases, the only limitations are that "CO2" should not be the first three letters of the phase name and the phase should not be called "EXCHANGE". These keywords initiate phase-specific routines that are not appropriate for most phases. To include additional phases in the model, use  $\langle A \rangle$ dd from the main menu (see above).

Once a phase name has been entered, the stoichiometry of the phase may be defined one element (or redox state) at a time, along with the corresponding stoichiometric coefficient in the phase. Once this process is over, the defined stoichiometry is displayed, and may be edited, deleted. or more constraints can be added.  $\langle$ Enter  $\rangle$  ends this editing. Once dissolution/precipitation and forced/unforced information has been entered, the phase may be stored in NETPATH.DAT. If the name is the same as a phase already in the file, it can be saved under a new name or it can replace the current phase in NETPATH.DAT. The initial designation of dissolution/precipitation behavior is stored as a default value for the phase and recalled each time the phase is added to a model This default designation can be changed by editing the phase in the model and (or) overwriting the phase in the NETPATH.DAT file with a new default condition. It is not possible to edit the default isotopic compositions of phases in the NETPATH.DAT file within NETPATH (see  $\langle$ E $>$ dit, Isotopic data). If the program is terminated in any way other than  $\langle Q \rangle$ uit, additions to NETPATH.DAT will not be saved

### Editing mixing

With this option (option 4), the user can select whether mixing is to be considered. If mixing is invoked, the screen prompts for the number of waters that mix (maximum of 5 in NETPATH version 2.0), then displays the list of wells from the well file for selection. If the mixing option is subsequently turned off, only the first initial well among the previously-defined initial wells is retained in the model

#### Editing wells (selecting wells within the well file)

Option 5 (and 4, if mixing) allows the user to select new initial and final wells from the [Filename] PAT file. Editing wells provides a means to apply a previously defined model to a new set of initial and final water analyses.  $\langle$ Enter at any of the prompts keeps the current value, unless no value has been previously entered. By changing to a new well file  $(**E** > **dit**$ , Well file), an existing model can be applied to waters from another [Filename]. PAT file.

### Editing parameters

Parameters can be used to include the possibility of evaporation or dilution (with pure water) during the evolution of the initial water(s) to the final water, define various ways cation exchange

can be calculated among  $\mathtt{Ca}^+$  , Mg  $^+$  , and Na  $^+$  in the model, define the fraction of  $\mathtt{CU}_2$  gas in the CO2-CH4 gas mixture, and adjust the redox state of the DOC for each well within the model. Changes to the redox state of DOC in NETPATH do not effect the original data stored in either the LON or PAT files. Current values of all parameters are saved for a model using the  $\langle S \rangle$ ave option from the main screen. The phases  $EXCHANGE$  and  $CO2-CH4$  must be present in the model before they can be edited through the Edit menu. For further information, see the section "Phases" in IMPORTANT CONCEPTS IN NETPATH

## Editing isotope calculations

A toggle to allow Rayleigh calculations is accessed through the Edit menu Once Rayleigh calculations are allowed, isotopic data may be edited. The data entered into this part of the program are used both for isotope mass balance and Rayleigh calculations Even if the problem is one of the strictly valid isotope mass balance cases discussed above (see ISOTOPIC CALCULATIONS), it is still necessary to enable the Rayleigh calculations to edit the isotopic data If Rayleigh calculations are selected, and phases containing carbon, sulfur, nitrogen, and (or) strontium are included in the model, three more options appear on the Edit menu, enabling the user to  $(1)$  Edit Isotopic data, which includes editing the isotopic compositions of phases in the model, editing the isotopic composition of DOC and  $CH_4$  in initial and final waters, and editing fractionation factors, (2) select various means of defining the initial <sup>14</sup>C activity,  $A_0$ , in the recharge water, and (3) select one of two internal sets of carbonate-system fractionation factors (Mook set; Deines and others set).

The option  $\langle E \rangle$  and  $\langle E \rangle$  isotopic data allows values for the  $\theta^{-1}C$ ,  $\Box C$  ( $\rho$ mc),  $\theta^{-1}S$ ,  $\theta^{-1}N$ , and the  ${}^{87}Sr/{}^{86}Sr$  ratio to be defined for all carbon, sulfur, nitrogen, and Sr-bearing phases in the model. Control passes to a second screen under this option to allow editing of the carbon isotopic composition of dissolved methane and DOC if either are present in any of the selected wells Finally a third screen appears to allow editing of fractionation factors The next choice from the Edit menu allows definition of the initial <sup>14</sup>C content  $(A_0, \text{ pmc})$ , or calculation of  $A_0$  from the adjustment models defined previously (see RADIOCARBON DATING). The final choice from the Edit menu allows selection of either the Mook set or Deines and others set of fractionation factors of inorganic carbon The editing of isotopic data is discussed in more detail below

### Editing the isotopic composition of phases

The first screen under  $\langle E \rangle$ dit, Isotopic data deals with the isotopic composition of phases selected on the main screen. If there are any phases containing carbon, sulfur, nitrogen, or strontium. the first screen displayed under the  $\langle E \rangle$ dit, Isotopic data option contains the isotopic compositions of  $v^{\infty}$ ,  $v^{\infty}$  (pmc),  $v^{\infty}$ ,  $v^{\infty}$  in and  $v^{\infty}$  of the those phases. An example of this screen is as follows

#### Isotopic Compositions

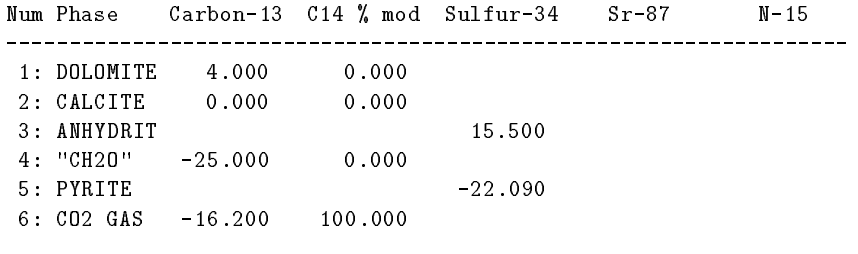

Enter number of phase to edit. <Enter> when done.

In this example there were no  $Sr$  or  $N$ -bearing phases in the model.

The isotopic compositions of the phases have either been entered by the user, retrieved from a saved model file, retrieved from NETPATH.DAT, or they are undefined. If "CO2-CH4" is a selected phase,  $\sigma^-$  c and  $\tau$  c (pmc) values will be displayed separately for the two gases in the gas mixture. The values will be combined according to the ratio determined by the fraction of  $CO<sub>2</sub>$  in the phase (see previous discussion of the  $CO2-CH4$  phase). The listed isotopic compositions will be used in mass-palance calculations if  $\delta^-\cup$ ,  $\delta^-$ ,  $\delta^-$ ,  $\delta^-$ n, or  $\delta^-$ n, or  $\delta^-$ n, are included as constraints. These isotopic compositions apply to both dissolution and precipitation (outgassing) processes when the isotope is included as a constraint. Alternatively, if Rayleigh calculations are made, these isotopic values are used for incoming sources only. Dissolution is considered a non-fractionating process. The  $\theta$  - C,  $\theta$  - S,  $\theta$  - N, and  $\theta$  Sr  $\theta$  isotopic compositions of all outgoing phases containing these elements are determined according to defined fractionation factors and the general analytical solution to the Rayleigh distillation problem of  $N$  incoming phases and  $M$  fractionating out-going phases (vvigley and others, 1976, 1979). The isotopic compositions have the following units:  $v^{-1}$ C in per mil relative to PDB, <sup>--</sup>C in percent modern carbon of the NBS oxalic acid standard,  $\sigma$ - $S$ in per mil relative to  $CD$  1,  $\theta^{++}$  n in per mil relative to air, and Strontium-87 as the isotope ratio,  ${}^{87}\mathrm{Sr}/{}^{86}\mathrm{Sr}.$ 

### Editing the isotopic composition of dissolved methane and dissolved organic carbon

If the concentrations of dissolved  $CH_4$  and (or) DOC were entered in DB, they are stored in the PAT file for use in NETPATH where they are summed with the dissolved inorganic carbon in defining the total dissolved carbon in solution. For isotopic calculations of  $\theta^{++}$ C, it is also necessary to know the  $\sigma^{-1}$  composition of the dissolved  $\cup$  H<sub>4</sub> and DOC. Because these data are not routinely measured, there is no provision to store them through DB and into the .PAT file. Instead NETPATH accepts data for the  $\mathit{o}^{-1}\mathbf{C}$  composition of dissolved  $\mathbf{C}\Pi_4$  and DOC for a particular model. If data are given in DB for the concentrations of dissolved  $CH_4$  and (or) DOC, and carbon is selected as a constraint in the NETPATH model, a second screen appears under  $\langle E \rangle$ dit, Isotopic data for entering (and adjusting) the  $v$  - C and  $v\in C$  composition of dissolved  $C$   $\Pi_4$  and DOC. An example of this screen follows

Isotopic compositions of Carbon in solution

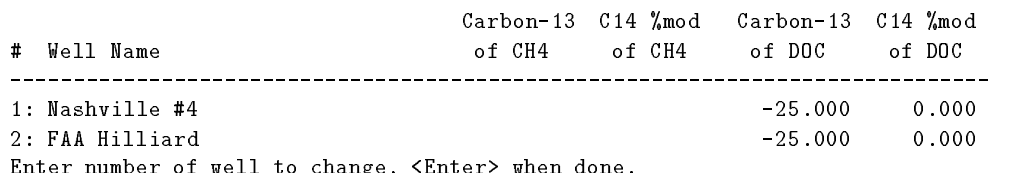

 $E = E$ nter number of well to change  $E = E$ 

In the above example, the PAT file contained no data for the concentration of dissolved  $CH_4$ . The TAT life does contain analytical data for DOC and here its  $v^{\perp}$ C is defined to be -20 per mill and its  $^{14}$ C content is defined to be 0 pmc.

The isotopic compositions of dissolved nitrogen, sulfur and strontium species are entered separately in DB and stored in the PAT life, along with the  $\sigma^-\cup$  and  $^-\cup$  activity of TDIC.

### Editing fractionation factors

Editing of fractionation factors is accessed through the third screen which appears under the  $\langle E \rangle$ dit, Isotope data option of the Edit menu. Additive fractionation factors,  $\epsilon$ , in per mil relative to the average isotopic composition of the element in solution may be specified for any precipitating (or outgassing) phase containing carbon, sulfur, nitrogen, or strontium.

Although fractionating processes may be included for the  ${}^{87}Sr/{}^{86}Sr$  ratio, isotope fractionation is not expected for strontium owing to the relatively high mass. The strontium isotope ratio is included with carbon, sulfur, and nitrogen isotopes because all are treated using isotope evolution equations with the control of the default calculations are involved to the default of the default of the default additive fractionation factor for  ${}^{87}Sr/{}^{86}Sr$  of 0.0 per mil should be utilized in this case. If sufficient data are available in the DB database, NETPATH computes default additive fractionation factors for  $\mathfrak{o}^{-1}\mathbb{C},\ \mathfrak{o}^{-1}\mathbb{C},\ \text{and}\ \mathfrak{o}^{-1}$  relative to the average isotopic composition of that element in solution. The calculated per mil equilibrium additive fractionation factor for  $^{14}C$  species is taken as two-fold the  $v \sim$  fractionation (Craig, 1994). Alternatively, the  $\sim$  fractionation factors can be denned under  $\langle E \rangle$ dit, Isotope data.

The additive fractionation factors are calculated for the conditions at the final well (default  $X = 1$ , but may be specified at the initial well conditions  $(X = 0)$ , or at any value in the interval  $0 \leq X \leq 1$  where X is the fraction of the flow path between initial and final well. In NETPATH. fractionation factors calculated based on well data are shown with an asterisk In mixing cases the initial fractionation factor is defined as the mean of the fractionation factors for the two initial waters. An example of the second isotope screen displayed for definition of fractionation factors is as follows

Additive Fractionation Factors (in per mil) Relative to solution Num Phase  $Sr-87$  $N-15$ num runar carbon co-carbon canada co  $1: CALCITE$   $2.381*$  $4.761*$ 2: PYRITE -37.8960 3: CO2 GAS based on computed value at '''. The contraction at ''' and final waters and final waters  $0 =$  based on computed value at final water Enter number of phase to edit, '0' for fraction along path,  $\zeta$  Enter > when done.

#### Run

Selection of Run executes a modied version of BALANCE Parkhurst and others which has been named NEWBAL (Parkhurst, unpublished data on file in the Branch of Regional Research, Central Region, U.S. Geological Survey). However, the matrix-solving routine of NEWalle with replaced with a more billeness controlled packet and roberts from Barrodale and Roberts (1989).

displays the data to be input to NEWBAL with prompts to abort should unexpected data be recognized. The following abbreviations are used in the display of the input data to the mass balance

| Abr.      | Long Name      | Abr.           | Long Name         | Abr.           | Long Name | Abr.      | Long Name |
|-----------|----------------|----------------|-------------------|----------------|-----------|-----------|-----------|
| 18        | $Oxygen-18$    | $\mathcal{D}$  | Deuterium         | K              | Potassium | P         | Phosphate |
| АK        | Alkalinity     | F              | Fluoride          | LI             | Lithium   | RS        | Redox     |
| AL        | Aluminum       | FE             | Iron.             | МG             | Magnesium | S         | Sulfur    |
| B         | Boron          | ΗS             | Sulfide           | <b>MN</b>      | Manganese | SН        | 34SH2S    |
| <b>BA</b> | Barium         | T1             | $Carbon-13$       | N A            | Sodium    | SI        | Silica.   |
| BR.       | <b>Bromide</b> | 12             | $C-14$ (% mod)    | N <sub>H</sub> | Ammonium  | SO.       | Sulfate   |
| C         | Carbon         | Ī3             | $Sulfur-34$       | NO             | Nitrate   | SR.       | Strontium |
| CA        | Calcium        | I <sub>4</sub> | $Sr - 87/Sr - 86$ | O <sub>2</sub> | Dis. O2   | <b>SS</b> | 34SSO4    |
| CL        | Chloride       | Ī5             | Nitrogen-15       | OC             | Organic C | TR        | Tritium   |

This information can be used to check that the appropriate compositions of phases are being used. Also listed as input to NEWBAL are the compositions of the final and initial waters in  $mmol/kg$  H<sub>2</sub>O.

All combinations of phases are checked to see if mass transfers can be found that satisfy the chosen constraints. The total number of models found, if any, is then displayed. If many more phases are included than constraints, the total number of models can be very large. Relatively long computation times may be required to find all possible models. While running NETPATH, the screen displays the total number of models to be tested, the cumulative total number of models tested (update in increments of 100 models), and the updated total number of models found. As discussed in IMPORTANT CONCEPTS IN NETPATH the total number of models can be reduced by deleting unnecessary phases editing phases by marking them for dissolution or precipitation only and including appropriate forcing conditions for phases

Alternatively, if no models are found, the program will determine if models can be found by ignoring precipitation/dissolution constraints. The output indicates which constraints could be ignored to find models. This procedure is sometimes useful in guiding the modeling exercise. If only one model is found, it will be displayed. If more than one model is found, the user is prompted whether to display the models all at once, one at a time, or not at all. At any prompt in this section, the user may return to the main screen.

# Isotope calculations during run

When the Rayleigh calculations are enabled (through the Edit menu), isotopic values are calculated for each of the five isotopes  $\theta^{-1}C$ ,  $\theta^{-1}C$ ,  $\theta^{-1}S$ ,  $\theta^{-1}N$ , and  $\theta^{-1}ST/\theta^{-1}ST$ . The message insufficient data" is displayed if there are data missing that are needed in the calculation. Explanation of the "Insufficient data" message is given for each isotope so marked by selecting  $\langle E \rangle$  (to explain insufficient data). It may be necessary to return to DB to add appropriate isotopic data to the water analysis, save a new .LON file, and make a new .PAT file. Alternatively, the error message could result from failure to define appropriate isotopic data required in making the Rayleigh calculations. In this case it is necessary to return to  $\langle E \rangle$ dit, Isotopic data to add the missing data.

After a model is displayed, more details about the isotopic evolution model can be displayed. The data input into the Rayleigh calculations can be displayed separately for each isotope by selecting  $\langle S \rangle$  (to show Rayleigh data). This operation displays the initial carbon-13 and initial carbon-14 values for total dissolved carbon in the initial solution, and the initial sulfur-34 and initial nitrogen 15 per mil value for total dissolved sulfur and nitrogen in the initial solution. Option  $\langle S \rangle$ also displays phase mass transfers, additive fractionation factors, the average isotopic composition of the total amount of the phase precipitated or outgassed. Selecting  $\langle$ Enter > switches the display to the next isotope considered in Rayleigh distillation calculations or by striking any key other than  $\leq$ Enter  $>$ , NETPATH plots a model calculation of the isotopic evolution of the outgoing phase along the flow path between the initial and final water. The model calculations of isotopic values along the flow path assume the relative rates of mineral-water reactions are constant between the initial and final water in proportion to the computed net mass transfer. A constant average additive fractionation factor defined in  $\langle E \rangle$ dit, Isotope data, is used in the calculation. An example display is as follows

```
Data used for Carbon
                                                  -2.21372 dissolving phases:
Phase Delta C Isotopic composition (o/oo)
DOLOMITE 7.06000
                           4.0000
"CH20" 0.87077
                         -25.00002 precipitating phases: Average
Phase Delta C Fractionation factor Isotopic composition (o/oo)
CALCITE -5.31723
                                             -1.4960CO2 GAS
                                             -9.7684Hit <Enter> to continue, any other key to see graphs of
```
the isotopic composition of precipitating phases 

x

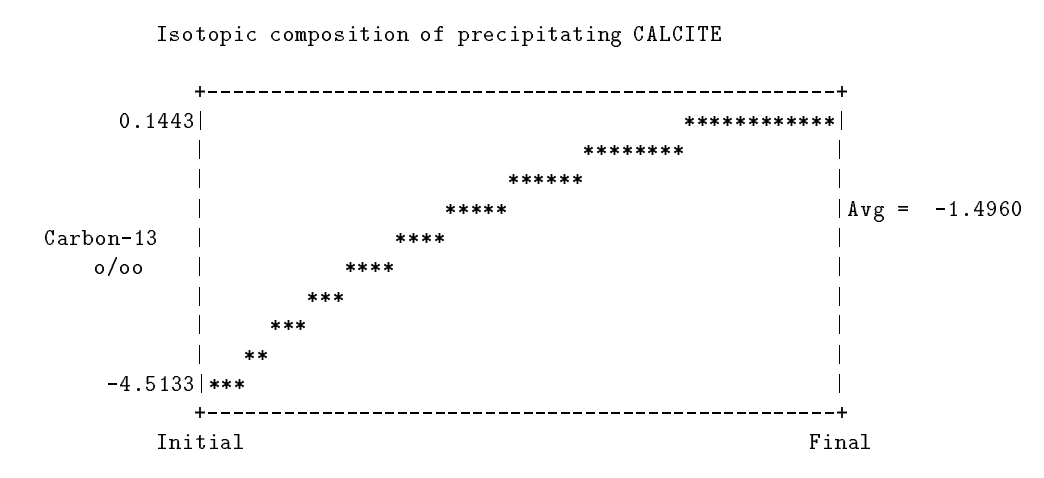

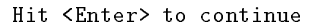

Isotopic composition of precipitating CO2 GAS  $-8.1417$ \*\*\*\*\*\*\*\*\*\*\*\* ,他们的人都不能在这里,他们的人都不能在这里,他们的人都不能在这里,他们的人都不能在这里,他们的人都不能在这里,他们的人都不能在这里,他们的人都不能在这里,他们 \*\*\*\*\*\*\*\*  $\mathsf{l}$  \*\*\*\*\*\* и производство по представительно при приняти с производство на селото на селото на селото на селото на селото \*\*\*\*\*  $|Avg = -9.7684$ Carbon-13 \*\*\*\* ooo  $-12.7606$  | \*\*\*  $+--$ -------------------- $-4$ Hit <Enter> to continue Data used for C- mod Modeled Final Value: 12.2689 2 dissolving phases: Phase Delta C Isotopic composition  $(\%$  modern) DOLOMITE 7.06000 0.0000 "CH20" 0.87077 0.0000 2 precipitating phases: Average Phase Delta C Fractionation factor Isotopic composition (% modern) CALCITE -5.31723 25.8209 Hit <Enter> to continue, any other key to see graphs of the isotopic composition of precipitating phases Data used for Sulfur-Initial Value: 9.7300 Modeled Final Value: 15.8130 1 dissolving phases: Phase Delta S Isotopic composition (o/oo) ANHYDRIT 20.14723 1 precipitating phases:  $\overline{a}$  Average Phase Delta S Fractionation factor Isotopic composition (o/oo) PYRITE  $-0.18823$   $-37.8958$  $-22.8795$ Hit <Enter> to continue, any other key to see graphs of the isotopic composition of precipitating phases x

46 NETPATH

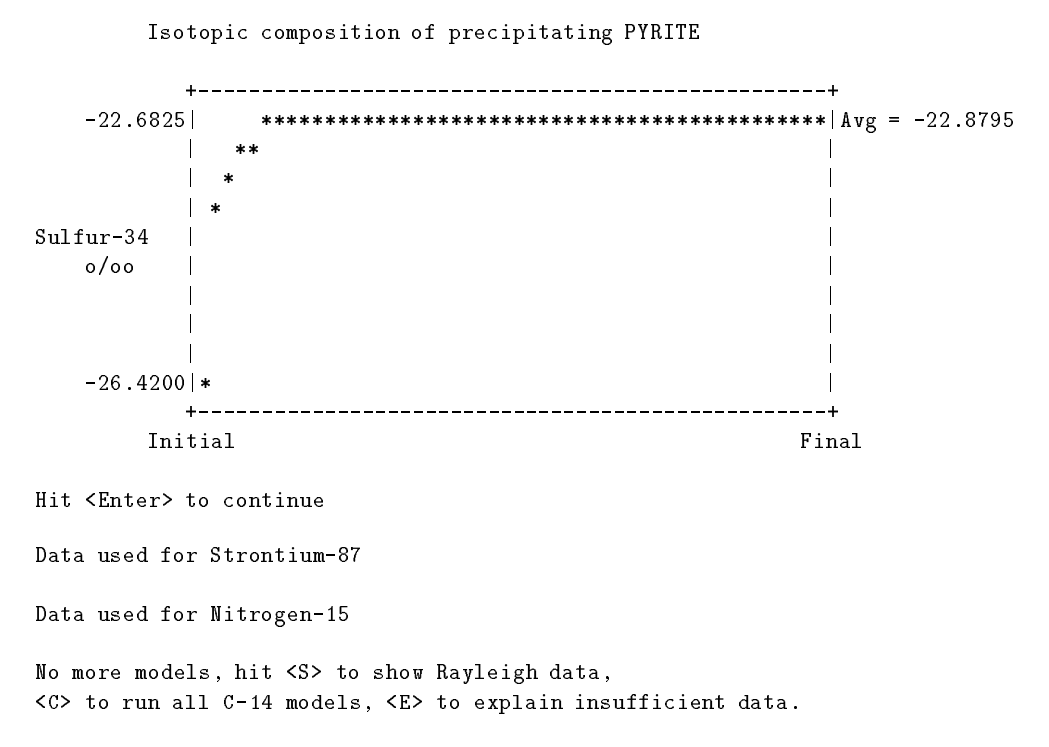

To apply all of the <sup>14</sup>C  $A_0$  models to the initial water and calculate all the corresponding ages (travel times) of (to) the final water,  $\langle C \rangle$  can be entered. An example of this screen is as follows:

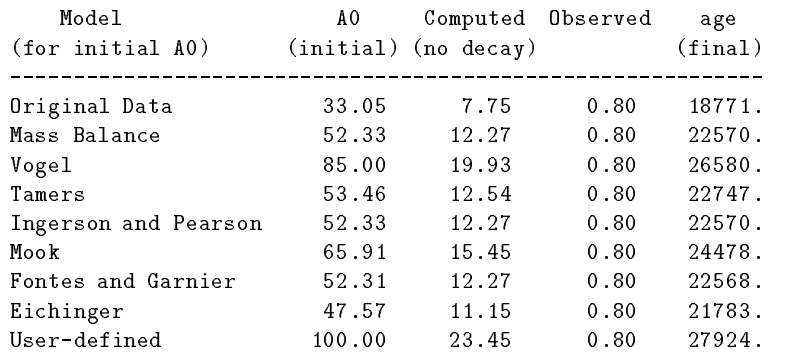

Save

NETPATH allows the user to save two types of files,  $(1)$  the model file and  $(2)$  the results of the mass balance calculation. The saved model file contains all wells, data, parameters, selections, and attributes needed to repeat the identical calculation and may be retrieved interactively by selecting  $\langle E \rangle$ dit, Entire model (under the appropriate Well file) or, upon initiation of a new NETPATH session. The name of the model file is specified by the user after selecting  $\langle S \rangle$  ave. It is important to save the model file before executing the  $\langle Q \rangle$  and command, if it is anticipated that the model could be used in subsequent calculations

The results of the mass balance and isotopic calculations can also be saved to a separate file, but can always be reproduced if the model file has been saved. In some cases NETPATH reports models that exist only if certain mineral dissolution or precipitation constraints are ignored Although reaction information is displayed on the screen when models are found only by ignoring dissolution/precipitation constraints, the information is not saved to a results file. In this case the results file would indicate that no models were found. In saving a model or result, if a previous file already exists for the model or result, the filename is returned to the screen and the user has the option to overwrite the existing file, or specify a new filename.

## View

The  $\langle V \rangle$ iew option, selected from the main screen of NETPATH, allows all chemical and isotopic data stored in the LON file by DB to be displayed for each water analysis included in the current model. With this feature it may be unnecessary to return to DB to check specific analytical data during the modeling process. However, if there are errors in the data base that need correcting, it is necessary to  $(1)$  save the current model file,  $(2)$  quit NETPATH,  $(3)$  return to DB, making necessary corrections,  $(4)$  save a new LON file,  $(5)$  make a new PAT file,  $(6)$  quit DB and - return to NETPATH

## Quit

Once all modeling is completed and all desired files saved, the user selects  $\langle Q \rangle$ uit to exit the program. The changes made to NETPATH.DAT are written at this point, so it is important that this option be used to exit the program

# EXAMPLES AND TEST PROBLEMS

This section treats - examples that serve the dual functions of demonstrating specic applica tions of NETPATH and testing code performance on other computers The distribution diskette (see section How to Obtain the Software) contains model files that reproduce the results of the examples that appear below. The file names are listed in the file MODEL. FIL on the diskette, and identified in the text below.

### Example 1: Silicate Weathering in the Sierra Nevada

In their classic paper "Origin of the Chemical Compositions of some Springs and Lakes". Garrels and Mackenzie - performed a chemical mass balance on two spring compositions from the Sierra Nevada reported by Feth and others The two spring compositions are given below

| $\left  \cdot \right $ ratacle from a carrier and in actionized $\left  \cdot \right $ for measurements for the $\left  \cdot \right $ |  |  |  |  |  |  |                                                                                                    |  |
|----------------------------------------------------------------------------------------------------|--|--|--|--|--|--|----------------------------------------------------------------------------------------------------|--|
|                                                                                                    |  |  |  |  |  |  | pH $\text{SiO}_2$ $\text{Ca}^2$ <sup>+</sup> $\text{Mg}^2$ <sup>+</sup> $\text{Na}^+$ $\text{K}^+$ $\text{HCO}_3$ <sup>-</sup> $\text{SO}_4$ <sup>2-</sup> $\text{Cl}^-$ |  |
| Ephemeral Spr. 6.2 0.273 0.078 0.029 0.134 0.028 0.328 0.010 0.014                                                                     |  |  |  |  |  |  |                                                                                                    |  |
| Perennial Spr. 6.8 410 .260 .071 .259 .040 .895 .025 .030                                                                              |  |  |  |  |  |  |                                                                                                    |  |

Garrels and Mackenzie performed a "reverse" mass balance reconstituting the original granitic rock from the differences in water composition. The mass-balance approach used here and "reverse massbalance approach of Garrels and Mackenzie - are identical in principle From the reverse massbalance approach the result is Garrels and Mackenzie -

| Phase<br>Composition                                            | Mass Transfer |
|-----------------------------------------------------------------|---------------|
| "Halite"<br>NaCl                                                | 0.016         |
| "Gypsum"<br>CaSO <sub>4</sub>                                   | .015          |
| Kaolinite<br>$\rm Al_2Si_2O_5(OH)_4$                            | $-0.33$       |
| $Ca_{0.17}Al_{2.33}Si_{3.67}O_{10}(OH)_2$<br>Ca-Montmorillonite | $-081$        |
| $CO2$ gas<br>CO <sub>2</sub>                                    | .427          |
| Calcite<br>CaCO <sub>3</sub>                                    | .115          |
| Silica<br>SiO <sub>2</sub>                                      | $\cdot$       |
| $KMg_3AlSi_3O_{10}(OH)_2$<br><b>Biotite</b>                     | .014          |
| $Na_{0.62}Ca_{0.38}Al_{1.38}Si_{2.62}O_8$<br>Plagioclase        | .175          |

[*Mass transfer in millimoles per kilogram*  $H_2O$ ]

this problem repeats the calculation of Garrels and Machinese (i.e. ) in the strike and  $\pi$ Ephemeral spring as the initial water and the Perennial spring as the final water. Garrels and Mackenzie - adjusted the dierence in bicarbonate concentrations to attain charge balance In this problem the mass balance is solved using the original (charge imbalanced) waters. A temperature of  $25 °C$  was assumed for both waters (actual temperature not given). The phase compositions chosen by Garrels and Mackenzie are given above

WATEQFP was used to calculate the total inorganic carbon. Aluminum was taken to be zero (the default for unknown concentrations is zero in NETPATH). The following constraints and phases were included in NETPATH

[See file  $np$ -1a.dat on the diskette]

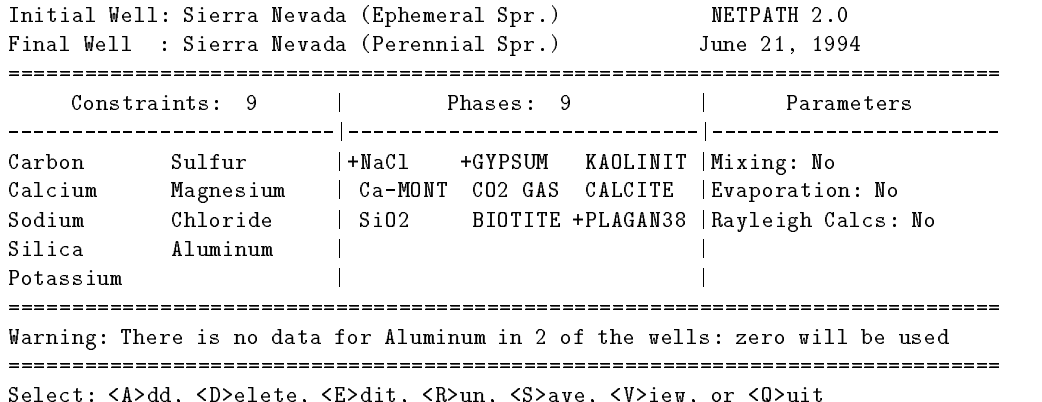

On selecting  $\langle R \rangle$ un, NETPATH first displays the data to be used (concentrations in the initial and final waters are always in millimoles per kilogram  $H_2O$ :

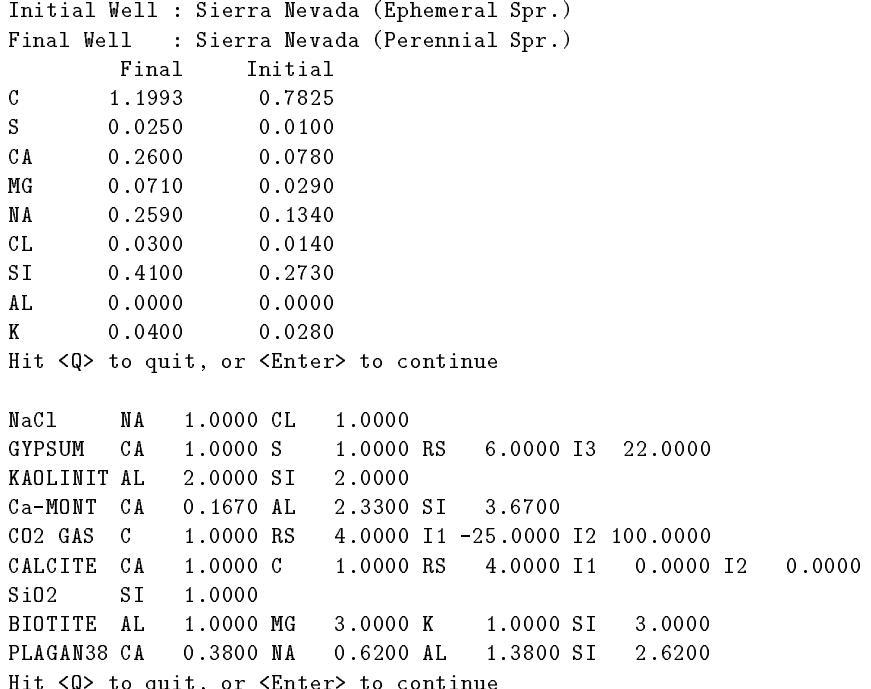

Select Add Delete Edit Run Save View or Quit

Notice that in the above listing of phase data some information is given for RS,  $I1$ ,  $I2$ , and I3 that was not used in this problem. Possible redox reactions were not considered (though pyrite oxidation and precipitation of FeOOH; and perhaps aerobic oxidation of organic matter might be included). The isotopes were not considered in this problem either (notice on the main screen that Rayleigh Calcs: "No" is given). Isotopes were not included in the mass-balance calculations because they were not chosen as constraints. Nevertheless default isotopic (and RS) values are stored for each appropriate mineral in the file NETPATH.DAT. The default isotope parameters I1 and  $12$  are  $\theta = 0$  (per mili) and  $\theta = 0$  (pmc), and  $13$  is  $\theta = 5$  (per mil).

Returning to our problem there are constraints and phases No models are found The display is

No models found. Hit <Enter> to continue.

Hit Q to quit or Enter to continue

When this occurs it is necessary to re-examine the chosen phases, and how they can satisfy the chemical variation in the chosen constraints In this case the problem is fairly simple to see Notice that potassium and magnesium have only one mineral source, biotite. If K and Mg are only derived from biotite then the change in concentrations of Mg and K in the waters must be in proportion to their stoichiometry in biotite, 3:1. Examination of the water composition shows that this is not exactly so. Therefore, NETPATH finds no models. There are several ways around this problem which must be guided by geological, hydrological, and geochemical intuition. Some of the possibilities are  $(1)$  there may be more K and (or) Mg phases reacting (such as K-spar),  $(2)$ the two waters may not be truly evolutionary, or  $(3)$  there may be small analytical error in K and (or) Mg. If K-spar is added to the phases, the models precipitate K-spar rather than dissolve it very unlikely for these dilute waters Inspection of the analysis of Garrels and Mackenzie shows that these authors actually ignored the potassium in their calculation, basing the amount of biotite reacted on the change in magnesium concentration The same logic needs to be applied in NETPATH. This is done by deleting the K constraint. The revised main screen is now:

See file  $np-1b.data$  on the diskette

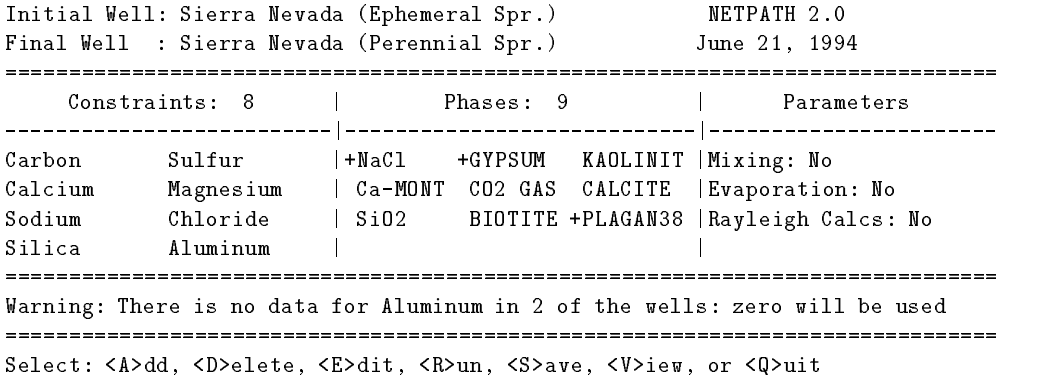

The revised input is as follows

Initial Well : Sierra Nevada (Ephemeral Spr.) Final Well : Sierra Nevada (Perennial Spr.)

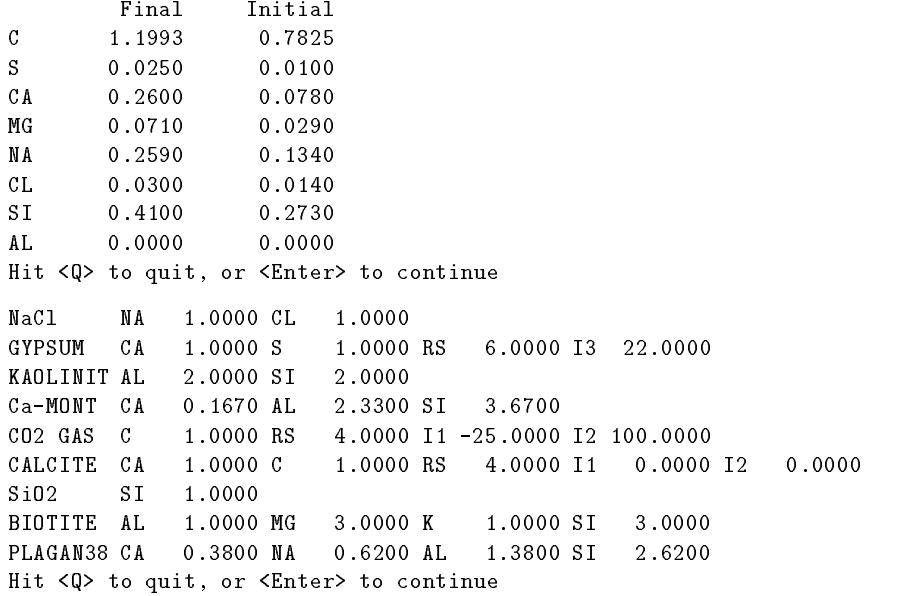

Nine models were tested and five found that satisfied the chemical constraints: models checked models found Display them <A>11 at once, <Return> for each, or <N>one. MODEL NaCl + 0.01600  $\ddot{+}$ GYPSUM 0.01500  $\ddot{+}$ KAOLINIT  $-0.03355$ Ca-MONT  $-0.08136$ CO2 GAS 0.30296 CALCITE 0.11380 **BIOTITE** 0.01400 PLAGAN38 + 0.17584 Hit <Enter> to continue, any other key to quit. MODEL NaCl + 0.01600 GYPSUM  $\ddot{+}$ 0.01500 **KAOLINIT**  $-0.82741$ Ca-MONT 0.60007  $CO2$   $GAS$ 0.41676 Si02 -0.91311 PLAGAN38 + 0.17584 Hit <Enter> to continue, any other key to quit. MODEL NaCl + 0.01600 GYPSUM  $\ddot{+}$ 0.01500 KAOLINIT 2.07993 Ca-MONT **CALCITE** 0.41676 PLAGAN38 + 0.17584 Hit <Enter> to continue, any other key to quit. MODEL 4 NaCl + 0.01600 GYPSUM 0.01500  $\ddot{+}$ KAOLINIT -0.12833 CO<sub>2</sub> GAS 0.31655 CALCITE 0.10021 Si02 -0.10902 BIOTITE 0.01400 PLAGAN38 + 0.17584 Hit <Enter> to continue, any other key to quit.

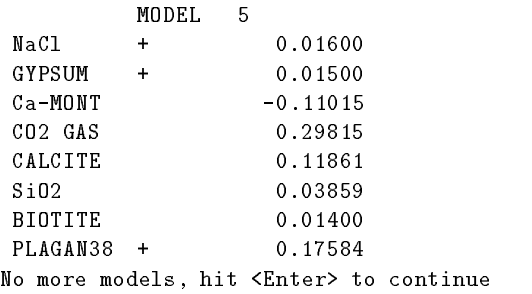

All five models dissolve biotite and plagioclase, as expected (because no other sources of Mg and Na were included). Kaolinite and Ca-montmorillonite are expected to be products, rather than reactants, in this weathering environment, therefore models 1-2 and 1-3 are probably not valid though this opens the question of the thermodynamics of clay minerals and their dissolution behavior). Because kaolinite is expected to be a weathering product in this system, model 1-5 is probably unrealistic. This narrows models among the selected phases down to  $1-1$  and  $1-4$ , and possibly model 1-2, if we allow dissolution of previously formed montmorillonite. Is dissolved silica conserved among the aluminosilicate phases or is some form of silica a product in the system? Returning to the WATEQFP output generated by DB it is seen that both waters are oversaturated with respect to quartz, and even more so if the waters are colder than the assumed  $25 °C$ . The final water (Perennial spring) is oversaturated with chalcedony (SI = 0.14 and 0.32 at 25 and 10  $^{\circ}$ C. respectively). The initial water (Ephemeral spring) is very close to saturation with chalcedony (SI  $=$  -0.04 and 0.14 at 25 and 10 °C, respectively). The conclusion from WATEQFP is that a common form of silica could precipitate from the Sierra Nevada waters. Thus, either models  $1-1$  or  $1-4$ , and possibly 1-2 are most likely for the chosen phases. Petrographic evidence for the abundance of Ca-montmorillonite would help resolve this question further.

We could have used some of the above reasoning in the initial selection of phases to narrow the possibilities. For example it could be required that kaolinite be included in every model. and both kaolinite and Ca-montmorillonite be products in the system. This can be accomplished in NETPATH Using  $\langle$ E $>$ dit, Phase. The revised screen shows that kaolinite is "Forced" to be included in every model and the minus signs in front of kaolinite and Ca-montmorillonite mean that only models that precipitate these phases will be displayed. The plus signs for NaCl, gypsum. and plagioclase mean that only models dissolving these phases will be displayed

See file  $np-1c.data$  on the diskette

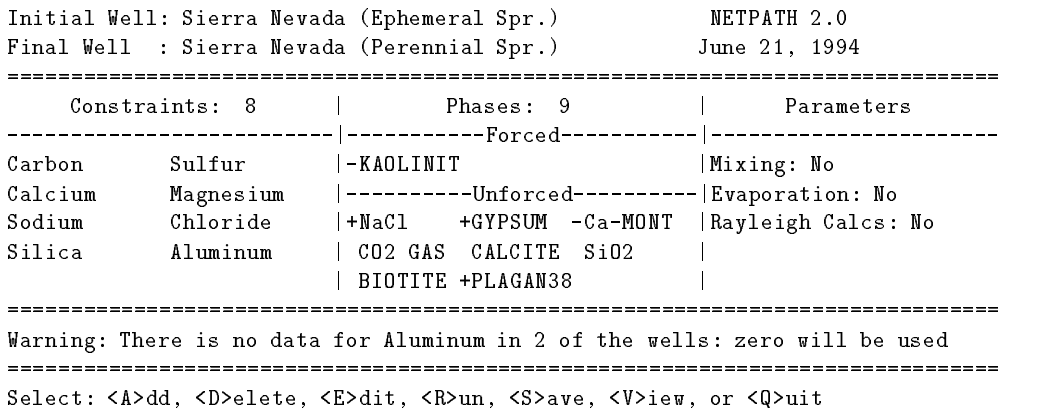

The calculations below show that eight models were tested of which only two meet the require ments

Initial Well : Sierra Nevada (Ephemeral Spr.) Final Well : Sierra Nevada (Perennial Spr.) Final Initial  $\mathcal{C}$ 0.7825 1.1993 S 0.0250 0.0100  $C<sub>A</sub>$  $0.2600$  0.0780 MG 0.0710 0.0290 NA 0.2590  $CL$   $0.0300$ 0.0140  $S<sub>T</sub>$ AT.  $0.0000$   $0.0000$ Hit  $\langle Q \rangle$  to quit, or  $\langle$  Enter> to continue KAOLINIT AL 2.0000 SI 2.0000 NaCl NA  $1.0000 \text{ CL}$   $1.0000$ GYPSUM CA 1.0000 S 1.0000 RS 6.0000 I3 22.0000  $Ca-MONT$   $CA$   $0.1670$   $AL$   $2.3300$   $SI$   $3.6700$  $CO2$  GAS  $C$   $1.0000$  RS  $CALCITE$   $CA$   $1.0000$   $C$   $1.0000$   $RS$   $4.0000$   $I1$  $0.0000 12 0.0000$ Si02 SI 1.0000 BIOTITE AL 1.0000 MG 3.0000 K 1.0000 ST  $3.0000$ Hit  $\langle Q \rangle$  to quit, or  $\langle$  Enter> to continue  models checked models found Display them <A>11 at once, <Return> for each, or <N>one MODEL  $\overline{1}$  $-$  F NaCl + 0.01600 + GYPSUM  $\ddot{}$ 0.01500  $Ca-MONT$   $-0.08136$ CO<sub>2</sub> GAS 0.30296 CALCITE 0.11380 **BIOTITE** 0.01400 PLAGAN38 + 0.17584 Hit <Enter> to continue, any other key to quit. MODEL -2  $-$  F KAOLINIT  $-0.12833$ NaCl + 0.01600  $\ddot{}$ GYPSUM  $\ddot{}$ 0.01500 CO<sub>2</sub> GAS 0.31655 CALCITE 0.10021 Si02 -0.10902 **BIOTITE** 0.01400 PLAGAN38 + 0.17584 No more models, hit <Enter> to continue

The results of the silica-conserved model (model 1-1) are again nearly identical to that of Garrels and Mackenzie - The only signicant dierence is in the CO gas mass transfer The dierence follows from the fact that Garrels and Mackenzie - made a mass balance on  $\rm H\,{\rm CO}_3$  , and NETPATH makes the mass balance on TDC. For the same amount of bicarbonate, the Ephemeral Spring would have more total dissolved carbon than the Perennial Spring because of the lower pH and greater concentration of  $CO<sub>2</sub>(aq)$ . The results of NETPATH take this difference into

account by considering the total dissolved carbon in the system. The  $CO_2$  gas mass transfer cannot be correctly calculated from the bicarbonate balance alone. In addition, NETPATH found another model (model 1-2) that produces  $SiO<sub>2</sub>$  rather than Ca-montmorillonite. In reality the waters may evolve as a linear combination of models  $1-1$  and  $1-2$ .

The validity of the final model(s) depends in part on the selection of phases. For every change in the anorthite mole fraction of the plagioclase, there is another model. How well is the plagioclase composition known? How much actual variation is there in the plagioclase composition? What are the actual clay compositions? The more that is known about the compositions of the phases in the system, the more that can be learned about the mass transfer. At this point we could return to DB and re-make the PAT file selecting the charge-balancing option, as one means of examining uncertainties in the analytical data

## Example 2: Evaporation of Dilute Inflow in Origin of Great Salt Lake, Utah

In this admittedly simplified problem, Great Salt Lake (GSL), Utah is modeled as a closedbasin lake resulting from evaporative concentration of dilute inflow from rivers with accompanying mineral precipitation. This problem uses NETPATH to determine the evaporation factor necessary to produce GSL water and mass transfer of a given set of phases Water analyses have been selected from Hahl and Mitchell The dilute inow is the weighted average inow for the water year for the Bear River site  $\mathbb{R}^n$ (representative) analysis of a water sample collected at site  $123$  just south of the railroad crossing in October 2013 – The two water analyses are as follows:  $\mathcal{A}$ 

| per kilogram $H_2O$    |        |          |  |  |  |
|------------------------|--------|----------|--|--|--|
| Constituent            | Inflow | Lake     |  |  |  |
| $\overline{\text{Ca}}$ | 1.698  | 11.216   |  |  |  |
| Mg                     | 1.730  | 491.925  |  |  |  |
| Na                     | 9.449  | 5428.616 |  |  |  |
| Κ                      | .435   | 166.479  |  |  |  |
| Cl                     | 9.234  | 5834.640 |  |  |  |
| SO <sub>4</sub>        | .698   | 291.427  |  |  |  |
| TDIC                   | 6.021  | 6.304    |  |  |  |
| pН                     | 8.1    | 7.5      |  |  |  |

 $\int G \, \text{reat} S \, \text{alt} \, \text{Lake} \, \text{data}, \, \text{in} \, \text{millimoles}$ 

The original data were in parts per million. Because the lake water brine is too concentrated to be reliably speciated using the ion association model of WATEQFP, the two waters were speciated in PHRQPITZ Plummer and others to dene the total dissolved inorganic carbon using the reported field alkalinity and pH, and assuming a temperature of  $15\textdegree C$ . The mmolal concentrations from PHRQPITZ are given above and entered into DB Although DB speciates the water through WATEQFP, the final total concentration of inorganic carbon is unaffected for data entered in molal (mmolal) units.

Saturation indices from PHRQPITZ (calculated at 15 °C) indicate the lake water is very nearly saturated with halite ( $SI_{Haliite}$  = -0.005), slightly oversaturated with aragonite ( $SI_{Aragonite}$  = 0.45) and gypsum ( $\text{SI}_{Gypsum} = 0.13$ ), and somewhat undersaturated with mirabilite ( $\text{Na}_2\text{SO}_4 \cdot 10\text{H}_2\text{O}$ ; SIM irabilite  The calculated log PCO is atmospheres so there is potential for CO outgassing. The PHRQPITZ calculations show that mirabilite solubility is quite sensitive to variations in temperature, relative to the other phases considered here. For example, at  $5 °C$ , the lake

water is slightly oversaturated with mirabilite  $(SI<sub>Mirability</sub> = 0.03)$  while the saturation indices of aragonite) of  ${\bf L}$  and it are not  ${\bf C}$   ${\bf C}$   ${\bf C}$  are hardly changed Spencer and others  $({\bf L}$  and  $({\bf L}$ the presence of halite, mirabilite, and aragonite in lake sediment. Although aragonite, halite, and gypsum precipitation, and  $CO<sub>2</sub>$  gas loss from the lake could occur throughout the year, the thermodynamic calculations from PHRQPITZ indicate that the mirabilite found in the sediment of GSL probably forms during the winter Here NETPATH is used to solve for the extent of evaporation of the dilute inflow and the mass transfers of halite, mirabilite, gypsum, aragonite, and  $CO<sub>2</sub>$  gas that would result if no other reactions or hydrologic processes were occurring

The constraints Ca, Na, C, S, and Cl were included with the phases  $CO_2$  gas, halite, aragonite, mirabilite, and gypsum. Evaporation was selected using  $\langle$ E $>$ dit. The default dissolution-only option for NaCl from the NETPATH.DAT file was edited, using  $\langle$ E $>$ dit, Phase, to allow either dissolution or precipitation of halite to occur. The main screen appears as follows:

[See file  $np-2.data$  on the diskette]

Initial Well: GSL, Bear R. weighted 1961 NETPATH 2.0 Final Well : GSL, S. arm at RR Oct. 1960. June 21, 1994 Phases: 5 Constraints: 5  $\sim 1$ Parameters Parameters -- | ------------------- Carbon Sulfur | CO2 GAS NaCl ARAGONIT | Mixing: No Sodium | MIRABILI GYPSUM | Evaporation: Yes Calcium Chloride 
and  $\vert$   $\vert$  Select: <A>dd, <D>elete, <E>dit, <R>un, <S>ave, <V>iew, or <Q>uit

The input to NETPATH and results are as follows

Initial Well : GSL, Bear R. weighted 1961 Final Well : GSL, S. arm at RR Oct. 1960. Final Initial  $\mathbf C$ 6.3060 6.0210 S 291.4270 0.6980  $C<sub>A</sub>$ 11.2170 1.6980 **NA**  $CL$ Hit <Q> to quit, or <Enter> to continue  $CO2$  GAS  $C$   $1.0000$  RS NaCl NA 1.0000 CL 1.0000 ARAGONIT CA  $1.0000 \text{ C}$   $1.0000 \text{ RS}$  $1.0000C$ 4.0000 MIRABILI NA S RS GYPSUM CA  $1.0000 S$   $1.0000 RS$  6.0000  $I3$  22.0000 Hit <Q> to quit, or <Enter> to continue models found Display them <A>11 at once, <Return> for each, or <N>one. MODEL 1 CO2 GAS  $-4.32887$  $NaC1$ ARAGONIT  $-1.68460$ MIRABILI  $-0.34995$ Evaporation factor:  $837.323$  $1.194g$  H2O remain

```
Hit <Enter> to continue, any other key to quit.
```
MODEL. 2  $CO2$   $GAS$  $-4.13876$ ARAGONIT -1.87226 MIRABILI  $-0.42879$ GYPSUM 0.19201 Evaporation factor: 631.865 g Ho remains a structure of the contract of the contract of the contract of the contract of the contract of th Hit <Enter> to continue, any other key to quit.  $\mathcal{R}$  $NaC1$ ARAGONIT MIRABILI GYPSUM 4.37229 Evaporation factor:  $99.629$  10.037g H20 remain No more models, hit <Enter> to continue

Three models were found. Each indicates different amounts of evaporation and mass transfer of different phases. We can test the validity of the models by comparing the signs of the calculated mass transfers to the known saturation states. For example, it may be possible to eliminate model  $2-2$ , which indicates net dissolution of gypsum, because the PHRQPITZ calculation of saturation state indicated that gypsum should precipitate, regardless of reasonable temperature variations for GSL. Also, model 2-2 would not require halite mass transfer, which is unlikely because halite is present in the lake sediment. Model 2-3 can be eliminated using several lines of evidence. First, model 2-3 also indicates gypsum dissolution. In addition, model 2-3 does not include  $CO_2$  gas as a phase. Because  $CO<sub>2</sub>$  gas has a partial pressure in GSL that is 10-fold that of the atmosphere, a flux of  $CO<sub>2</sub>$  gas to the atmosphere is expected. It is also unlikely that during the overall evaporation process halite would dissolve since it is present in the lake sediment and has obviously formed at some time in the past. Therefore, only one of the 3 models found is consistent with what is known (model 2-1). The initial problem could be modified to produce only model 2-1 by using  $\langle E \rangle$ dit. Phase to force  $CO_2$  gas to be in every model and marking gypsum for precipitaiton only, or by forcing  $CO<sub>2</sub>$  and halite to be in every model.

The results indicate that the solutes contained in 1 kg of water from the Bear River would be concentrated by a factor of 
- leaving only g HO remaining to produce water of composition of GSL. Or, every kg of  $H_2O$  in GSL has been evaporated on the average from 837 kg  $H_2O$  from the Bear River. From the initial solutes contained in 1 kg of  $H_2O$  from Bear River. 4.3 mmol of  $CO<sub>2</sub>$  gas would be transferred from the lake to the atmosphere, with precipitation of mainly need the extensive to examing monglement measurements to the late sediment at measurement of the la Model 2-1 does not include a mass transfer for gypsum, however this finding does not produce an inconsistency because gypsum is not reported in the sediment Spencer and others ab

It might be possible to check model  $2-1$  partially by calculating a mass balance for the lakesediment system. Other complicating factors at Great Salt Lake are discussed by Spencer and others in include historical variation in include the composition in include the composition in include the co brine composition in different parts of the lake, additional brines trapped in pore fluids, outflow during paleo-high stands, input from geothermal sources, and diffusion of solutes into the sediment. These processes could also be considered in NETPATH, but their evaluation would require additional data

Using the evaporation factor of Mg and K in the average concentration of Mg and K in the average income lake concentrations of  $M$  concentrations of  $M$  compared to the observed to the observed to the observed to the observed to the observed to the observed to the observed to the observed to the observed to the obser and the molal for the property in the theory and the molal concentration in the second the late observed the l

since the Mg and K are indicated Spencer and others (the Spencer and Spencer and Spencer and Mg and K to diffusion into the sediment pore fluid and incorporation into diagenetic minerals.

Additional modeling could take into account diagenetic sinks for K and Mg, and the possibility of redox reactions accompanying microbial oxidation of organic matter in the sediment

# Example 3: Origin of Sodium Bicarbonate Waters in the Atlantic Coastal Plain

Sodium-bicarbonate waters are very common in Atlantic and Gulf Coastal Plain sediments. For example Foster  reports ground water from the Coastal Plain of Mississippi containing more than 1500 mg/L  $\rm{HCO_3}$  – with high Na  $^{\circ}$  . The origin of this water type is generally attributed – to dissolution of calcium carbonate and cation exchange of Ca for Na foll marine clays. It has long been recognized that a source of  $CO<sub>2</sub>$  is required to react with calcium carbonate to form  $\mathbf{f}$  , and the dissolution  $\mathbf{f}$  and dissolution would reaction would be dissolution would be dissolution would be dissolution would be dissolution would be dissolution would be dissolution would be dissolution wou produce sodium-carbonate water ( $pH > 10.3$ ). The sodium bicarbonate waters typically have pH values near 8.4.

As the Coastal Plain ground-water systems become confined downgradient, an atmospheric or soil-zone source for the  $CO<sub>2</sub>$  is unlikely. The source of  $CO<sub>2</sub>$  has generally been attributed to organic material oxidized by microbial activity and has been a sub ject of considerable research lately see for example Thorstenson and others - Chapelle and Knobel Chapelle and others - Chapelle and others Of particular interest and impact on the geochemical modeling of these waters is the actual electron-acceptor in the overall oxidation of the organic matter. The most obvious possibilities are  $(1)$  oxygen (system open to the atmosphere),  $(2)$  iron reduction Lovley - sulfate reduction and methanogenesis Finally we consider the possibility of forming the sodium bicarbonate waters by inorganic reactions involving exchange of sodium and protons for calcium

This problem examines analyses of two waters from the Aquia aquifer of Maryland given by chapelle and the composition  $\{x \circ \phi\}$  , which are recognized by composition as  $\phi$  and  $\phi$  and  $\phi$ Knobel an upgradient calciummagnesiumbicarbonatetype water zone I evolving to a sodium-calcium-magnesium-bicarbonate-type water (zone II) and then to a sodium-bicarbonatetype water (zone III). This example considers the evolution of the zone I water (at well  $Fd-12$ ) to the zone III water (at well Ff-35). The chemical data are given in the table below:

| for well $Fd-12$ |         |         |
|------------------|---------|---------|
| Zone             | T       | Ш       |
| Well Number      | $Fd-12$ | $Ff-35$ |
| Temperature      | 17      | 19      |
| pH               | 7.6     | 8.4     |
| Calcium          | 41      | 3       |
| Magnesium        | 13      | 1.9     |
| Sodium           | 3.8     | 140     |
| Potassium        | 7.1     | 7.8     |
| Bicarbonate      | 178     | 367     |
| Chloride         | 1.5     | 2.4     |
| Sulfate          | 19      | 13      |
| Silica           | 14      | 11      |

[Data from Chapelle and Knobel  $\blacksquare$  in military per ligrams per ligrams per ligrams per ligrams per ligrams per ligrams per ligrams per ligrams per ligrams per ligrams per ligrams per ligrams per ligrams per ligrams per ligrams per ligrams per ligram **Temperature of 11 °C assumed** 

Dissolved iron and hydrogen sulfide were not reported but are assumed to be very low (zero). For illustration purposes, only the carbon, calcium, and sodium data initially are considered. As additional processes are added, the constraints of redox, iron and sulfur will also be included.

The following models are considered

Model 3-1 – Calcite,  $CO_2$ , and  $Ca/Na$  exchange for the constraints Ca, Na, and C. This should identify the amount of  $CO<sub>2</sub>$  needed to make the zone III sodium bicarbonate-type water.

Model  $3-2$  – Begin considering possible redox process for the  $CO<sub>2</sub>$  source identified in model 3-1. Replace  $CO_2$  with  $CH_2O$  and include  $O_2$  gas among the phases and "redox" among the constraints. This is the case of aerobic oxidation of organic matter

Model 3-3 – Close the system to  $O_2$  gas (that is, remove  $O_2$  gas as a phase from the model). Assume the terminal electron accepting process  $(TEAP)$  is reduction of Fe  $(III)$  to Fe  $(II)$ . The source of Fe III) is assumed to be goethite. Because Fe  $(II)$  concentrations are very low in the water, formation of Fe  $\text{[II]}$  mineral(s) must be proposed. Two possible sinks for Fe(II) are considered: cation exchange of Fe (II) for Na+, Fe/Na fon exchange, and precipitation of magnetite. The waters are likely to be undersaturated with respect to siderite, at least initially (plus some unrealistic redox results follow using siderite). Model 3-3 is a redox problem involving iron reduction, so the constraints of iron and redox need to be included. Note that both a source(s) and  $sink(s)$  of iron are needed because it is assumed that the  $Fe<sub>T</sub>$  concentration is very low in both waters.

Model  $3-4$  – This model builds on model  $3-3$  by including sulfate reduction. Because dissolved iron and  $H_2S$  concentrations are low in the ground water, it is necessary to include sources and sinks for sulfur and iron. In this example, the iron sink in model  $3-3$  is replaced with pyrite, and gypsum is included as a source for sulfur. Although gypsum is not present in the sediments, the pore waters in the adjacent confining units have been shown to be calcium-sulfate waters near gypsum saturation see for example Pucci and Owens Inclusion of gypsum and  $\pi$  and  $\pi$ sulfur among the constraints

Model  $3-5$  – This model investigates the possibility of methanogenesis. Methanogenesis does not occur in the presence of dissolved sulfate (Arcie) and Klug attility and the sulfate reduction system (deleting iron and sulfur as constraints, and pyrite, gypsum and goethite as phases) is replaced with  $CH_4$  gas while retaining the redox constraint and  $CH_2O$  as a phase. Dissolved  $CH<sub>4</sub>$  was not reported in the water analysis. Because we entered through DB a value of 0 for

the concentration of dissolved  $CH_4$ , NETPATH should find a negative mass transfer for  $CH_4$  gas. which, in this case, will be the amount of  $CH<sub>4</sub>$  that would be expected to occur in the final water. if methanogenesis were actually occurring

Model  $3-6$  – In models  $3-2$  to  $3-5$  redox reactions considered the oxidation state of carbon in "organic matter" to be zero – comparable to that of carbohydrates  $(\text{CH}_2\text{O})$ . It is likely that the source of the organic matter is lignite rather than carbohydrate. As discussed earlier in this report, the oxidation state of carbon in lignite is approximately  $-0.4$ . Model 3-6 repeats Model 3-4 (sulfate reduction) with lignite rather than carbohydrates

Model 3-1 = Finally, we consider the possibility of Ca + exchange for Na+and H+ on an exchanger, such as lignite in the system. The proton exchange reaction was defined earlier in the section IMPORTANT CONCEPTS IN NETPATH, sub-section Phases. In this case the protons released from the exchanger would combine with  $\cup\mho_3^+$  -from calcite to produce the HCO $_3^+$  in the final water. This model largely replaces the need for redox reactions in producing  $\text{H}\text{CO}_3$  . We return to models and - in Example is the carbon is the reaction is the reaction is the reaction of the reaction possibilities i

The primary choice of phases included calcite,  $Ca/Na$  exchange and a carbon source. This diers somewhat from the treatment of Chapelle and Knobel who dissolved  mole percent Mg-calcite and precipitated 2 mole percent Mg-calcite. It is now known that calcites of only low Mg content and aragonite are present in the clays, silts, and sands of the Aquia Formation of Paleocene age. For illustration purposes, reactions involving Mg have been ignored.

# Model  - Open to Carbon Dioxide Gas

The problem was set up as follows

[See file  $np-3-1$ . dat on the diskette]

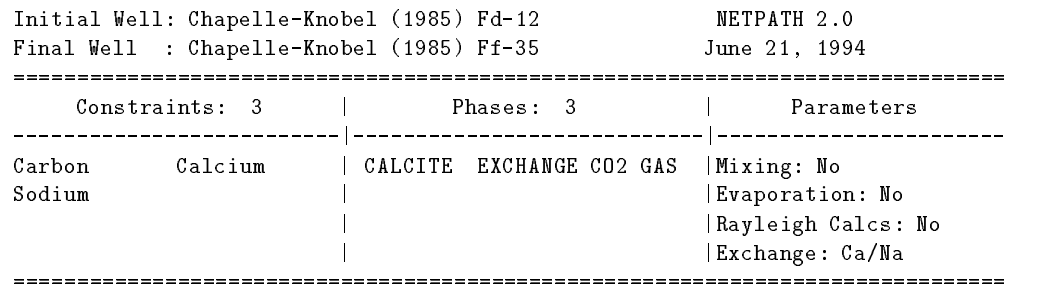

Select: <A>dd, <D>elete, <E>dit, <R>un, <S>ave, <V>iew, or <Q>uit

"EXCHANGE" is a general phase in NETPATH.DAT for  $Ca-Mg/Na$  ion exchange. Pure  $Ca/Na$  exchange is the default value. Once EXCHANGE is selected as a phase, the  $Ca/Mg$  ratio in the exchange can be edited using the Edit menu Alternatively we could have constructed a new phase named, for example, Ca-Na Ex, using the  $\langle A \rangle$ dd, Phase, Other option. The Ca/Na exchange corresponds to the reaction

$$
Na_2X + Ca^{2+} \rightarrow CaX + 2Na^{+}.
$$

The stoichiometric coefficients of the "phase" are defined as Na: 2, Ca: -1. Thus, if a positive mass transfer is calculated in NETPATH, the reaction proceeds to the right, uptake of Ca and release of Na. Negative mass transfer for this phase would indicate the reaction proceeded to the left, that is, uptake of Na on the exchanger. In general, positive mass transfers indicate that the phase entered the aqueous solution, indicating dissolution (of a phase) or ingassing (of a gas). Negative mass transfers indicate precipitation or outgassing

Model 3-1 is not a redox problem as defined, thus "redox" is not among the constraints. Mixing and evaporation are not considered in this problem and the capability to make isotopic calculations is not selected

Selecting  $\langle R \rangle$ un lists the input, and calculates the result.

```
Initial Well  ChapelleKnobel 
 Fd
Final Well  ChapelleKnobel 
 Ff
                  Initial
         Final
C<sub>A</sub>0.07491.0232
N A
        6.0930
                   0.1653
Hit <Q> to quit, or <Enter> to continue
CALCITE CA 1.0000 C 1.0000 RS
                                     4.0000 I1
                                                 0.0000 T<sub>2</sub>
                                                             0.0000EXCHANGE CA -1.0000 NA -2.0000 MG -0.0000CO2 GAS C 1.0000 RS
Hit <Q> to quit, or <Enter> to continue
                     model checked
                     model found
          MODEL<sub>1</sub>
 CALCITE 	
EXCHANGE 2.96382
 CO2 GAS0.88467
No more models, hit <Enter> to continue
```
The reaction is calcite dissolution, Ca for Na ion exchange (release of Na to solution), and ingassing of  $CO<sub>2</sub>$ . Other models could be considered including mineral sources of Mg such as low Mg-calcite, Mg-montmorillonite dissolution, and Mg/Na exchange; but this obscures the redox points being demonstrated in the subsequent models developed for this example Overall model 3-1 is basically the reaction sought, but it is not particularly realistic when considering the possible mechanisms for  $CO<sub>2</sub>$  entering into the aquifer. If the magnitude of the  $CO<sub>2</sub>$  gas mass transfer were on the order of 0 to 0.1 mmol/kg  $H_2O$ , it would be likely that the system is closed to  $CO_2$ . considering likely uncertainties in total carbon in the initial and (or) final waters. In the results above, the  $CO_2$  gas term is large and a plausible source of  $CO_2$  gas is needed. Chapelle and Knobel note that the ground water initially contains dissolved oxygen but becomes anoxic down gradient in the presence of lignitic material. Possible redox reactions are now considered.

## Model  Aerobic Oxidation of Organic Matter

In considering the possibility of aerobic oxidation of organic matter, the phase  $CO<sub>2</sub>$  is replaced with " $CH_2O$ " and  $O_2$ , and the constraint "redox" is added. The new problem looks like this:

[See file  $np-3-2.dat$  on the diskette]

Initial Well: Chapelle-Knobel (1985) Fd-12 NETPATH 2 0 June 21, 1994 Final Well  $\mathcal{F}_{\mathcal{A}}$  and  $\mathcal{F}_{\mathcal{A}}$  and  $\mathcal{F}_{\mathcal{A}}$  and  $\mathcal{F}_{\mathcal{A}}$  and  $\mathcal{F}_{\mathcal{A}}$  and  $\mathcal{F}_{\mathcal{A}}$  and  $\mathcal{F}_{\mathcal{A}}$  and  $\mathcal{F}_{\mathcal{A}}$  and  $\mathcal{F}_{\mathcal{A}}$  and  $\mathcal{F}_{\mathcal{A}}$  and  $\mathcal{F}_{\mathcal{A}}$  and  $\mathcal{L}=\{1,2,3\}$ Phases: 4 Parameters Constraints: 4 Carbon Calcium | CALCITE EXCHANGE+02 GAS | Mixing: No Sodium Redox | + "CH20" | Evaporation: No | Rayleigh Calcs: No | Exchange: Ca/Na  $\mathbf{I}$ Select: <A>dd, <D>elete, <E>dit, <R>un, <S>ave, <V>iew, or <Q>uit and the results are as follows: Initial Well ChapelleKnobel  Fd Final Well  $\mathbf{F}$  and  $\mathbf{F}$  are the chapelle  $\mathbf{F}$  and  $\mathbf{F}$  are the chapelle  $\mathbf{F}$ Final Initial  $\mathcal{C}$ 3.0740 CA 0.0749 1.0232 N A 6.0930 0.1653  $RS$ 23.8967 12.2961 Hit  $\langle Q \rangle$  to quit, or  $\langle$  Enter> to continue CALCITE CA  $1.0000 \text{ C}$   $1.0000 \text{ RS}$   $4.0000 \text{ I}1$  $0.0000$  I2  $0.0000$ EXCHANGE CA  $-1.0000$  NA  $-2.0000$  MG  $-0.0000$  $"CH20"$  $\mathbf{C}$  $0.0000$ Hit  $\langle Q \rangle$  to quit, or  $\langle$ Enter $\rangle$  to continue 1 model checked MODEL 1 CALCITE 2.01547 EXCHANGE 2.96382  $02$  GAS  $+$ 0.88467  $"$ <sup>c</sup>H<sub>20</sub> $"$  $+$ 0.88467 No more models, hit <Enter> to continue

This reaction could occur, but there would have to be a mechanism for introducing the 0.8 mmol of  $O_2$  per kg of water. Chapelle and Knobel noted 5 to 10 mg/L dissolved oxygen (DO) in the recharge waters. These are typical values for the solubility of  $O_2$  in water (about 8 mg/L at 25 °C). The maximum DO content of 10 mg/L of  $O_2$  of molecular weight 32 corresponds to 0.3 mmol of  $O<sub>2</sub>$  per liter. Thus, nearly three times as much oxygen in recharge waters would have to enter the ground water for aerobic oxidation to account for  $CO<sub>2</sub>$  production. This could happen only in the unsaturated zone where the system is open to atmospheric oxygen Chapelle and Knobel note that the sodium-bicarbonate waters only form in the deeper, confined, anoxic part of the Aquia aquifer. Therefore, the model is invalid because there is no plausible source of  $O_2$  between the initial and final wells; so other electron acceptors must be considered.

It is commonly observed in Coastal Plain sand aquifers in proceeding from oxygenated recharge downgradient, that as the  $O_2$  begins to vanish, there is an abrupt increase in dissolved ferrous ion.  $\mathcal{L}$ Cretaceous age in Georgia and South Carolina These values are large compared with background values of tens of micrograms per liter dissolved Fe in the oxygenated zone The source of iron is presumably FeOOH Our particular problem becomes a little unrealistic here because Chapelle and the not report that the solved is the second that the dissolved that it has been assumed that the dissolve iron concentration is zero. If all the reduced iron remained in solution, FeOOH alone would be included in the phases along with "redox" as a constraint. In our cases, because dissolved iron concentrations are low, both a source and sink of iron are needed. Even if  $2 \text{ mg/L}$  (0.04 mmol/kg  $H<sub>2</sub>O$ ) were reasonable for the iron reduction zone of the Aquia aquifer, this is not enough iron to account for the total electron transfer, so a sink of iron still would have to be proposed. The waters are probably undersaturated with siderite, so siderite was not considered as a sink. For example, sinks of  $Fe/Na$  ion exchange and magnetite (not a likely phase) were considered. The two cases of iron sinks were considered separately to avoid constructing even less likely models involving reactions between  $Fe/Na$  exchange and magnetite. Considering  $Fe(II)/Na$  ion exchange, the phase was created using  $\langle A \rangle$ dd, Phase. The stoichiometry is Fe: -1, Na: 2, RS: -2. The model and results are as follows

[See file  $np-3-3a$ .dat on the diskette]

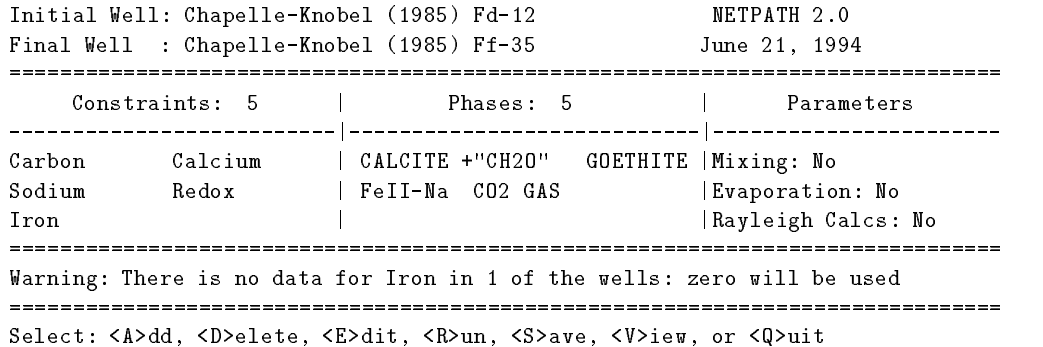

Note that NETPATH prints a warning under the main screen Because iron data were not entered in DB for these analyses, they are undefined. NETPATH assumes that the undefined concentrations in solution are zero and prints a warning. If this is not appropriate, it is necessary to return to DB and enter appropriate missing data

 $\overline{2}$ 

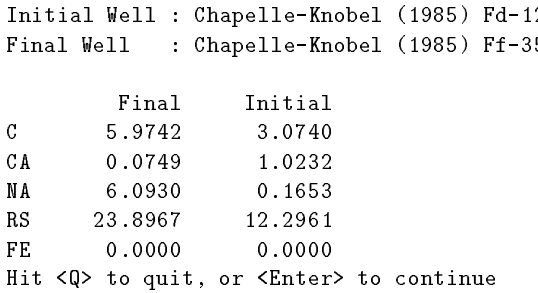

```
GOETHITE FE  1.0000 RS  3.0000
FeII-Ma FE -1.0000 NA 2.0000 RS -2.0000Hit <Q> to quit, or <Enter> to continue
                     model checked
                     model found
          MODEL<sub>1</sub>
 CALCITE
                    -0.94835''CH2O
          \ddot{+}0.74096
GOETHITE 	

                    2 96382
FeII-Na 2.96382
CO2 GAS
No more models, hit <Enter> to continue
```
The above result indicates the reduction of nearly 3 mmols of ferric hydroxide with the  $Fe(II)$ replacing Na on the exchanger.  $CO<sub>2</sub>$  gas was included because an impossible reaction (precipitating organic matter) results if Na-Ca exchange is retained. The model requires an unrealistic and large source of  $CO<sub>2</sub>$  gas entering the ground water.

Next, another reduced iron sink, magnetite is considered. The average oxidation state of iron in magnetite is a growth that model than  $\pi$  is model is assumed than  $\pi$  and  $\pi$  as a growth  $\pi$ follows

See file  $np-3-3b$  dat on the diskette

```
Initial Well: Chapelle-Knobel (1985) Fd-12
                                             Factor in the contract of the contract of the contract of the contract of the contract of the contract of the contract of the contract of the contract of the contract of the contract of the contract of the contract of the 
Final Well \mathcal{F}_{\mathcal{A}} and \mathcal{F}_{\mathcal{A}} and \mathcal{F}_{\mathcal{A}} and \mathcal{F}_{\mathcal{A}} and \mathcal{F}_{\mathcal{A}} and \mathcal{F}_{\mathcal{A}} and \mathcal{F}_{\mathcal{A}} and \mathcal{F}_{\mathcal{A}} and \mathcal{F}_{\mathcal{A}} and \mathcal{F}_{\mathcal{A}} and \mathcal{F}_{\mathcal{A}} and J_{\rm eff} , and the set of the set of the set of the set of the set of the set of the set of the set of the set of the set of the set of the set of the set of the set of the set of the set of the set of the set of the set 
Constraints 
  Phases 
  Parameters

            Calcium | CALCITE EXCHANGE+"CH2O" | Mixing: No
Carbon
Sodium
                Redox
                                 | GOETHITE MAGNETIT | Evaporation: No
Iron Rayleigh Calcs: No. 2016. [Rayleigh Calcs: No. 2016]
                                 | Exchange: Ca/Na
Warning: There is no data for Iron in 1 of the wells: zero will be used
Select: <A>dd, <D>elete, <E>dit, <R>un, <S>ave, <V>iew, or <Q>uit
In the contract of the contract \mathbf{A} and \mathbf{A} and \mathbf{A} and \mathbf{A} and \mathbf{A} and \mathbf{A}Final Well  ChapelleKnobel 
 Ff
           Final
                       Initial
\mathbf C5.9742
                         3.0740
                        1.0232
CA 0.0749
NA 6.0930
                         0.1653
                    12.2961
RS23.8967
         0.0000 0.0000FF.
Hit \langle Q \rangle to quit, or \langle Enter> to continue
```

```
CALCITE CA 1.0000 C 1.0000 RS 4.0000 I10.000012 0.0000EXCHANGE CA -1.0000 NA -2.0000 MG -0.0000\mathcal{C}MAGNETIT FE
                           8.0000
Hit <Q> to quit, or <Enter> to continue
                       model checked
                       model found
           MODEL<sub>1</sub>
 CALCITE
                       2.01547
EXCHANGE
                       2.96382
           \ddot{\phantom{1}}0.88467
GOETHITE 10.61604
MAGNETIT
No more models, hit <Enter> to continue
```
This type of reaction could occur, but there would have to be mineralogical evidence of a reduced iron phase in the system. There is no evidence for this reaction in the Aquia Formation. It seems logical to conclude that in the absence of very high concentrations of dissolved iron, a different iron phase must be produced. Production of an iron sulfide mineral during sulfate reduction is a plausible mechanism

## $\mathcal{L}$  . The subset of the subset of the subset of the subset of the subset of the subset of the subset of the subset of the subset of the subset of the subset of the subset of the subset of the subset of the subset of

It is commonly observed that the concentration of dissolved iron is very low during sulfate re duction because of the very low solubilities of iron sulfide phases. The models below consider pyrite as a product, recognizing that the phase "pyrite" can represent a range of semicrystalline FeS or  $F \nightharpoonup S_2$  phases. If sulfate reduction were occurring (in the absence of iron reactions), all the hydrogen sulfide produced would be found in solution. This would generate a noticeable amount of  $\rm H_2S$ considering the amount of  $CO<sub>2</sub>$  that must be produced. Therefore, if sulfate reduction is occurring in the Aquia aquifer, there must be a source and sink for sulfur and iron. The models below assume FeOOH for the source of iron. The question of the source of sulfate remains. This is particularly acute because there are no evaporite beds or nodules of gypsum in the formation. There is the possibility that SO substitutes in the lattice of marine calcite Busenberg and Plummer but, because the calcites have recrystallized in freshwater, most of the sulfate has probably already been released during previous diagenesis Recently Pucci and Owens observed calcium sul fate waters approaching several thousand milligrams per liter in pore fluids of the confining units of Coastal Plain aquifers in New Jersey Chapelle and McMahon and McMahon and Chapelle considered the conning units as sources of sulfate in South Carolina In the models be low,  $CaSO<sub>4</sub>$  is included as a "phase". The problem could be more realistically modeled as mixing (diffusion) of a calcium sulfate water into the Aquia aquifer. The model is  $-$ 

[See file  $np-3-4$ . dat on the diskette]

Initial Well: Chapelle-Knobel (1985) Fd-12 NETPATH 2.0 June 21, 1994 Final Well  $\mathcal{F}_{\mathcal{A}}$  and  $\mathcal{F}_{\mathcal{A}}$  and  $\mathcal{F}_{\mathcal{A}}$  and  $\mathcal{F}_{\mathcal{A}}$  and  $\mathcal{F}_{\mathcal{A}}$  and  $\mathcal{F}_{\mathcal{A}}$  and  $\mathcal{F}_{\mathcal{A}}$  and  $\mathcal{F}_{\mathcal{A}}$  and  $\mathcal{F}_{\mathcal{A}}$  and  $\mathcal{F}_{\mathcal{A}}$  and  $\mathcal{F}_{\mathcal{A}}$  and Constraints: 6 | Phases: 6 | Parameters **Committee Bank**  Carbon Calcium | CALCITE EXCHANGE+"CH20" | Mixing: No Sodium Redox | GOETHITE+GYPSUM -PYRITE | Evaporation: No Sulfur | Nayleigh Calcs: No **Tron**  $\mathbf{I}$ | Exchange: Ca/Na Warning: There is no data for Iron in 1 of the wells: zero will be used Select: <A>dd, <D>elete, <E>dit, <R>un, <S>ave, <V>iew, or <Q>uit In the contract of the contract  $\mathbf{F}$  and  $\mathbf{F}$  and  $\mathbf{F}$  are contract of the contract of the contract of the contract of the contract of the contract of the contract of the contract of the contract of the contra Final Well ChapelleKnobel  Ff Final Initial  $\mathcal{C}$  $0.0749$ 1.0232  $C<sub>A</sub>$ **NA**  $RS$ 24.7091 FF.  $0.0000$   $0.0000$ 0.1978 Hit <Q> to quit, or <Enter> to continue  $CALCITE$   $CA$   $1.0000$   $C$   $1.0000$   $RS$   $4.0000$   $I1$  $0.0000$  I2  $0.0000$ EXCHANGE CA  $-1.0000$  NA  $-2.0000$  MG  $-0.0000$ GOETHITE FE 1.0000 RS 3.0000 GYPSUM CA 1.0000 S 1.0000 RS 6.0000 I3 22.0000 **PYRTTE**  $FE$  $1.0000 S$   $2.0000 RS$  $0.0000$  I3  $-60.0000$ Hit <Q> to quit, or <Enter> to continue model checked model found MODEL<sub>1</sub> CALCITE 1.13822 EXCHANGE 2.96382  $"CH20" + 1.76192$ **GOETHITE** 0.46985 GYPSUM + 0.87725  $+$  $\mathcal{L}$ PYRITE  $-0.46985$ No more models, hit <Enter> to continue

The above result is possible, but should be investigated using carbon and sulfur isotopic data. For example if the sulfate of the confining unit were marine in origin (about 22 per mil, CDT), the remaining sulfur in solution would be enriched due to microbial fractionation It is interesting to note that so much calcium enters the solution with the sulfate that very little calcite dissolution is indicated. This model is reconsidered in Example 5 to demonstrate applications of carbon isotopic data.

#### Model  
 Methanogenesis

Fermentative bacteria metabolize complex organic matter to produce acetate,  $H_2$ , and  $CO_2$ , among other compounds. If sulfate is present, sulfate-reducers will metabolize  $H_2$  and acetate to reduce sulfate. If sulfate is absent, methanogenic bacteria metabolize  $H_2$  with acetate to produce CH<sub>4</sub>. For methanogenesis with acetate,  $CO_2$  and  $CH_4$  enter the solution simultaneously in 1:1 stoichiometric proportion, although they are not produced by the same metabolic process. The  $CO<sub>2</sub>$  is produced by fermentative bacteria and the  $CH<sub>4</sub>$  by methanogens. (See Lovley and Klug, for details and further references

This having been said, how is methanogenesis modeled for the Aquia aquifer? In the simplest case, consider an initial water as pure water and final water containing  $1 \text{ mmol/L}$  of total dissolved carbon (only). In addition to the carbon, there are no other elements other than hydrogen and oxygen in the final solution. This is a redox problem, so the two constraints are "carbon" and "redox". The two phases are  $\rm CH_{2}O$  and  $\rm CH_{4}.$ 

The CH<sub>4</sub> mass transfer into or out of the solution will depend on the redox state of the aqueous solution - that is, the oxidation state of carbon in the final solution. If methanogenesis had occurred according to the net reaction

$$
2\mathrm{CH}_2\mathrm{O} \rightarrow \mathrm{CO}_2 + \mathrm{CH}_4 ,
$$

the 1 mmol of carbon in the final solution would be present as 0.5 mmol  $CO_2$  and 0.5 mmol of  $CH_4$ . The redox state of this solution is

$$
RS = 4m_{CO_2} - 4m_{CH_4}
$$
;

for this example of pure methanogenesis, RS is 0. Solving the carbon mass balance and redox balance equations, it can be shown that  $\Delta \text{CH}_4$  is 0.0 and  $\Delta \text{CH}_2\text{O}$  is 1.0. This has sometimes been a point of confusion. Here, it was just concluded that methanogenesis was occurring, but a  $CH_4$ mass transfer of zero is calculated. In this case, methanogenesis surely did occur and the  $CH_4$  that was produced, 0.5 mmol, is in the solution. The redox state of the solution reflects this. NETPATH calculates that none of the CH<sub>4</sub> that was produced has left the aqueous solution; thus, the CH<sub>4</sub> mass transfer is zero

Now, consider the possibility that the RS of the final solution is  $+4$ , and the solution contains 1 mmol of  $CO<sub>2</sub>$ . Methanogenesis did again occur, but this time all the CH<sub>4</sub> produced (1 mmol) has left the aqueous solution. In this case 2 mmols of " $CH<sub>2</sub>O$ " were consumed in methanogenesis producing 1 mmol of  $CO_2$ , which remains in the final solution, and 1 mmol of  $CH_4$  which has left the aqueous solution, presumably through outgassing. With this in mind, the waters from the Aquia aquifer are reconsidered

In the model below, carbohydrates and  $CH<sub>4</sub>$  have been included among the phases, retaining "redox" as a constraint. The iron and sulfur constraints and phases are deleted (using  $\langle D \rangle$ elete). The methanogenesis model is as follows
[See file  $np-3-5.dat$  on the diskette]

Initial Well: Chapelle-Knobel (1985) Fd-12 NETPATH 2 0 June 21, 1994 Final Well  $\mathcal{F}_{\mathcal{A}}$  and  $\mathcal{F}_{\mathcal{A}}$  and  $\mathcal{F}_{\mathcal{A}}$  and  $\mathcal{F}_{\mathcal{A}}$  and  $\mathcal{F}_{\mathcal{A}}$  and  $\mathcal{F}_{\mathcal{A}}$  and  $\mathcal{F}_{\mathcal{A}}$  and  $\mathcal{F}_{\mathcal{A}}$  and  $\mathcal{F}_{\mathcal{A}}$  and  $\mathcal{F}_{\mathcal{A}}$  and  $\mathcal{F}_{\mathcal{A}}$  and Parameters Constraints - Phases - carbon carbon chemical chinese che sur chemical chemical Sodium Redox | + "CH20" | Evaporation: No | Rayleigh Calcs: No  $\mathbf{I}$ | Exchange: Ca/Na Select: <A>dd, <D>elete, <E>dit, <R>un, <S>ave, <V>iew, or <Q>uit In the contract of the contract  $\mathbf{A}$  and  $\mathbf{A}$  and  $\mathbf{A}$  and  $\mathbf{A}$  and  $\mathbf{A}$  and  $\mathbf{A}$  and  $\mathbf{A}$ Final Well ChapelleKnobel  Ff CA 0.0749 1.0232 **NA** 6.0930 0.1653  $RS$ 12,2961 Hit <Q> to quit, or <Enter> to continue  $CALCITE CA = 1.0000 C = 1.0000 RS = 4.0000 I1$  $0.0000$  I2  $0.0000$ EXCHANGE CA  $-1.0000$  NA  $-2.0000$  MG  $-0.0000$ CH4 GAS C  $0.0000$  $0.0000$ Hit <Q> to quit, or <Enter> to continue model checked model found MODEL 1 **CALCITE** EXCHANGE 2.96382 CH4 GAS 1.76934 No more models, hit <Enter> to continue

The results above show that if methanogenesis has occurred in the Aquia aquifer, all the  $CH_4$ produced  $(0.886 \text{ mmols/kg H}_2\text{O})$  has, somehow, left the system, because we assumed a zero concentration of  $CH_4$  in the Aquia aquifer when entering the data in DB. Alternatively, the methanogenesis model cannot be eliminated if analysis of the Aquia aquifer indicates the presence of some  $14 \text{ mg/l}$ . However reported analyses for CH are very low in the Aquia aquifer Chapelle and Knobel which eliminates the possibility of methanogenesis as a viable reaction in the Aquia aquifer. Notice that in the calculations, there is exactly a 2:1 mass transfer ratio of organic matter:  $CH_4$  mass transfer, as dictated by the reaction stoichiometry.

Recalling our original definition of Redox State of aqueous solutions and its dependence on choice of constraints in the model, inspection of results from models 3-4 and 3-5 shows different values of RS for the solutions. In model  $3-4$  RS is based on the dissolved C, Fe, and S data, and in model  $3-5$  RS is based only on the dissolved C data.

Recognizing that " $CH<sub>2</sub>O$ " may not be the most appropriate form of organic carbon source, the possibility of oxidation of lignite is considered As discussed earlier the oxidation state of carbon in lignite is approximately  $-0.4$ . This model repeats model  $3-4$ , sulfate reduction, with a lignite carbon source

[See file  $np-3-6$  dat on the diskette]

```
initial Meller Chapter Monthly (1999) and the Chapelle Contract Contract Contract Contract Contract Contract C
                                                 June 21, 1994
Final Well  ChapelleKnobel 
 Ff
Constraints: 6 | Phases: 6 | Parameters

Carbon Calcium | CALCITE EXCHANGE GOETHITE | Mixing: No
Sodium Redox | +GYPSUM -PYRITE +LIGNITE | Evaporation: No
Tron
           Sulfur | Nayleigh Calcs: No
                       \mathbf{I}| Exchange: Ca/Na
Warning: There is no data for Iron in 1 of the wells: zero will be used
Select: <A>dd, <D>elete, <E>dit, <R>un, <S>ave, <V>iew, or <Q>uit
Initial Well  ChapelleKnobel 
 Fd
Final Well \mathcal{F}_{\mathcal{F}} and \mathcal{F}_{\mathcal{F}} and \mathcal{F}_{\mathcal{F}} and \mathcal{F}_{\mathcal{F}} and \mathcal{F}_{\mathcal{F}} and \mathcal{F}_{\mathcal{F}} and \mathcal{F}_{\mathcal{F}} and \mathcal{F}_{\mathcal{F}} and \mathcal{F}_{\mathcal{F}} and \mathcal{F}_{\mathcal{F}} and \mathcal{F}_{\mathcal{F}} and Final Initial
C<sub>A</sub>0.07491.0232
N A
       6.0930
                 0.1653
                13.4832
FE   0.0000   0.0000
                  0.1978
S
CALCITE CA 1.0000 C 1.0000 RS 4.0000 I10.0000 I2 0.0000EXCHANGE CA -1.0000 NA -2.0000 MG -0.0000GOETHITE FE  1.0000 RS  3.0000
GYPSUM CA 1.0000 S 1.0000 RS 6.0000 I3 22.0000
PYRITE FE 1.0000 S 2.0000 RS 0.0000 I3 -60.0000
                                           0.0000Hit <Q> to quit, or <Enter> to continue
                    model checked
         MODEL 
EXCHANGE 2.96382
GOETHITE 	
GYPSUM1.10460
PYRITE
                   -0.58352LIGNITE.
         \pm1.98927
```
No more models, hit <Enter> to continue

Note above in listing the problem input, the RS for lignite is indicated as -0.4. The results using lignite are similar to those of Model 3-4 with " $CH<sub>2</sub>O$ ", yet indicating increases in amounts of organic matter oxidation, goethite dissolution, sulfate reduction and pyrite formation, and small decreases in the amounts of calcite dissolved

### Model  Proton Exchange

Proton exchange refers to the exchange of both sodium and protons on an exchanger for dissolved calcium There has been some interest in the process recently Appelo in the process recently Appelo in appears a viable mechanism to be considered. The exchanger may be lignitic material in the aquifer, which may account for the nearly coincident occurrence of redox reactions and abrupt increases in dissolved Na+ and HCO<sub>3</sub> (reaction fronts). In the example below we assume a constant Na+:H+  $\,$ ratio of 4:1 on the exchanger, which exchanges for  $Ca^{2+}$ . The reaction was described earlier in the chapter IMPORTANT CONCEPTS IN NETPATH. Here we replace the Ca/Na exchange in model 3-1 with proton exchange, as described above. The model input and result are as follows:

[See file  $np-3-7$  dat on the diskette]

Initial Well: Chapelle-Knobel (1985) Fd-12 NETPATH 2.0 June 21, 1994 Final Well  $\mathcal{F}_{\mathcal{A}}$  and  $\mathcal{F}_{\mathcal{A}}$  and  $\mathcal{F}_{\mathcal{A}}$  and  $\mathcal{F}_{\mathcal{A}}$  and  $\mathcal{F}_{\mathcal{A}}$  and  $\mathcal{F}_{\mathcal{A}}$  and  $\mathcal{F}_{\mathcal{A}}$  and  $\mathcal{F}_{\mathcal{A}}$  and  $\mathcal{F}_{\mathcal{A}}$  and  $\mathcal{F}_{\mathcal{A}}$  and  $\mathcal{F}_{\mathcal{A}}$  and Constraints: 3 (a) Phases: 3 (b) Parameters Carbon Calcium | CALCITE CO2 GAS H-Exch | Mixing: No  $\mathbf{L}$ Sodium Evaporation November 1986 – 1987 – 1988 – 1988 – 1988 – 1988 – 1988 – 1988 – 1988 – 1988 – 1988 – 1988 Rayleigh Calcs: No  $\mathbf{I}$ Select: <A>dd, <D>elete, <E>dit, <R>un, <S>ave, <V>iew, or <Q>uit Initial Well ChapelleKnobel  Fd Final Well  $\mathbf{F}$  and  $\mathbf{F}$  are the chapelle  $\mathbf{F}$  and  $\mathbf{F}$  are the chapelle  $\mathbf{F}$  $\mathcal{C}$ 5.9742 CA  $0.0749$ 1.0232 NA 6.0930 0.1653 Hit  $\langle Q \rangle$  to quit, or  $\langle$  Enter> to continue  $CALCITE$   $CA$   $1.0000$   $C$  $1.0000$  RS  $4.0000$  I1  $0.0000$  I2  $0.0000$  $CO2$   $GAS$   $C$  $1.6000 \text{ CA} - 1.0000$ H-Exch NA Hit  $\langle \mathbb{Q} \rangle$  to quit, or  $\langle$  Enter> to continue model checked model found MODEL<sub>1</sub> **CALCITE** 2.75643 CO<sub>2</sub> GAS 0.14371  $H-Exch$ 3.70478 No more models, hit <Enter> to continue

The results indicate that the Aquia aquifer waters may actually be explained rather simply without the redox reactions of models  $3-2$  to  $3-6$ . Proton exchange yields (within the uncertainty of the analytical data) a ground-water system closed to  $CO<sub>2</sub>$  gas, which is expected. With proton exchange model - additional calcite is dissolved by the protons released from the exchanger eliminating the need for an additional  $CO<sub>2</sub>$  source in the aquifer, which was the problem in model 3-1. The reaction, as treated here, can only be considered qualitative because the Na+:H+ ratio of the exchanger was assumed, and held constant over the length of the flow path. We will return to this problem in Example 5 by examining possible carbon-isotope evolution.

One final comment. All of the above models are possible until eliminated by introduction of additional data or observations such as contradictions with saturation indices inappropriate choice of phases inconsistency with observed carbon and sulfur isotopic data for the solution and solids etc. Furthermore, the modeling is based on the assumption that the two chosen waters are truly on the same flow path in the Aquia aquifer, or are representative of waters on the same flow path, and that the ground-water system is at chemical steady state.

## Example 4: Mixing and Reaction  $-$  Acid Mine Drainage at Pinal Creek, Near Globe Arizona

The chemistry and migration of an acidic plume that has leaked from a waste pond used by a porphyry copper mining operation near Globe, Arizona, is currently being studied (Eychaner, The plume mixes in part with the natural background water in the natural basinle conglomerate in the basin An overview of the hydrochemical setting is given in Eychaner and others Glynn made geochemical mass-balance models for the waters of the Pinal Creek site. The example below is an attempt to model the evolution of the final water in the plume at site  $402$  (pH  $4-5$ ) as a result of mixing of acidic water from the plume at site  $51$  (pH $\lt 4$ ) with the regional background water (site  $404$ ) plus reaction with the mineralogy of the basin-fill conglomerate. Rock types contributing to the conglomerate in the area include diabase, schist, granite, quartz monzonite, granodiorite, and quartzite. Limestones and dolostones are also present in the area. The three water analyses are as follows

Concentrations in milligrams per liter

| Parameter                                    | Site 404  | Site 51 | Site 402  |
|----------------------------------------------|-----------|---------|-----------|
| Temperature $\rm{^{\circ}C}$                 | 19        | 18      | 18        |
| pH                                           | 7.65      | 3.74    | 4.27      |
| Eh (volts)                                   | .16       | .43     | .43       |
| Dissolved $O_2$                              | 5.9       | .5      | $\cdot 6$ |
| Alk. or TDIC                                 | 1228      | 2254    | $^{2}285$ |
| Calcium                                      | 40        | 440     | 540       |
| Magnesium                                    | 13        | 390     | 190       |
| Sodium                                       | 27        | 210     | 110       |
| Iron                                         | $\cdot$   | 2,800   | 540       |
| Manganese                                    | $\cdot^1$ | 75      | 66        |
| Chloride                                     | 8         | 340     | 140       |
| Sulfate                                      | 18        | 8,800   | 3,300     |
| Silica $(SiO2)$                              | 32        | 100     | 96        |
| Aluminum                                     | .0        | 250     | 10        |
| <sup>1</sup> Total alkalinity as $HCO_3^-$ . |           |         |           |
|                                              |           |         |           |

 $\lnot$  I DIU as  $\text{H}\cup \text{O}_3$  .

In constructing the PAT file, the measured  $E<sub>h</sub>$  (0.43 volts) was used for sites 402 and 51. No Eh was available for site  so Eh was based on the Sato relation see Truesdell and Jones - Plummer and others - In NETPATH a mixing problem was set up where the two initial waters were from sites  $404$  and  $51$ , and the final water was from site  $402$ . The shallow unconfined system is considered open to  $CO<sub>2</sub>$  and  $O<sub>2</sub>$  gas. Models for this system are examined below in determining the mixing proportions of the two initial waters

The following constraints were considered: C, S, Ca, Al, Mg, Na, Cl, Si, Fe, RS, and Mn. Chloride was considered to be conservative, so no chloride phases were included, and the mixing ratio was automatically based on Cl. Calcite, dolomite, and  $CO<sub>2</sub>$  were included for the carbonate system. There is a significant loss of dissolved iron in the plume, so the phase goethite was included. MnOOH was included to account for changes in dissolved Mn. To a first approximation, the alumino-silicate reactions were modeled using albite,  $SiO<sub>2</sub>$ , gibbsite, and kaolinite. Clearly, many other silicate phases should ultimately be considered here, especially plagioclase feldspar(s). The system was considered open to  $O_2$  gas and  $CO_2$  gas. Organic matter is probably not present in significant quantities. The problem appears as follows in NETPATH:

[See file  $np-4$ .dat on the diskette]

In the case of the case of the case of the case of the case of the case of the case of the case of the case of NETPATH 2.0 Initial Well Pinal Cr pH- plume June 21, 1994 Final Well and Well and Well and Well and Well and Well and Well and Well and Well and Well and Well and Well Constraints: 11 (Constraints: 11 (Constraints: 11 (Constraints: 11 (Constraints: 11 (Constraints: 2015) Carbon Sulfur | CALCITE CO2 GAS GYPSUM | Mixing: Yes Calcium Aluminum | +ALBITE +02 GAS GIBBSITE | Evaporation: No Magnesium Sodium | GOETHITE+DOLOMITE MnOOH | Rayleigh Calcs: No Chloride Silica | KAOLINIT SiO2 Manganese Iron  $\mathbb{R}$  $\overline{\phantom{a}}$ Redox redox and the contract of the contract of the contract of the contract of the contract of the contract of the c The mixing ratio will be determined by Chloride Warning: There is no data for Aluminum in 1 of the wells: zero will be used Select: <A>dd, <D>elete, <E>dit, <R>un, <S>ave, <V>iew, or <Q>uit Initial Well Pinal Cr background --In the plume  $\mathbf{P}$  and  $\mathbf{P}$  plume  $\mathbf{P}$  and  $\mathbf{P}$  plume  $\mathbf{P}$ Final well Pinal Cr pH - - Final Initial 1 Initial 2 3.9020  $\mathcal{C}$ 4.2204 <sub>S</sub> 0.1875 92.8765 0.9984 11.1301 AL 0.3726 0.0000 9.3939  $MG$ 7.8567 16.2636 NA 4.8102 1.1749 9.2610  $CL$ 3.9699 0.2257 9.7230 SI 1.6062 0.5328 1.6874 FE 9.7207 0.0000 50.8313  $RS$ Hit  $\langle \mathbb{Q} \rangle$  to quit, or  $\langle$  Enter> to continue

GYPSUM CA 1.0000 S 1.0000 RS 6.0000 I3 22.0000 ALBITE NA 1.0000 AL 1.0000 SI 3.0000 GIBBSITE AL GOETHITE FE  $1.0000$  RS  $3.0000$ DOLOMITE CA  $1.0000$  MG  $1.0000$  C  $2.0000$  RS  $8.0000$  I1  $0.0000$ I2 0.0000 Mn00H MN 1.0000 RS 3.0000 KAOLINIT AL 2.0000 SI 2.0000 Si02 SI 1.0000 Hit <Q> to quit, or <Enter> to continue 11 models checked models found Display them <A>11 at once, <Return> for each, or <N>one. MODEL Init  $1 + F$ 0.60576  $+$  F CO2 GAS -11.19808 GYPSUM -2.19327 **ALBITE**  $02$  GAS  $+$  2.32125  $+$ GIBBSITE GOETHITE -10.31891 DOLOMITE + 1.12089 Mn00H 0.66099 KAOLINIT  $-0.36204$ Hit <Enter> to continue, any other key to quit. MODEL<sub>2</sub>  $Init 1 + F$ 0.60576 Init 2  $+ F$ 0.39424 CALCITE  $CO2$  GAS  $-11.19808$ GYPSUM -2.19327 **ALBITE**  $+$ 02 GAS + 2.32125  $+$ GIBBSITE -3.77829 GOETHITE -10.31891 DOLOMITE + 1.12089  $Mn00H$ 0.66099 Hit <Enter> to continue, any other key to quit.

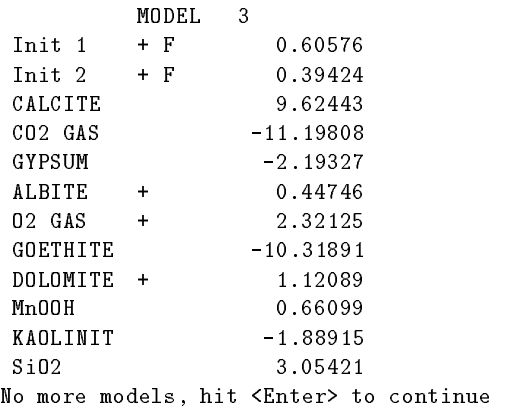

For this set of phases, three models were found. The mixing fractions calculated from the chloride indicate that  $61$  percent of the final water is from the background basin-fill ground water sample  $\mu$  as a percent is plume water sample water sample  $\mu$  is  $\mu$  . The three models are models are models similar, differing in the mass transfer of kaolinite, gibbsite, and silica. The predominate reactions appear to be calcite dissolution, outgassing of  $CO<sub>2</sub>$ , precipitation of goethite, precipitation of gypsum and ingassing of O gas It would be possible to check the mixing ratios on the basis of -D and  $v$  -  $\sigma$  data, but these isotopic data are not currently available. It may be possible to check the carbonate reactions using carbon isotopic data

Even though primary silicate minerals (feldspars, quartz, etc.) predominate in the mineralogy of the basin-fill material at Globe, Arizona, the mass-balance modeling indicates that reactions with these minerals are secondary to those of the more reactive carbonates, and precipitation of kaolinite, gibbsite, ferric hydroxides, and gas exchange across the water table with the unsaturated zone. As a general comment in setting up mass balance models, it is important to recognize the most reactive phases in the system, even though they may not be the predominant mineralogy.

Finally it should be recognized that the mixing fractions computed by NETPATH apply to the compositions of waters withdrawn from the wells installed at the Pinal Creek site and may not necessarily represent the mixing proportions of the waters in place along flow lines. It is possible that at least part of the mixing indicated by NETPATH was caused by the convergence of many flow lines into the well screens during pumping. If further study can eliminate this possibility, then the computed mixing is a function of the dispersive properties of the system

# Example 5: Application of Carbon Isotope Data to Example 3

In Example  $(3)$ , seven models were solved for formation of sodium bicarbonate-type water in the Aquia aquifer of southern Maryland. The models considered different sources and sinks for carbon. Consequently, if the carbon isotopic composition of incoming carbon, and the fractionations when carbon leaves the aqueous phase (precipitation or outgassing) are known, it is possible to calculate values of  $\sigma$  -  $\sigma$ C at the nal well for comparison with the observed Because a valid mass balance model must predict the observed  $\sigma^-$ C, models that fail to predict the observed  $\sigma^-$ C can be eliminated. Evaluation of the  $v^{\perp}$  of the reaction is also a useful step in evaluating  $\ulcorner$  collata and radiocarbon ages

To solve this problem, it is first necessary to return to DB to add  $v$  - C values for dissolved carbon species for the initial and nal waters in the Aquia aquifer from Chapelle and Knobel Although Chapelle and Knobel (1969) ald not measure  $\sim$ C, Furdy and others (1992) reported  $\sim$ C  $\sim$ 

activities of the dissolved inorganic carbon of the distolved independent and upgradient and  $\eta$  and down water respectively The site selected by Purdy and others (Purdy and opgradient water is in the recharge area for the Aquia aquifer and is probably representative of the initial well, Fd-12, of chapelle and the down is the double who well make the complete and the complete and the state of the state of the approximately in the state further downgradient than the well sampled by Purdy and others (Purdy ) for a downgradient water. Therefore, the reported 3.1 pmc for the downgradient water of Purdy and others (array) as a distinction control opposition in which is a manp control finance (array), and DD the two wells  $1d - 12$  and  $1d - 30$  were edited to obtain  $\theta^{-1}$  values for TDIC 01 -12.0 and -0.2  $$ per mil (Unapelle and Knobel, 1909), respectively, and <sup>r</sup>U values of TDIU of 33.9 and 3.1 pmc, respectively. The revised LON file was saved using  $\langle S \rangle$ ave $\langle S \rangle$  peciate in DB to make a new PAT file.

Returning to NETPATH, the saved model file from Example 3, model 3-6 (iron reduction coupled with sulfate reduction using lignite) is retrieved. This model is considered the most realistic of the redox models considered for the Aquia aquifer The retrieval is accomplished through the Edit menu. The listing below shows the retrieval of model 3-6 from Example 3:

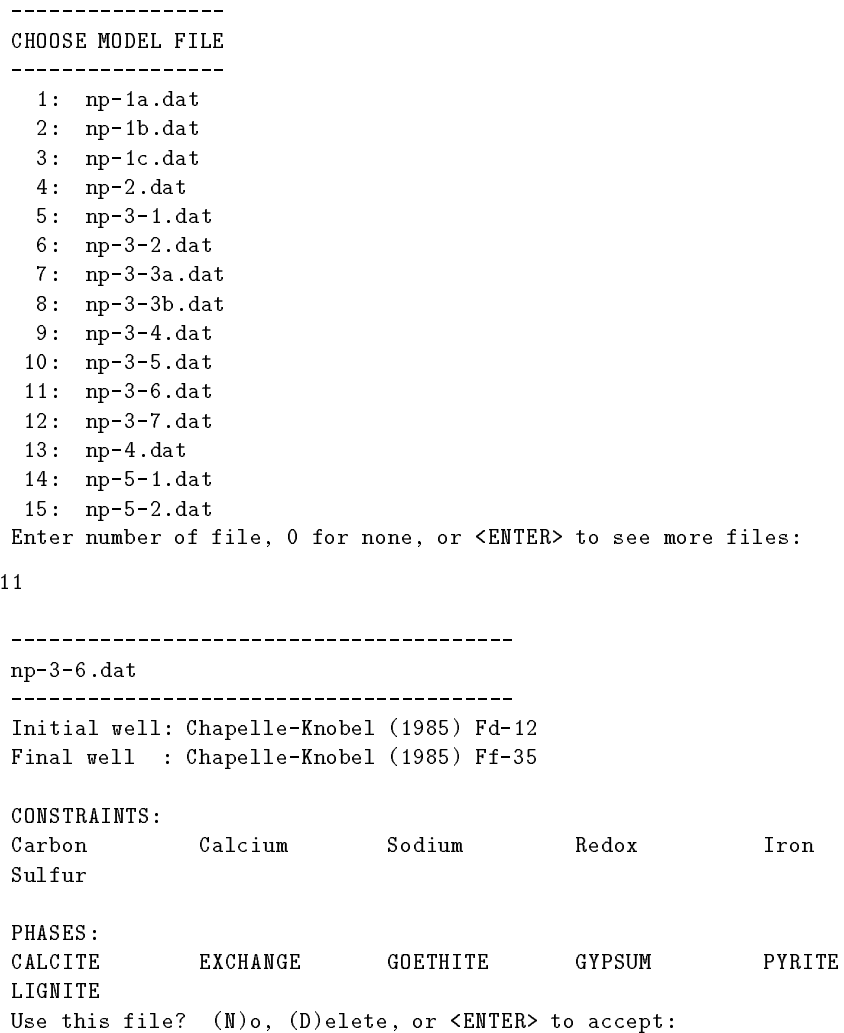

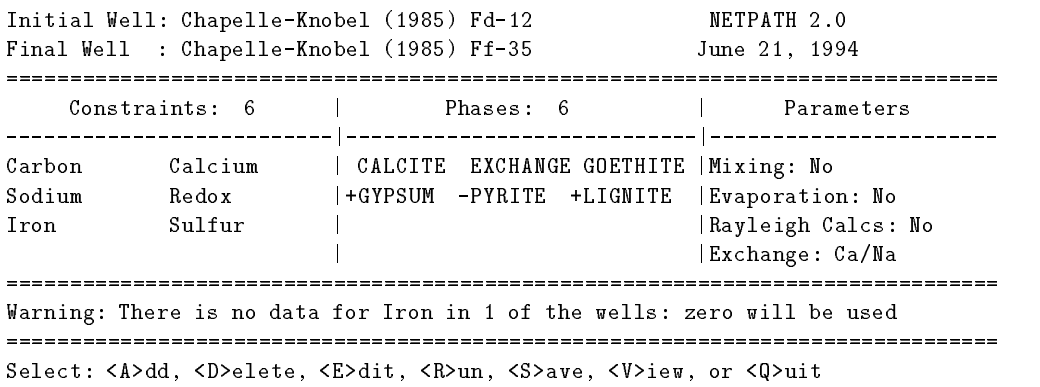

Having retrieved model 3-6 from Example 3, the Rayleigh calculations are invoked through the Edit menu. This is done by selecting  $\langle E \rangle$ dit. Below is an example:

```
General
      1) Well file : class
       Entire model
      3) Phases
 Wells
       -, mixing and the set of the set of the set of the set of the set of the set of the set of the set of the set of the set of the set of the set of the set of the set of the set of the set of the set of the set of the set of
      5) Initial well
         In the contract of the contract of \mathbf{I} and \mathbf{A} and \mathbf{A} and \mathbf{A} and \mathbf{A} and \mathbf{A} and \mathbf{A} and \mathbf{A} and \mathbf{A} and \mathbf{A} and \mathbf{A} and \mathbf{A} and \mathbf{A} and \mathbf{A} and \mathbfFinal well  ChapelleKnobel 
 Ff
  Parameters
      6) Evaporation/Dilution : No
      7) Ion exchange : Ca/Na
      8) Redox state of DOC
   Isotope calculations
      9) Rayleigh calculations : No
     __________________
 Edit which? (<Enter> when done)
9
 Do Rayleigh calculations? (<Enter> for No )
y
```
Having selected the Rayleigh calculations the Edit menu is expanded to allow entering and editing other isotopic data. In the example below, option 10 is selected to edit the isotopic data for carbon (and sulfur) phases in the model.

 $\ddot{e}$ 

```
General
    1) Well file : class
    2) Entire model
    3) Phases
 Wells
                                        : No
     -Mixing  No. 2016. The contract of the contract of the contract of the contract of the contract of the contract of the contract of the contract of the contract of the contract of the contract of the contract of the contrac
    5) Initial well
      \sim 100 \sim 200 \sim 200 \sim 200 \sim 200 \sim 200 \sim 200 \sim 200 \sim 200 \sim 200 \simFinal well  ChapelleKnobel 
 Ff
  Parameters
     6) Evaporation/Dilution : No
     7) Ion exchange : Ca/Na
     8) Redox state of DOC
  Isotope calculations
     9) Rayleigh calculations : Yes
   10) Isotopic data
   11) Model for initial C14
                                       : Original Data
   12) Carbon fract. factors : Mook
  ____________________
Edit which? (<Enter> when done)
 Edit which Enter when done
10
```
Unapelle and Knobel (1989) report the  $\delta$  -U for calcite (aragonite) from the Aquia aquiler to  $$ be  $+1.1$  per mil. Organic matter in the Coastal Plain sediments is approximately  $-22$  per mil in  $v$  – C. It is assumed that ingassing of CO<sub>2</sub> is from fermentation of organic matter and, thus, also has a  $\sigma^{++}$ C of -22 per mil. All carbon sources within the aquiler are assumed to be old and their  $^{14}$ C content is defined to be 0 pmc.

The sulfur isotopes are also treated in this problem, although the data are quite limited. The mass-transfer results are unaffected by lack of isotopic data because isotopic constraints were not included. In the Rayleigh calculations performed for each mass-balance model, it is assumed that incoming sulfate (presumably from pore spaces in the confining unit) is originally of marine origin naving a 0 ° 5 of 22 per mil. Since Fe52 phases are sinks for fron and sulfur in the Aquia (that is, they do not dissolve in the system  $\mu$ , it is not necessary to denne the  $\sigma$  -  $\sigma$  of pyrite, but it is necessary to define the sulfur-isotope fractionation factor for precipitating pyrite. For example purposes it is assumed that pyrite is depleted in  $\sigma$  - S by 40 per mil relative to that of total dissolved sulfur in  $$ solution. The listing below shows the default isotopic data for phases in the model.

Isotopic Compositions

num cannot carbon compared compared compared control control compared control control control control control  $1: CALCITE$  0.000  $0.000$ 22.000 3: PYRITE  $-30.000$ Enter number of phase to edit. <Enter> when done.

Every carbon-bearing phase in the model appears on the screen. NETPATH also considers Rayleigh processes with sulfur, nitrogen, and strontium isotopes, and any phases containing these elements will also appear for editing. The default isotopic values for calcite, gypsum, pyrite, and lignite that are stored in the NETPATH.DAT file are displayed. The example below shows the editing of the carbon isotopic values

```
Enter number of phase to edit. <Enter> when done.
\mathbf{1}Enter isotopic composition of Carbon-13 for 'CALCITE '.
1.1Enter isotopic composition of Carbon-
 for CALCITE 	
\text{Enter} > \text{to use} 0.0000
                     Isotopic Compositions
Num Phase
                                         Sr-87N - 15num cannot carbon compared compared compared control control compared control control control control control 
1: \text{CALCITE} 1.100 0.0002: GYPSUM 22.000
Enter number of phase to edit. <Enter> when done.
\overline{4}Enter isotopic composition of Carbon-13 for 'LIGNITE '.
-22Enter isotopic composition of Carbon-
 for LIGNITE 	
\text{Enter} > \text{to use} 0.0000
                     Isotopic Compositions
Num Phase Carbon-13 C14 % mod Sulfur-34 Sr-87
                                                  N - 15  mod Sulfur-
 CALCITE 	 	
 2: GYPSUM 22.000
 3: PYRITE -30.000
Enter number of phase to edit. <Enter> when done.
```
None of the phases contain strontium or nitrogen, so there is no need to specify the  ${}^{87}Sr/{}^{86}Sr$ ratio or  $\mathfrak{o}^{-1}$ N. Note that the isotopic values displayed for phases are used in NETPATH for any incoming source mineral. In this case, all dissolving calcite will enter the solution with  $\sigma^-\in$  of +1.1 per mil and  $^{14}C$  content of 0.0 pmc. These isotope values do not apply to precipitation which involves an isotopic fractionation process

The next screen that appears under the Edit Isotopic data option of the Edit menu allows editing of isotopic fractionation factors used in the Rayleigh calculations

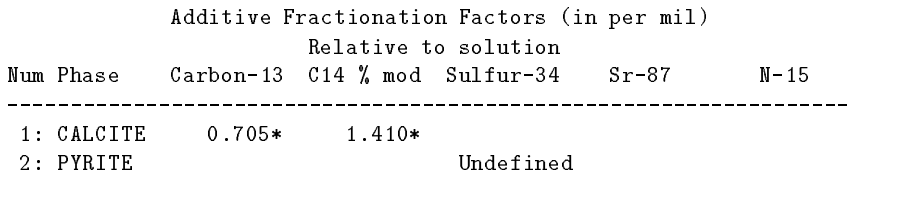

 $*$  = based on computed value at 1.00 fraction between init and final waters Enter number of phase to edit, '0' for fraction along path,  $\text{Kinter}$  when done.

Note that all fractionation factors are given relative to the average isotopic composition of that element in solution. The "\*" denotes values calculated using published equilibrium fractionation factors (either the Mook, or Deines and others sets). In the case of pyrite the correlation from Plummer and others  for the kinetic fractionation observed in the Madison aquifer is used Use of the Madison aquifer correlation depends on data for  $\sigma^-$  sof sulfate (and temperature) in the ninal well (when the fraction  $A = 1.00$ ). Decause  $\theta^{-1}$ S of surfate is not known in our final well, NETPATH shows the pyrite-solution sulfur fractionation as "undefined". For example purposes below, the pyrite fractionation is edited giving a value of -40. This means that any pyrite formed will be depleted in  $\sigma$  -5 by 40 per mil relative to that of the aqueous solution. It is often instructive to examine the sensitivity of modeling results to uncertainties in isotopic data including fractionation factors. The next test problem (Example 6) is perhaps a more realistic application of sulfur isotopic data. Decause of the mass difference between  $v^{\perp}$  c and  $\varepsilon^{\perp}$  it is theoretically predicted that  $\varepsilon^{\perp}$ C fractionation factors will be approximately twice those of  $\sigma^-$ C (Craig, 1994). Alternatively, the  $^\sim$ C  $^\sim$ fractionation factors can be edited to user-defined values. The listing above shows the calculated and (or) default fractionation factors. Below is an example of editing the pyrite fractionation factor to the suggested value of -40 per mil:

```
Enter number of phase to edit, '0' for fraction along path, \text{Cinter} > \text{when done.}
```

```
\rightarrow-40
```
Additive Fractionation Factors (in per mil) Relative to solution Num Phase  $Sr-87$  $N - 15$ num Phase Carbon C-2 and Sulfur-Carbon C-2 and Sulfur-Carbon C-2 and Sulfur-Carbon C-2 and Sulfur-Carbon C-2 a 1: CALCITE  $0.705*$  $1.410*$ 2: PYRITE  $-40.000$ 

 $*$  = based on computed value at 1.00 fraction between init and final waters Enter number of phase to edit, '0' for fraction along path,  $\text{Kinter}$  when done.

Once the selection of fractionation factors has been made control is returned to the Edit menu Because estimates of  $^{14}C$  values for the initial and final wells are included, it is necessary to select the option from the Edit menu to define the initial  $^{14}$ C value. Here, models to define the initial <sup>14</sup>C value for the recharge water (prenuclear detonation,  $A_0$ ) are selected. These  $A_0$  models are examined in more detail in Example 6. The present problem selects a "user-defined" value of 50 pmc, similar to that computed by many of the  $A_0$  models. The reported  $\lnot$  activity of 33.9 pmc  $\lnot$ indicates that this sample is likely several thousand years old The listing below is an example of the selection procedure

```
General
   1) Well file : class
    2) Entire model
   3) Phases
    -Mixing  No. 2016. The contract of the contract of the contract of the contract of the contract of the contract of the contract of the contract of the contract of the contract of the contract of the contract of the contrac
   5) Initial well
     \sim 100 \sim 200 \sim 200 \sim 200 \sim 200 \sim 200 \sim 200 \sim 200 \sim 200 \sim 200 \simFinal well  ChapelleKnobel 
 Ff
 Parameters
    6) Evaporation/Dilution : No
    7) Ion exchange : Ca/Na
   8) Redox state of DOC
 Isotope calculations
   9) Rayleigh calculations : Yes
  10) Isotopic data
    Model for initial C-
  Original Data
  12) Carbon fract. factors : Mook
____________________
Edit which? (<Enter> when done)
 Edit which Enter when done
        Initial Carbon-
 A percent modern
             for Total Dissolved Carbon
         Model
                           Initial well
  1 : Original Data : 33.90
  2 : Mass Balance : :
  3 : Vogel :
                                 85.00
                          52.7550.40

  Ingerson and Pearson 
  6 : Mook :
                                 34.25
  7 : Fontes and Garnier :
                               50.35
  8 : Eichinger :
                                 47.91
  9 : User-defined : 100.00
Enter number of model to use (<Enter> for 'Original Data')
9
Hit <Enter> to input data for 'User-defined',
any other key to enter data for all models	
 Enter value of users of users \mathbf{F} activity for \mathbf{F}\varepsilonEnter> for 100.00
```
#### Initial Carbon- A percent modern for Total Dissolved Carbon

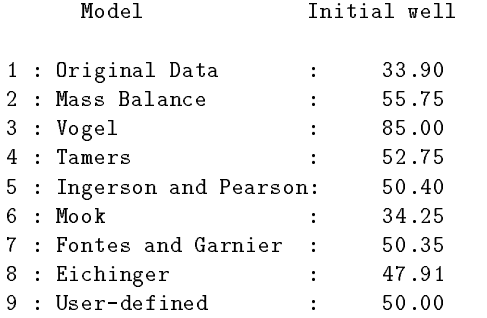

Enter number of model to use (<Enter> to quit, 0 to edit data for all models)

Having provided the needed isotopic data NETPATH returns to the Edit menu

```
General
    1) Well file : class
      Entire model
    3) Phases
Wells
     -Mixing  No. 2016. The contract of the contract of the contract of the contract of the contract of the contract of the contract of the contract of the contract of the contract of the contract of the contract of the contrac
     5) Initial well
       In the contract of the contract of \mathbf{F} and \mathbf{F} and \mathbf{F} are contract of the contract of the contract of the contract of the contract of the contract of the contract of the contract of the contract of the con
          Final well  ChapelleKnobel 
 Ff
 Parameters
    6) Evaporation/Dilution : No
     7) Ion exchange : Ca/Na
     8) Redox state of DOC
 Isotope calculations
    9) Rayleigh calculations : Yes
   10) Isotopic data
   11) Model for initial C14
                                               : User-defined
   12) Carbon fract. factors : Mook
---------------------
```
Edit which? (<Enter> when done)

If satisfied with isotopic data and other parameters set through the Edit menu,  $\langle$ Enter $\rangle$ returns to the main screen and selecting  $\langle R \rangle$ un solves the problem, as shown below.

[See file  $np-5-1$  dat on the diskette]

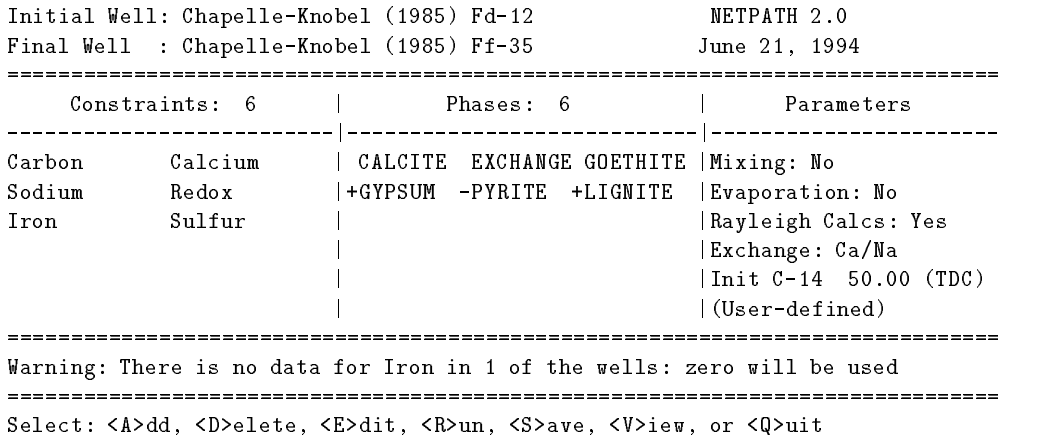

Initial Well ChapelleKnobel  Fd Final Well  $\mathbf{F}$  and  $\mathbf{F}$  are the chapelle  $\mathbf{F}$  and  $\mathbf{F}$  are the chapelle  $\mathbf{F}$ Final Initial  $\mathcal{C}$ 5.9742 CA 0.0749 1.0232 N A  $6.0930$  0.1653  $RS$ 13.4832 <sub>S</sub>  $0.1354$ 0.1978 Hit  $\langle Q \rangle$  to quit, or  $\langle$  Enter> to continue  $CALCITE$   $CA$   $1.0000$   $C$   $1.0000$   $RS$   $4.0000$   $I1$  $1.1000$   $I2$  0.0000 **EXCHANGE CA**  $-1.0000$  NA 2.0000 MG  $0.0000$ GOETHITE FE 1.0000 RS 3.0000 GYPSUM CA 1.0000 S 1.0000 RS 6.0000 I3 22.0000  $C<sub>A</sub>$ PYRITE FE 1.0000 S 2.0000 RS 0.0000 I3 -60.0000 Hit  $\langle \mathbb{Q} \rangle$  to quit, or  $\langle$  Enter> to continue model checked model found MODEL 1 CALCITE  0.91087  $GYPSUM$ 1.10460  $\ddot{+}$  $\sim$ PYRITE **LIGNITE**  $\ddot{+}$ 1.98927 Computed Observed  $Carbon-13 - 13.6412$  $-6.2000$ 25.7277\* 3.1000 contract the contract of the contract of the contract of the contract of the contract of the contract of the contract of the contract of the contract of the contract of the contract of the contract of the contract of the c Sulfur-66.9880 Undefined Strontium-87 Insufficient data Insufficient data Nitrogen \* = based on User-defined Adjusted C- age in years --

No more models, hit <S> to show Rayleigh data, communication and constantly all completed demonstrations and the constant of  $\mathbb{R}^n$ 

The computed mass transfer is, as expected, identical to that found previously in model 3-6. But having included carbon isotopic data, the consistency of the model can be tested with the  $v$  -C data (and other isotopic data if they are available). The above result shows that the calculated  $v$  -  $\cup$  is far too negative in comparison to that observed at the nhal well (-15.0 per mil calculated  $v$ relative to the observed value of  $-6.2$  per mil). It can be shown that, by editing the isotopic data. unreasonably enriched organic matter or calcite is required for the model to predict the observed  $\sigma^-\!\!\mathbb{C}$  . I hat is, the modeled  $\sigma^-\!\mathbb{C}$  is inconsistent within the uncertainties in the known isotopic data. Therefore, the reaction model is very likely incorrect.

Several other models could result in enriched <sup>--</sup>U values at the linal well- (1) methanogenesis,  $(2)$  carbon isotope exchange with the carbonate minerals, and  $(3)$  proton exchange combined with

calcite dissolution We have already eliminated methanogenesis as a possible reaction because dissolved  $CH_4$  concentrations are near zero in the final well. The calculations that follow consider the possibility of carbon isotope exchange (recrystallization of calcite) and proton exchange.

Returning to the main screen the Edit menu is entered to edit the phase calcite to allow isotopic exchange of an estimated 5.2 mmol of calcite per kg  $H_2O$ . The listings below show this selection and the computed result

```
initial Meller Chapter Monthly (1999) and the Chapelle Contract Contract Contract Contract Contract Contract C
                                              June 21, 1994
 Final Well  ChapelleKnobel 
 Ff
Constraints: 6 (2008) Phases: 6 (2018) Parameters

Carbon Calcium | CALCITE EXCHANGE GOETHITE | Mixing: No
                     |+GYPSUM -PYRITE +LIGNITE | Evaporation: No
Sodium
         Redox
Iron Sulfur | Rayleigh Calcs: Yes
                      \mathbb{R}\mathbf{I}| Exchange: Ca/Na
                      \mathbf{I}In the contract of \mathcal{L} and \mathcal{L} are contract of \mathcal{L} . The contract of \mathcal{L}\mathbf{I}|(User-defined)Warning: There is no data for Iron in 1 of the wells: zero will be used
Select: <A>dd, <D>elete, <E>dit, <R>un, <S>ave, <V>iew, or <Q>uit
\ddot{e}General
   1) Well file : class
   2) Entire model
   3) Phases
    Phases
Wells
                         \therefore No
   \mathcal{M} -model is a set of \mathcal{M} -model in the set of \mathcal{M}5) Initial well
    \sim 100 \sim 200 \sim 200 \sim 200 \sim 200 \sim 200 \sim 200 \sim 200 \sim 200 \sim 200 \simFinal well  ChapelleKnobel 
 Ff
   6) Evaporation/Dilution : No
   7) Ion exchange : Ca/Na
   8) Redox state of DOC
 Isotope calculations
   9) Rayleigh calculations : Yes
  10) Isotopic data
  al, worden for influence and in the form of the complete \sim12) Carbon fract. factors : Mook
 --------------------
Edit which? (<Enter> when done)
3
List of phases
      CALCITE 2: EXCHANGE 3: GOETHITE
  1:3:5: PYRITE 6: LIGNITE
                                            6:Input phase to edit. <Enter to abort>
\overline{1}
```

```
Phase editing choices for CALCITE
      1) Replace phase entirely
      2) Edit phase composition
      3) Edit forcing and dissolution/precipitation only
 Enter your choice, or <Enter> to abort the edit:
 Enter transfer allowed for 'CALCITE '. (1) dissolution, (2) precipitation,
 \mathcal{L} is a set \mathcal{L} . It is a set of \mathcal{L} is a set of \mathcal{L} is a set of \mathcal{L}Hit <Enter> for both.
\overline{4}Enter amount to exchange. (0 to cancel).
 Enter isotopic composition of Carbon-13 in exchanging mineral:
 (Hit <Enter> to use the phase value, or enter a new value)
 enter enterpris composition of carbon-life (n mod) enterprise mineral mineral
 (Hit <Enter> to use the phase value, or enter a new value)
 Should 'CALCITE ' be included in every model?
 <Enter> for no.
  General
    1) Well file : class
     Entire model
    3) Phases
     Phases
 Wells
                                 \therefore No
    \mathcal{M} -model is a set of \mathcal{M} -model in the set of \mathcal{M}5) Initial well
      \sim 100 \sim 200 \sim 200 \sim 200 \sim 200 \sim 200 \sim 200 \sim 200 \sim 200 \sim 200 \simFinal well  ChapelleKnobel 
 Ff
    6) Evaporation/Dilution : No
    7) Ion exchange : Ca/Na
    8) Redox state of DOC
  Isotope calculations
    9) Rayleigh calculations : Yes
   10) Isotopic data
   al, worden for influence and in the form of the complete \sim12) Carbon fract. factors : Mook
 _____________________
 Edit which? (<Enter> when done)
```
[See file  $np-5-2.dat$  on the diskette]

Initial Well: Chapelle-Knobel (1985) Fd-12 NETPATH 2.0  $\mathbf{F}$  , and  $\mathbf{F}$  are the chapelle  $\mathbf{F}$  and  $\mathbf{F}$  are the chapelle  $\mathbf{F}$ Constraints: 6 | Phases: 6 | Parameters carbon Carbon Calcium Calciter Calciterium Calciterium Calciterium Calciterium Ca Sodium Redox GYPSUM PYRITE LIGNITE Evaporation No Iron Sulfur | Rayleigh Calcs: Yes  $\sim 1$  $\mathbf{I}$ | Exchange: Ca/Na  $\mathbf{I}$ In the contract of  $\mathcal{L}$  and  $\mathcal{L}$  are contract of  $\mathcal{L}$  . The contract of  $\mathcal{L}$ | User-defined) Warning: There is no data for Iron in 1 of the wells: zero will be used Select: <A>dd, <D>elete, <E>dit, <R>un, <S>ave, <V>iew, or <Q>uit r Initial Well ChapelleKnobel  Fd Final Well  $\mathbf{F}$  and  $\mathbf{F}$  are the chapelle  $\mathbf{F}$  and  $\mathbf{F}$  are the chapelle  $\mathbf{F}$ Final Initial  $\mathcal{C}$ 5.9742 CA 0.0749 1.0232 NA 6.0930 0.1653  $RS$ 24.7091  $\begin{tabular}{llll} \bf FE & \hspace{1cm} 0.0000 & \hspace{1cm} 0.0000 \end{tabular}$  $S$  $0.1354$ 0.1978 Hit <Q> to quit, or <Enter> to continue  $EXCHANGE CA -1.0000 NA -2.0000 MG -0.0000$ GOETHITE FE 1.0000 RS 3.0000 GYPSUM CA 1.0000 S 1.0000 RS 6.0000 I3 22.0000 PYRITE FE 1.0000 S 2.0000 RS 0.0000 I3 -60.0000 Hit <Q> to quit, or <Enter> to continue model checked model found MODEL CALCITE 0.91087 5.200 exchanged EXCHANGE 2.96382 GOETHITE GYPSUM + 1.10460 PYRITE LIGNITE + 1.98927

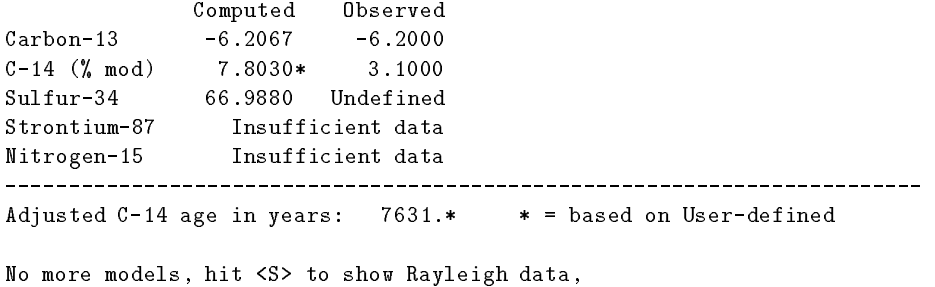

C to run all C- models E to explain insufficient data 

The amount of calcite exchanged, 5.2 mmol/kg  $H_2O$ , was determined by "trial and error". iterating between Edit, Phase and  $\langle R \rangle$ un. Notice that phases marked for isotopic exchange are identified with an "\*" on the main screen, and the amount exchanged is displayed next to its calculated net masses transferred and the above model and alone model in the above model and and an additional 5.2 mmol exchanged for every kilogram of  $H_2O$  along the flow path to the final well. In NETPATH "isotope exchange" or "recrystallization" refers to dissolution and subsequent precipitation of the same mass of the same phase. In the precipitation step, a fractionation occurs between precipitate and solution, and therefore, the Rayleigh calculations are used in NETPATH. In the case of recrystallization of calcite a less stable calcite dissolves and is replaced by precipitation of another more stable, calcite. In the dissolution/precipitation step, carbon from the mineral is exchanged with carbon in the aqueous solution. When the carbonates are significantly enriched relative to the solution, as for the marine carbonates in this problem, isotope exchange will introduce more enriched carbon without changing the total concentration of calcium or carbon in solution (only the  $v^{\perp}$  C of the solution is affected).

The -C results show that this particular model could be valid if there were substantial recrys tallization of the carbonates This is similar to the model that  $\mathbf{I}$ if aragonite were substituted for the 10 mol percent Mg-calcite reactant assumed by Chapelle and  $\mathbf{M}$  , above model could be model could by replacing reactant calcitery replacing reactant calcite with a and including a low Mg-calcite as product. By changing the Mg mole fraction in low-Mg calcite, the recrystallization mass transfer changes. There may be some Mg content for the secondary calcite necessary to cause agreement in <sup>--</sup>C. An alternative model could consider Mg/Na ion exchange.

Notice that recrystallization causes the modeled  $^{14}C$  age to be substantially younger. There are limits to the extent of isotopic exchange that could occur, taking into account the travel time for the water and the actual observed  $^{14}$ C content of the water. The calculated amount of isotopic exchange. 5.2 mmol/kg  $H<sub>2</sub>O$ , is unrealistically large, especially for the predominantly clastic mineralogy of the Aquia aquifer. Actual measurements of the  ${}^{14}$ C activity in the Aquia aquifer at well Ff-35 will likely place constraints on the amount of recrystallization that is possible Purdy and others used dissolved chloride and stable isotope data to show that waters recharged during the last glacial maximum (some 18,000 to 20,000 years ago) occur in the Aquia aquifer. Because the adjusted  $^{14}$ C age is quite sensitive to the amount of recrystallization, it may be possible to eliminate isotope exchange as an important reaction in the Aquia aquifer

With increasing amounts of isotopic exchange, the modeled  $v^{-1}$  of the final water will approach an asymptotic value. The asymptotic value for  $v^{\perp}$  to the niial solution is modeled for a large mass of is formed the mass of the mass of calciters  $\mathcal{L}_{\mathbf{r}}$  , and  $\mathcal{L}_{\mathbf{r}}$  are mass of calciters of  $\mathcal{L}_{\mathbf{r}}$ example to a very large amount for example  $\mathcal{L}$  and  $\mathcal{L}$  is the value of  $\mathcal{L}$  is the value of  $\mathcal{L}$ largest amount of exchange that can be saved in a model using the  $\langle S \rangle$  ave option (although even larger values can be used within the model). The results are as follows:

[See file  $np-5-3$  dat on the diskette]

Initial Well ChapelleKnobel  Fd Final Well  $\mathbf{F}$  and  $\mathbf{F}$  are the chapelle  $\mathbf{F}$  and  $\mathbf{F}$  are the chapelle  $\mathbf{F}$ Final Initial CA 0.0749 1.0232 NA 6.0930 0.1653  $RS$ 24.7091 FE  $0.0000$  $0.0000$  $\mathbf{S}$ 0.1978 Hit <Q> to quit, or <Enter> to continue  $0.0000$ CALCITE CA  $1.0000 \text{ C}$   $1.0000 \text{ RS}$ 4.0000 I1 1.1000 T2 EXCHANGE CA  $-1.0000$  NA  $-2.0000$  MG  $-0.0000$ GOETHITE FE 1.0000 RS 3.0000 GYPSUM CA 1.0000 S 1.0000 RS 6.0000 I3 22.0000 PYRITE FE 1.0000 S 2.0000 RS 0.0000 I3 -60.0000 FE Hit <Q> to quit, or <Enter> to continue model checked model found MODEL 1 CALCITE 0.91087 999.999 exchanged EXCHANGE 2.96382 GOETHITE  $GYPSUM$  $\ddot{+}$ 1.10460 PYRITE  $\overline{a}$ **LIGNITE** 1.98927  $\ddot{\phantom{1}}$ Computed Observed contract the contract of the contract of the contract of the contract of the contract of the contract of the contract of the contract of the contract of the contract of the contract of the contract of the contract of the c Sulfur-66.9880 Undefined Strontium-87 Insufficient data Nitrogen Insufficient data

No more models, hit <S> to show Rayleigh data, communication and constantly all completed demonstrations and the constant of  $\mathbb{R}^n$ 

Thus, if a very large amount of calcite (aragonite) were involved in recrystallization, the  $v^{\perp}$ C of the ground water would approach about  per mil  per mil calculated for mmols of calcite exchanged) for equilibrium exchange conditions. It was not actually necessary to run NETPATH to find this out. Because the equilibrium isotopic fractionation factor for carbon  $\mathbf{p}$  -defined and solution is a shown on the nal well as shown on the  $\mathbf{p}$  $\rm{screen}$  ), it is expected that the nilal water will be depleted in  $\sim$  by 0.705 per mil relative to the calcite. The  $\sim$  isotopic composition of calcite was defined to be  $+1.1$  per mil, so the equilibrium  $v$  - C value for inorganic carbon in the nilal water is  $+1.1$   $-$  0.700  $\equiv$   $+0.395$  per mil. This value is reached and a molecular continues and an interesting are continued as a continued of recrystally the continued  $\rm n_2O$  results in a solution  $\rm v^+C$  value of  $+0.551$  per mil which is near the asymptotic value ( $+0.595$ per mil). For very large amounts of recrystallization, NETPATH approaches an asymptotic value of the contract of the contract of the contract of the contract of the contract of the contract of the contract of the contract of the contract of the contract of the contract of the contract of the contract of the contrac

The above calculations indicate, however, that if the <sup>14</sup>C content of the final water is approximately 3 pmc, there can be little isotopic exchange in the Aquia aquifer, because the adjusted age is consistent with the expected age for waters recharged during the last glacial maximum (18,000) to  $20,000$  years  $B.P.$ ).

The Rayleigh calculations were not carried out for the sulfur isotopic data as indicated by the statement "Insufficient data", even though the isotopic composition of sulfur-containing phases and the pyrite-solution fractionation factor were defined. In this case, the missing data are the sulfur isotopic composition of dissolved sulfate in the initial well and final well. Preliminary calculations assigning 22 per mil to the dissolved sulfate for the initial and final waters (entered through  $DB$ ) show that the modeled isotopic composition of total dissolved sulfur (sulfate plus sulfide) at the final well (not shown here) would be substantially heavier than the pre-defined incoming sulfur from gypsum of  $zz$  per mil (inodeled  $v \rightarrow s$  is  $\sigma_t$  per mil at the nilat well). This is to be expected under conditions of sulfate reduction in systems of low dissolved sulfate content Obviously actual data on the sulfur isotopic composition of this system would be very useful in further refining the model.

Finally, we consider the possibility of proton exchange (without isotopic exchange of calcite). The phase EXCHANGE was replaced in the previous model with a protonexchange reaction  $\rm (Na_{1.6}H_{0.4}/Ca^{-1})$ . All other isotopic values used previously in model 5-2 were unchanged. The problem is solved as follows

[See file  $np-5-4$ . dat on the diskette]

```
NETPATH 2.0
 In the contract \mathbf{F} and \mathbf{F} and \mathbf{F} and \mathbf{F} and \mathbf{F} and \mathbf{F}June 21, 1994
 Final Well \mathcal{F}_{\mathcal{A}} and \mathcal{F}_{\mathcal{A}} and \mathcal{F}_{\mathcal{A}} and \mathcal{F}_{\mathcal{A}} and \mathcal{F}_{\mathcal{A}} and \mathcal{F}_{\mathcal{A}} and \mathcal{F}_{\mathcal{A}} and \mathcal{F}_{\mathcal{A}} and \mathcal{F}_{\mathcal{A}} and \mathcal{F}_{\mathcal{A}} and \mathcal{F}_{\mathcal{A}} and Constraints: 6 | Phases: 6 | Parameters

Carbon Calcium | CALCITE GOETHITE+GYPSUM | Mixing: No
Sodium Redox |-PYRITE +LIGNITE H-Exch | Evaporation: No
Tron
               Sulfur | Rayleigh Calcs: Yes
                              \mathbf{I}\mathbf{I}Initial contracts the contract of the contracts of the contracts of the contracts of the contracts of the contracts of the contracts of the contracts of the contracts of the contracts of the contracts of the contracts of t
                              \mathbf{I}|(User-defined)Warning: There is no data for Iron in 1 of the wells: zero will be used
Select: <A>dd, <D>elete, <E>dit, <R>un, <S>ave, <V>iew, or <Q>uit
\mathbf{r}Initial Well  ChapelleKnobel 
 Fd
 Final Well  ChapelleKnobel 
 Ff
           Final Initial
\mathcal{C}5.9742
                       1.0232
CA
          0.0749
N A
          6.0930
                       0.1653
RS24.7091
                      13.4832
FF.
                       0.0000S_{\rm c}0.13540.1978
Hit \langle Q \rangle to quit, or \langleEnter\rangle to continue
```

```
CALCITE CA 1.0000 C 1.0000 RS 4.0000 I11.1000 I2 0.0000
GOETHITE FE  1.0000 RS  3.0000
GYPSUM
          C<sub>A</sub>1.0000 S 1.0000 RS 6.0000 13 22.0000
          FE.
LIGNITE C
                                                           0.0000H-Exch NA 1.6000 CA -1.0000Hit <Q> to quit, or <Enter> to continue
                          model checked
                          model found
             MODEL 1
 CALCITE 	
                          2.70351
 GOETHITE 	
                          0.05768
 GYPSUM  	
                          0.05292
 PYRITE
 LIGNITE  	

             \ddot{\phantom{1}}0.19663Computed
                                Observed
Carbon-13 -6.7097 -6.2000
                   25.7277* 3.1000
contract the contract of the contract of the contract of the contract of the contract of the contract of the contract of the contract of the contract of the contract of the contract of the contract of the contract of the c
Sulfur-
                   30.4161

 Undefined
Strontium-87 Insufficient data
Nitrogen
                      Insufficient data
* = based on User-defined
Adjusted C-
 age in years -
-
```
No more models, hit <S> to show Rayleigh data, communication and constantly all completed demonstrations and the constant of  $\mathbb{R}^n$ 

Only two phases in the above proton-exchange model have significant mass transfer, dissolution of - mmol of the dened protonexchange reaction per kg HO All other per kg HO All other per kg HO All other per mass transfers are small and within the uncertainties of the analytical data For example if the initial water had only  $0.2 \text{ mmol}$  of TDIC less than that of well Fd-12, no lignite oxidation would be computed, and the modeled  $\sigma^-$  would be essentially identical to the observed  $\sigma^-$  for well Ff-35. The additional dissolution of calcite resulting from the release of protons from the exchanger brought the modeled  $v^{-}$  to for the final water very near the observed (-6.4 vs -6.2 per mil). Also, the modeled  $^{14}$ C age remained old and consistent with an expected last glacial maximum age (however, no conclusions can be drawn without actual  $^{14}$ C data at well Ff-35). There is presently no field evidence for redox reactions of the types required by models 3-2 to 3-6 in the Aquia aquifer, and the simplest hypothetical reaction model is one involving proton exchange, which remains to be tested

In the nal model of this example model we modify model - to treat reactions in the Aquia aquifer as entirely inorganic, non-redox reactions.

[See file  $np-5-5$  dat on the diskette]

NETPATH 2 0 initial Meller Chapter Monthly (1999) and the Chapelle Contract Contract Contract Contract Contract Contract C June 21, 1994 Final Well  $\mathcal{F}_{\mathcal{A}}$  and  $\mathcal{F}_{\mathcal{A}}$  and  $\mathcal{F}_{\mathcal{A}}$  and  $\mathcal{F}_{\mathcal{A}}$  and  $\mathcal{F}_{\mathcal{A}}$  and  $\mathcal{F}_{\mathcal{A}}$  and  $\mathcal{F}_{\mathcal{A}}$  and  $\mathcal{F}_{\mathcal{A}}$  and  $\mathcal{F}_{\mathcal{A}}$  and  $\mathcal{F}_{\mathcal{A}}$  and  $\mathcal{F}_{\mathcal{A}}$  and Constraints: 3 (a) Phases: 3 (b) Parameters Carbon Calcium | CALCITE H-Exch CO2 GAS | Mixing: No Sodium 
and the contraction in the contraction of the contraction of the contraction of the contraction of the contraction of the contraction of the contraction of the contraction of the contraction of the contraction of t  $\mathbf{I}$  $\mathbf{I}$  Rayleigh Calcs Yes  $\mathbf{I}$ In the contract of the contract of the contract of the contract of the contract of the contract of the contract of the contract of the contract of the contract of the contract of the contract of the contract of the contrac | User-defined) | Select: <A>dd, <D>elete, <E>dit, <R>un, <S>ave, <V>iew, or <Q>uit  $\mathbf r$ In the contract of the contract  $\mathbf{A}$  and  $\mathbf{A}$  and  $\mathbf{A}$  and  $\mathbf{A}$  and  $\mathbf{A}$  and  $\mathbf{A}$ Final Well  $\mathbf{F}$  and  $\mathbf{F}$  are the chapelle  $\mathbf{F}$  and  $\mathbf{F}$  are the chapelle  $\mathbf{F}$ Final Initial  $\mathcal{C}$ 1.0232 CA 0.0749 **NA** 6.0930 Hit  $\langle Q \rangle$  to quit, or  $\langle$ Enter $\rangle$  to continue  $CALCITE$   $CA$   $1.0000$   $C$  $1.0000$  RS  $4.0000$  I1  $1.1000$  I2  $0.0000$  $H-Exch$  NA  $1.6000$  CA  $-1.0000$ Hit  $\langle \mathbb{Q} \rangle$  to quit, or  $\langle$  Enter> to continue model checked model found MODEL<sub>1</sub> CALCITE 2.75643 3.70478  $CO2$   $GAS$ 0.14371 Computed Observed Carbon-13  $-6.5051$  $-6.2000$  $\cdots$  models are  $\cdots$  $Sulfur-34$ 0.0000 Undefined Nitrogen \* = based on User-defined Adjusted C- age in years --No more models, hit <S> to show Rayleigh data, C to run all C- models E to explain insufficient data 

The small amount of  $CO<sub>2</sub>$  gas mass transfer could easily be explained by natural variations in TDIC of initial and (or) final waters in the Aquia aquifer. The small differences between modeled and observed  $\sigma^-\!\!\in$  can be accounted for by natural variations in  $\sigma^-\!\!\in_{Caletic}$  and the Na+:n+ ratio in the exchange reaction for Ca The -C data have eliminated all proposed redox reactions as a source for the required  $CO<sub>2</sub>$  identified in model 3-1. Isotopic exchange cannot be eliminated without further study of the  $^{14}$ C content of the Aquia aquifer waters. However, the relatively large amount of isotopic exchange indicated for the predominantly clastic sand aquifer is unlikely. Proton

exchange, coupled with calcite dissolution is a viable reaction, if it can be demonstrated to occur in the Aquia and the Appelon and Appelon and Appelon

# $\text{Example 6: Applications of } \neg \text{C}, \neg \text{C}, \text{and } \neg \text{S Data in Mass-Balance Modening},$ Madison Aquifer

Reactions in the Madison aquifer in parts of Wyoming Montana and South Dakota were investigated by Plummer and others (Plumpy Plummer and others showed that the predominant reactions and were dedolomitization (calcite precipitation driven by dissolution of dolomite and anhydrite), sulfate reduction, iron reduction, cation exchange, and halite dissolution. Reaction models were found that reproduced the observed  $v^{\perp}$  and  $v^{\perp}$  at the nhal wells along eight how paths. These reaction models were then applied to the initial  $^{14}C$  data along the flow paths to estimate adjusted radiocarbon ages at the final wells.

In the example that follows, one reaction model from the Madison study is repeated to show combined uses of stable isotope data and examine the <sup>14</sup>C models for  $A_0$ . The chemical and isotopic  $\mathcal{A}$  $#3$  and Mysse; Recharge  $#3$  evolves to Mysse in south-central Montana.

| $p_{c1}$ whoght $n_2 \cup$          |                     |                     |
|-------------------------------------|---------------------|---------------------|
| Constituent                         | Recharge $#3$       | Mysse               |
| Temperature °C                      | 9.9                 | 63                  |
| pH                                  | 7.55                | 6.61                |
| Dissolved $O_2$                     | $\cdot 0$           | $\cdot 0$           |
| $Eh$ (volts)                        | $\cdot$             | $-244^1$            |
| $Ca^{2+}$                           | 1.2                 | 11.28               |
| $Mg^{2+}$                           | 1.01                | 4.54                |
| $Na+$                               | .02                 | 31.89               |
| $K^+$                               | .02                 | 2.54                |
| $\rm Fe^{2+}$                       | .001                | .0004               |
| $Cl^-$                              | .02                 | 17.85               |
| $SO_4^2$                            | .16                 | 19.86               |
| $H_2S_T$                            | $\cdot$             | .259                |
| TDIC                                | 4.30                | 6.87                |
| $_{\text{DOC}}$                     | n.d. <sup>2</sup>   | n.d. <sup>2</sup>   |
| $\delta^{13}C$ (TDIC <sup>3</sup> ) | $-6.99$             | $-2.34$             |
| $14C$ (TDIC <sup>3</sup> ) in pmc   | 33.05               | $.8\,$              |
| Tritium (TU)                        | 19.8                | $n.d.$ <sup>2</sup> |
| $\delta^{34}S_{SO_4}$               | 9.73                | 16.30               |
| $\delta^{34}{\rm S}_{H_2S}$         | $n.d.$ <sup>2</sup> | $-22.09$            |

 $[Data\ from\ Madison\ Aquifer,\ concentrations\ in\ millimoles$  $\sum_{n=1}^{\infty} h^n \log n$ 

<sup>1</sup>Eh of Mysse well calculated from  $SO_4/H_2S$  data in WATEQFP

 $^{2}$ n.d. – not determined

-TDIC total dissolved inorganic carbon calculated from pH and field alkalinity in WATEQFP

Uther data used by Plummer and others (1990) denne  $\sigma^-\cup$  of dolomite, calcite, and organic matter as  $+4.0$ ,  $+4.0$ , and -25.0 per mil, respectively, and  $\sigma$  -5 of anhydrite and pyrite as  $+15.5$  and -22 09 per mil, respectively. The CC content of all carbon sources along the how path are 0.0 pmc.  $\,$ 

In defining  $A_0$  using the mass-balance model, the  $\mathfrak{o}^{-1}\mathbf{C}$  of soil gas  $\mathbf{CO}_2$  and calcite and dolomite were taken to be  $-13.36$  and 0.0 per mil. Below is a listing of the main screen for this problem.

[See file **np-6.dat** on the diskette]

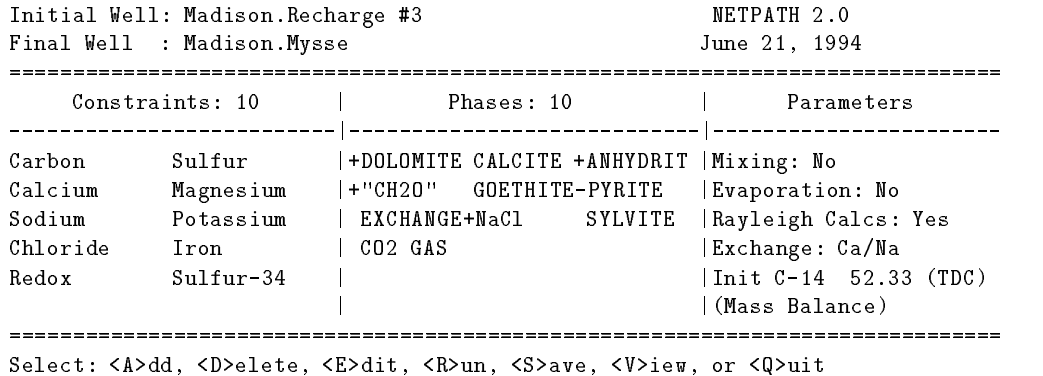

Notice that the constraint Sulfur-34 was selected. In this case the sulfur isotopic data will be treated as a mass-balance problem, even though there is a fractionating output of sulfur in precipitate pyrite as discussed by Plummers and and others (Pice and others is the sulfur isotopic composition of anhydrite was adjusted to bring the  $CO<sub>2</sub>$  gas mass transfer to near zero, as expected for deep confined aquifers isolated from the atmosphere (that is, the system is expected to be closed to  $CO<sub>2</sub>$ gas). Before running the model, the Edit menu is used to view the isotopic data selected for the model  $\mathbf{e}$ 

```
General
    1) Well file : class
     Entire model
    3) Phases
Wells
    -, mixing and the set of the set of the set of the set of the set of the set of the set of the set of the set of the set of the set of the set of the set of the set of the set of the set of the set of the set of the set of
    5) Initial well
                                        : Madison.Recharge #3
        Final well \qquad \qquad: Madison. Mysse
 Parameters
    6) Evaporation/Dilution : No
    7) Ion exchange : Ca/Na
    8) Redox state of DOC
 Isotope calculations
    9) Rayleigh calculations : Yes
   10) Isotopic data
   11) Model for initial C14
                                          Mass Balance
   12) Carbon fract. factors : Mook
-------------------
Edit which? (<Enter> when done)
```
#### Isotopic Compositions

```
Sr-87Num Phase
                                                             N - 15num cannot carbon compared compared compared control control compared control control control control control 
4.000
1: DOLOMITE
                           0.0002: CALCITE 4.000
                           0.0003: ANHYDRIT
              -25.000 0.000
5: PYRITE
6:CO2GAS100.000
             -16, 200Enter number of phase to edit. <Enter> when done.
             Additive Fractionation Factors (in per mil)
                        Relative to solution
                                                             N-15num Phase Carbon C-2 and Sulfur-Carbon C-2 and Sulfur-Carbon C-2 and Sulfur-Carbon C-2 and Sulfur-Carbon C-2 a
             ____________
 1: CALCITE 2.381*4.761*
 3: CO2 GAS
               -5.924*based on computed value at the contraction between inite and final waters
0 = based on computed value at final water
Enter number of phase to edit, '0' for fraction along path, \text{Kinter} when done.
```
Notice that the carbon system fractionation factors are defined at the midpoint between the chemistries of the initial and final waters  $(X = 0.5)$ . This was changed from the default value of  $X=1$ .

The pyrite fractionation factor indicates that pyrite precipitated along the ow path is per mil lighter than the average isotopic composition of total dissolved sulfur in solution  $(SO_4 + H_2S)$ . This is calculated using the sulfur isotopic data at the Mysse well of  $\sigma$ - $S_{SO_4}$  of  $+10.5$  and  $\sigma$ - $S_{H_2S}$ of the total concentrations of sulfate and sulfate and sulfate and sulfate and sulfate and sulfate are  $\mathbb{I}$ the average isotopic composition of  $S_T$  is 15.8058 per mil. Assuming that the pyrite will precipitate without further fractionation from the dissolved sulfide, the additive fractionation factor relative to the solution is

$$
\epsilon_{\text{pyr-soln}} = \delta^{34} S_{H_2S} - \delta^{34} S_T = -22.09 - 15.8058 = -37.8958
$$

If, however, the pyrite were fractionated by 1 per mil heavier than the dissolved sulfide, the pyrite solution fractionation factor could be changed to

The next screen pertains to various models for defining  $A_0$  for <sup>14</sup>C calculations. These are accessed through the Edit menu

10

e

```
General
    1) Well file : class
    2) Entire model
    3) Phases
 Wells
    \mathcal{M} -model is a set of \mathcal{M} -model in the set of \mathcal{M}5) Initial well
                                : Madison.Recharge #3
      Final well \qquad \qquad : Madison Mysse
  Parameters
    6) Evaporation/Dilution : No
    7) Ion exchange : Ca/Na
    8) Redox state of DOC
  Isotope calculations
    9) Rayleigh calculations : Yes
   10) Isotopic data
   al, initial city and come in the common common the second contract of \mathcal{M}12) Carbon fract. factors : Mook
 ---------------------
 Edit which? (<Enter> when done)
11
```
Initial Carbon- A percent modern for Total Dissolved Carbon

```
Model Initial well
  1 : Original Data : 33.05
  2 : Mass Balance : :
                            52.33
  3 : Vogel :
                            85.00

  Ingerson and Pearson 

  7 : Fontes and Garnier :
                          52.31
  8 : Eichinger
  9 : User-defined : 100.00
Enter number of model to use (<Enter> for 'Mass Balance')
Hit <Enter> to input data for 'Mass Balance',
any other key to enter data for all models	
t
 enter variet of constructing in carbonate minerals (A modern), and
<Enter> for
             0.00Enter value of C-
 activity in soil gas CO  modern
\varepsilonEnter> for 100.00Enter value of C-
 activity in dolomite  modern
\varepsilonEnter for 0.00enter variet in calcitety in careful \eta modern, ,
\text{Enter} > for 0.00
```

```
Choices for C-13 (TDIC) in initial solution
  (Used only in AO models)
 0 : Original Value
1 : User-defined Value
Choose method for defining C-13 (TDIC) in initial solution,
<Enter> to use Original Value.
Enter value of delta C-13 (per mil) in carbonate minerals,
\text{Enter} > \text{for} 0.00
Choices for delta C-13 (per mil) in soil gas CO2
0 : User-defined Value
1 : Mass Balance - no fractionation
 2 : Mass Balance - with fractionation
 3 : Open System (gas-solution equilibrium)
Choose method for defining delta C-13 (per mil) in soil gas C02,
KEnter> to use Mass Balance - no fractionation.
Enter value of delta C-13 (per mil) in dolomite,
\text{Enter} > \text{for} 0.00
Enter value of delta C-13 (per mil) in calcite,
\varepsilonEnter for 0.00C of CO gas for initial well 	

Hit <Enter> to continue
       Initial Carbon-
 A percent modern
           for Total Dissolved Carbon
       Model
                       Initial well
 1 : Original Data
                             33.05
                       Contractor
 2 : Mass Balance : :
                             52.33
 3 : Vogel :
                             85.00
                   Tamers  
 4 : Tamers
                             52.33

  Ingerson and Pearson 
 6 : Mook :
                             65.91
 8 : Eichinger :
 9: User-defined : 100.00Enter number of model to use (<Enter> to quit, 0 to edit data for all models)
```

```
General
   1) Well file : class
     Entire model
   3) Phases
    -Mixing  No. 2016. The contract of the contract of the contract of the contract of the contract of the contract of the contract of the contract of the contract of the contract of the contract of the contract of the contrac
   5) Initial well
                                      : Madison.Recharge #3
       Final well \qquad \qquad : Madison Mysse
 Parameters
    6) Evaporation/Dilution : No
    7) Ion exchange : Ca/Na
   8) Redox state of DOC
 Isotope calculations
   9) Rayleigh calculations : Yes
  10) Isotopic data
  11) Model for initial C14
                                        Mass Balance
  12) Carbon fract. factors : Mook
--------------------
Edit which? (<Enter> when done)
Edit which Enter when done
```
Returning to the main screen, the problem is run with the following result.

Initial Well : Madison. Recharge #3 Final Well : Madison. Mysse Final Initial  $C = 6.8700$ 4.3000  $20.1190$  0.1600 <sub>S</sub>  $CA$ 11.2800 1.2000  $MG<sub>1</sub>$ 1.0100 NA 31.8900 0.0200 0.0200 CL 17.8500 0.0200 FE  $0.0004$  $0.0010$  $RS$ 146.1228 18.1620 317.9967  $T$  3 Hit <Q> to quit, or <Enter> to continue DOLOMITE CA  $1.0000$  MG  $1.0000$  C  $2.0000$  RS  $8.0000$  I1  $8.0000$ I2 0.0000  $CALCITE$   $CA$   $1.0000$   $C$  $AMHYDRIT CA$   $1.0000 S$   $1.0000 RS$ GOETHITE FE 1.0000 RS 3.0000 PYRITE FE 1.0000 S 2.0000 RS EXCHANGE CA  $-1.0000$  NA  $-2.0000$  MG  $-0.0000$ NaCl NA 1.0000 CL 1.0000 SYLVITE  $K = 1.0000 \text{ CL} = 1.0000$ Hit <Q> to quit, or <Enter> to continue

```
 model checked
                 model found
        MODEL 
                -5.31723CALCITE 
ANHYDRIT +
               20.14723
"CH20" + 0.87077
        +GOETHITE 	
                0.09351
PYRITE
                -0.09411NaC115.31000
        +SYLVITE
                2.52000
CO2 GAS-0.04355Hit <Enter> to continue
           Computed Observed
Carbon-13 -2.2137 -2.3400C-14 (\% \mod)12.2689* 0.8000
Sulfur-
Strontium-87 Insufficient data
Nitrogen
             Insufficient data
	   based on Mass Balance
Adjusted C-
 age in years 
No more models, hit <S> to show Rayleigh data,
```
communication and constantly all completed demonstrations and the constant of  $\mathbb{R}^n$ 

Below, "S" is selected to show data used in the Rayleigh calculations and "C" to show radiocarbon ages calculated for the mass transfer model, but assuming different models for  $A_0$ .  $\mathbf{s}$ 

```
Initial Value: -6.9900 Modeled Final Value: -2.2137
2 dissolving phases:
Phase Delta C Isotopic composition (o/oo)
                          4.0000
"CH20" 0.87077
                         -25.00002 precipitating phases: Average
Phase \qquad Delta C Fractionation factor Isotopic composition (o/oo)
CALCITE -5.31723
                          2.3806
                                             -1.4960CO2 GAS
                                             -9.7684Hit <Enter> to continue, any other key to see graphs of
```

```
the isotopic composition of precipitating phases
```
Data used for C- mod Modeled Final Value: 12.2689 2 dissolving phases: Phase Delta C Isotopic composition (% modern) DOLOMITE 7.06000 0.0000 "CH20" 0.87077  $0.0000$ 2 precipitating phases: Average Phase Delta C Fractionation factor Isotopic composition (% modern)  $-11.8479$ Hit <Enter> to continue, any other key to see graphs of the isotopic composition of precipitating phases Data used for Sulfur-1 dissolving phases: Phase Delta S Isotopic composition (o/oo) ANHYDRIT 20.14723 15.5000 1 precipitating phases:  $A$ verage Phase Delta S Fractionation factor Isotopic composition (o/oo) Hit <Enter> to continue, any other key to see graphs of the isotopic composition of precipitating phases Data used for Strontium Data used for Nitrogen No more models, hit <S> to show Rayleigh data, C to run all C- models E to explain insufficient data  $\mathcal{C}$ Model **AO** Computed Observed age  $(for initial A0)$  (initial) (no decay) (final) original Data dia 1979 - Personal Province and Province and Province and Province and Province and Province and Mass Balance Vogel  Tamers  $0.80$  22570. Ingerson and Pearson  Fontes and Garnier Eichinger  $0.80$  21783. User-defined 100.00 23.45  $0.80$  27924.

No more models, hit <S> to show Rayleigh data, C to run all C- models E to explain insufficient data 

For this particular set of conditions, the  $A_0$  values are quite similar in many of the models, and therefore similar ages are found, typically  $21,000$  to  $23,000$  years.

## Example 7: Degradation of Dissolved Organic Carbon Released from Crude Oil

In the previous six examples, the carbon system was limited to total dissolved inorganic carbon. In this problem, chemical and isotopic evolution in waters containing dissolved inorganic carbon. dissolved  $CH_4$  and dissolved organic carbon are investigated. The example is taken from the studies of Baedecker and Cozzarelli and Cozzarelli and Cozzarelli and Baedecker and others in the degradation of organic carbon released from crude oil that contaminates a shallow sand aquifer near Bemidji  $\mathcal{M}$  and the study Theorem  $\mathcal{M}$ material of the aquifer is primarily quartz sand with about 6 percent carbonate minerals (calcite). 30 percent feldspars, less than 5 percent clay minerals, and less than  $0.2$  percent organic carbon. where the contamination and the oil spill occurred contamination and contamination than the contamination of t downgradient in a narrow plume. Beyond the plume, the DOC concentration in the ground water is less than 2 mg/L. Within the plume, the DOC concentration exceeds 50 mg/L.

Baedecker and Cozzarelli modeled the degradation of the dissolved organic carbon re leased from the oil using a pre-release version of  $NETPATH$  for the primary reactions  $(1)$  methanogenesis of DOC, (2) outgassing of  $CO_2$  and  $CH_4$  from the water table into the unsaturated zone, (3) dissolution of calciters and goething and goethic few control of a Casiderite Fe  $\Lambda$ and others (siderly modied the reaction model reaction model replacing calcited and calcited and model and sid changing the composition of the calcium-siderite from 30 percent to 20 percent calcium  $(RS=5.6)$ . Two models were considered, one in which outgassing of  $CO<sub>2</sub>$  and  $CH<sub>4</sub>$  from the aquifer into the unsaturated zone was in proportion to the Henry's law partial pressures in the aquifer (their model 1 using the phase "CO<sub>2</sub>-CH<sub>4</sub>" with a CO<sub>2</sub> fraction in the gas mixture of 0.14), and a second model (model 2) in which  $CO<sub>2</sub>$  and  $CH<sub>4</sub>$  were treated as separate phases.

Below we present a slightly modied reconstruction of model of Baedecker and others The reaction is modeled between two water compositions in the plume; the upgradient water, Site AA, near the oil body, and Site BB about 40 meters downgradient. The model differs from that of Baedecker and others on two points calcite and siderite are included as separate pure phases removing the Casiderite of Bacdecker and others (Price ), Bandary and other allows the mass balance to determine the net mass transfers for the end-member components which can be used to imply the composition of the Ca-siderite forming (if a single solid solution forms) or to place constraints on the range of compositions of siderites and calcites that can form if more than one phase forms Baedecker and others apparently used  for the RS of DOC at the initial point (Site AA) and RS of 0.0 for DOC at the final point (Site BB). This choice did not produce an exact match in computed and observed  $v^{\perp}$  C at the nhal wen. In the present model, sets of values of RS of DOC at the initial and final sites are found that lead to agreement in the computed and observed  $\theta^{++}$  . I his analysis places constraints on the possible range of compositions of organic compounds being degraded at Bemidji All other aspects of the present model are those of Baedecker and others Listed below are the chemical and isotopic data for the water at site in the most be three manners, it and batter and others and others and  $\mathcal{S}$ 

| Property or Constituent         | Site A  | Site B    |
|---------------------------------|---------|-----------|
| Temperature °C                  | 10      | 9         |
| pH                              | 6.78    | 6.93      |
| Eh (volts)                      | $-15$   | $-.09$    |
| Dissolved $O2$                  | .0      | $\cdot 0$ |
| $Ca^{2+}$                       | 3.322   | 3.046     |
| $Mg^{2+}$                       | 1.770   | 1.366     |
| $Na+$                           | .135    | .091      |
| $K^+$                           | .169    | .036      |
| $\rm Fe^{2+}$                   | 1.055   | .079      |
| $Mn^{2+}$                       | .016    | .127      |
| $Cl^-$                          | .009    | .010      |
| $SO_4{}^{2-}$                   | .005    | .012      |
| $H_2S$                          | < 0006  | < .0006   |
| TDIC                            | 17.165  | 10.572    |
| $_{\text{DOC}}$                 | 4.171   | 1.515     |
| CH <sub>4</sub> (aq)            | 1.353   | .386      |
| $NH_4$ <sup>+</sup>             | .028    | .005      |
| SiO <sub>2</sub>                | 1.018   | .508      |
| $\delta^{13}C_{TDIC}$ (per mil) | $-5.80$ | $-5.95$   |
| $\delta^{13}C_{CH_4(aq)}$       | $-56.1$ | $-53.6$   |

Data from Baedecker and Cozzarel li -- and  $\mathbf{B}$  in millimoles per set of the set of the set of the set of the set of the set of the set of the set of the set of the set of the set of the set of the set of the set of the set of the set of the set of the set of *liter* 

Other data needed to re-construct the modified model 1 are unknown and were estimated by Baedecker and others The - -C of the DOC was assumed to be per mil Baedecker and others (acceptions) state that the origination states of reactive carbon in the DOC at Site Aa could range between  $-2.3$  and  $-1.0$ . Because DOC is being oxidized at Bemidji, the residual DOC at Site BB should be more oxidized than that at Site AA In the present model values of RS of DOC at Site AA were assumed in the range of  $-2.3$  to  $-1.0$  and then values of RS for the residual DOC at Site BB were found by trial and error that produce calculated values of - -C of total dissolved carbon that are identical to the observed at Site BB. The process of sorption of NH $_4^{\scriptscriptstyle\rm I}$  on clays (without cation exchange) was retained, though its mass transfer is small and has insignificant effect on the other modeled results. A small increase in dissolved  $Mn^{2+}$  was attributed to reduction of  $MnO_2$ . It was assumed that the fraction of  $CO_2$  in the  $CO_2$ -CH<sub>4</sub> gas mixture was 0.14, as would be expected if Henry's law were obeyed across the water table into the unsaturated zone (Baedecker and others, using the calculated partial pressures of  $C$  in the ground water at Site BBB and CO in the ground water at Si Methane was assumed to leave the aqueous solution without further fractionation and  $CO<sub>2</sub>$  was fractionated according to the equilibrium fractionation between  $CO<sub>2</sub>$  gas and the aqueous inorganic carbon species, using the speciation at Site BB. The modified model 1 that follows is nonunique, but does show that for reasonable values of unknown parameters reactions can be found that are consistent with the chemical and isotopic data The following is a listing of the main screen for this problem and critical data used (displayed from the Edit menu):

[See file  $np-7$  dat on the diskette]

```
Initial Well: Bemidjii Site AA
                                                        NETPATH 2 0
Final Well : Bemidjii Site BB June 21, 1994
Constraints: 6 | Phases: 6 | Parameters

 carbon carbon (mixima calcium calcium no calcium no sideritum no calcium no calcium no calcium no contrativit
 Iron Manganese  Sorb NH-
 COCH-
 CALCITE Evaporation No
Nitrogen Redox | Rayleigh Calcs: Yes
                          \mathbf{I}\mathbf{I} X CO in COCH-
 	-
                           \mathbf{I}In the contract of \mathcal{L} and \mathcal{L} and \mathcal{L} and \mathcal{L} and \mathcal{L} and \mathcal{L} and \mathcal{L} and \mathcal{L} and \mathcal{L} and \mathcal{L} and \mathcal{L} and \mathcal{L} and \mathcal{L} and \mathcal{L} and \mathcal{L} and \mathcal{L} Original Data
Select: <A>dd, <D>elete, <E>dit, <R>un, <S>ave, <V>iew, or <Q>uit
\ddot{e}General
   1) Well file : class
    Entire model
   3) Phases
    \mathcal{M} -model is a set of \mathcal{M} -model in the set of \mathcal{M}5) Initial well
                             : Bemidjii Site AA
      Final well : Bemidjii Site BB
 Parameters
   6) Evaporation/Dilution : No
    F is a contraction F in C in C in C in C in C in C in C in C in C in C in C in C in C in C in C in C in C in C in C in C in C in C in C in C in C in C in C in C 
   8) Redox state of DOC
 Isotope calculations
   9) Rayleigh calculations : Yes
  10) Isotopic data
    Model for initial C-
  Original Data
  12) Carbon fract. factors : Mook
  __________________
Edit which? (<Enter> when done)
```
By selecting option (8), the redox state of the DOC reacting in the ground water was changed from the default value of 0.0 originally stored in the .PAT file from DB to values in the range -2.0 to for DOC at site AA, and corresponding values of RS for DOC at Site BB were selected by trial and error to find values that reproduce the observed  $v^{\perp}$  to at Site BB. Baedecker and Cozzarelli found a range of aromatic hydrocarbons were released to the ground water from the oil including and the alternation of the alternational contraction of the alternation of the and  $\alpha$ and others (2002) decribe the microbial degradation of the microbial degradation of the aromatic h Returning to the Edit menu we display the carbon isotopic data used in the revised model

```
General
   1) Well file : class
    Entire model
   3) Phases
Wells
   -Mixing  No. 2016. The contract of the contract of the contract of the contract of the contract of the contract of the contract of the contract of the contract of the contract of the contract of the contract of the contrac
   5) Initial well
                                : Bemidjii Site AA
      Final well : Bemidjii Site BB
 Parameters
   6) Evaporation/Dilution : No
    Fraction CO in COCH-
  	-

   8) Redox state of DOC
 Isotope calculations
   9) Rayleigh calculations : Yes
  10) Isotopic data
   Model for initial C-
  Original Data
  12) Carbon fract. factors : Mook
____________________
Edit which? (<Enter> when done)
Edit which Enter when done
                           Isotopic Compositions
N . The case N -model carbon N -model carbon N -model carbon N -model carbon N2: Sorb NH4
 3:CO2-24.7000.000CH4-53.6000.000Enter number of phase to edit. <Enter> when done.
```
Although realistic  $\sim$  values are given for CO $_2$  and CH4 in the gas mixture, and for the siderite and calcite, the calculations are independent of these values (above) because the mass transfers for these phases are, in this case, all negative, that is, they outgas or precipitate. Therefore, their isotopic compositions are determined by isotopic fractionation Next we display carbon isotopic data used for dissolved  $CH_4$  and DOC.

Isotopic compositions of Carbon in solution

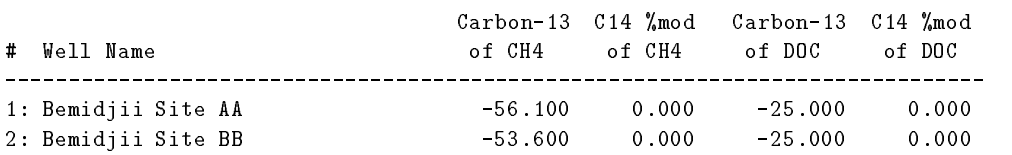

Enter number of well to change, <Enter> when done.

The  $\sim$ C (and  $\sim$ C) values for dissolved CH<sub>4</sub> and DOC are not commonly measured, therefore, they are not entered in DB. However, in considering carbon isotopic effects in modeling reactions with waters containing these forms of carbon, it is necessary to know the carbon isotopic compositions of all carbon species to dene the isotopic composition of total dissolved carbon The above screen only appears for initial and (or) final waters that contain either dissolved  $CH_4$  and (or) DOC. In the calculations that follow the isotopic composition of dissolved  $\rm CH_4$  was determined by and the DOC was assumed that  $\alpha$  and  $\alpha$  assumed that  $\alpha$  assumed that of the DOC was assumed to the DOC was assumed to the DOC was assumed to the DOC was assumed to the DOC was assumed to the DOC was assumed to the DOC

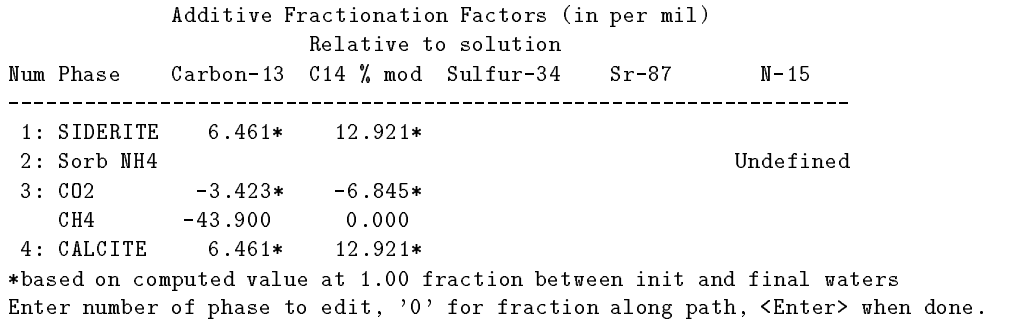

The above screen defines the fractionation factors for all carbon-bearing phases that occur in the model. These fractionation factors are used only for precipitation or outgassing. Note that all fractionation factors are calculated or defined relative to the average isotopic composition of the element in aqueous solution which in this case is - per mil for total dissolved carbon at the final well  $(X = 1)$ . The CH<sub>4</sub> fractionation factor between CH<sub>4</sub>(aq) and CH<sub>4</sub> gas was assumed to be zero. Therefore, the  $\delta$ -C composition of CH<sub>4</sub> gas =  $\delta$ -C of CH<sub>4</sub> (aq) = -53.6 per  $\,$  mil. And the fractionation factor for  $\rm CH_{4}$  gas relative to the -~ $\rm C$  of the total dissolved carbon  $\,$ is a performance of the Cochineer's continuously of the Cochine  $\alpha$  of the Cochine the two gas mixture that  $\alpha$ are assumed to leave the aqueous solution independently according to their mole fractions in the mixture. Therefore, the average fractionation factor for the gas mixture is computed as a linear proportion of the end-member fractionation factors. In this case,  $\epsilon$  for the gas mixture containing percent CO is   per mil relative to the solution The problem could be further refined by study of the siderite fractionation factor. Here the siderite fractionation factor was assumed equal to that of calcite. Next, the main screen is invoked to run NETPATH

done.

```
General
   1) Well file : class
   2) Entire model
    Phases
                                        : No
   -Mixing  No. 2016. The contract of the contract of the contract of the contract of the contract of the contract of the contract of the contract of the contract of the contract of the contract of the contract of the contrac
   5) Initial well
                                        : Bemidjii Site AA
       Final well : Bemidjii Site BB
Parameters
   6) Evaporation/Dilution : No
   ., ....... ... ... ... ... . ...
   8) Redox state of DOC
Isotope calculations
   9) Rayleigh calculations : Yes
 10) Isotopic data
 11) Model for initial C14
                                          Original Data
 12) Carbon fract. factors : Mook
```
Edit which? (<Enter> when done)
Initial Well: Bemidjii Site AA NETPATH 2.0 Final Well Bemidjii Site BB June - Constraints: 6 | Phases: 6 | Parameters Carbon Calcium MnO GOETHITE SIDERITE Mixing No Iron Manganese Sorb NH- COCH- CALCITE Evaporation No Nitrogen Redox | Rayleigh Calcs: Yes X CO in COCH- - $\mathbf{1}$ In the contract of  $\mathcal{L}$  and  $\mathcal{L}$  and  $\mathcal{L}$ | Communication | Communication | Communication | Communication | Communication | Communication | Communication | Communication | Communication | Communication | Communication | Communication | Communication | Communicatio Select: <A>dd, <D>elete, <E>dit, <R>un, <S>ave, <V>iew, or <Q>uit  $\mathbf{r}$ Initial Well : Bemidjii Site AA Final Well : Bemidjii Site BB Final Initial 12.4730 22.6890  $\mathbf{C}$ C A FE. MN  $N$  $RS$ Hit <Q> to quit, or <Enter> to continue  $Mn02$ MN 1.0000 RS 4.0000 GOETHITE FE 1.0000 RS 3.0000 Hit <Q> to quit, or <Enter> to continue model checked model found MODEL  $0.11100$  $Mn02$ **GOETHITE**  $SIDERITE$ Sorb NH4 0.02300  $CO2-CH4$ CALCITE  $-0.27600$ Computed Observed DIC C-13 C- mod Insufficient data Nitrogen Insufficient data No more models, hit <S> to show Rayleigh data, C to run all C- models E to explain insufficient data 

The results are similar to those of Baedecker and others but because of changes in redox state of DOC and composition of the carbonate mineral solid solutions, not identical to those of model is given by Baedecker and others in  $\mathcal{S}$  and others in Baedecker and others in Baedecker and others in Baedecker and others in Baedecker and others in Baedecker and Support in Baedecker and Support in B and others (acts) dissolution of approximately  $\mathbb{P}^n$  and  $\mathbb{P}^n$  and  $\mathbb{P}^n$  and  $\mathbb{P}^n$  and  $\mathbb{P}^n$ goethics, precipitation is their moment is therein, their moments, as heady them as the moment of NH $_4^{\rm *}$  , and outgassing of 2.48 mmols of a CO $_2$ -CH $_4$  gas mixture containing 14 mole percent CO $_2$ . These mass transfers cause the calculated  $\theta^{-1}C$  of TDC to be equal to the observed (-9.74 per mil) whenever the redox states of DOC at Sites AA and BB are modeled according to the relation

#### $\begin{bmatrix} \text{P} & \text{P} & \text{P$

The above relationship applies only to the selected model and data, but can be used to place constraints on the redox state of reactive DOC at Site AA Because the RS of DOC at Site BB must be equal to or more positive than the RS of DOC at Site AA the above relation indicates that, if all other aspects of model 1 are unchanged, the RS of DOC at Site AA cannot be more negative than approximately  $-2.0$ , otherwise, values of RS of DOC at Site BB more negative than those at Site AA are calculated. Furthermore, the above relationship indicates that the modeled RS of DOC at Site BB would be greater than zero if RS of reactive DOC at Site AA were greater than  $-1.3$ , which is also unlikely. The RS of DOC at Site BB is equal to that at Site AA if RS of DOC at Site AA is approximately -2.0. Therefore, NETPATH modeling between Sites AA and BB indicates that dissolved hydrocarbons that are actively being oxidized at Bemidji can have an average carbon oxidation state of  $-2.0$  to probably not greater than  $-1.3$ .

Notice that when DOC and (or) CH<sub>4</sub> are included, NETPATH prints the modeled and observed  $\sim$  01 TDC and 01 TDIC. Below, the Rayleigh data are displayed by entering  $\langle$  5> showing that NETPATH used, in this case, the fractionation factor of -38.233 per mil for the  $CO_2$ -CH<sub>4</sub> gas mixture, which can be calculated from the fractions of the individual fractionation factors for  $CO<sub>2</sub>$ and CH<sub>4</sub>, as discussed above. No data for  $\sim$ C,  $\sim$ S,  $\sim$ N, or  $\sim$ Sr/ $\sim$ Sr were available for this study.

```
s
```

```
Data used for Carbon-13
                               Modeled Final Value:
Initial Value:
                -12.3291-9.7411-
 precipitating phases Average
Phase \qquad Delta C Fractionation factor Isotopic composition (o/oo)
SIDERITE
          -7.46351CO<sub>2</sub> GAS
          -0.34671-3.4225-14.5482-43.9000CH4 GAS
          -2.12978CALCITE -0.276006.4606
```
Hit <Enter> to continue, any other key to see graphs of the isotopic composition of precipitating phases 

data used for C-1 and C-1 and C-1 and C-1 and C-1 and C-1 and C-1 and C-1 and C-1 and C-1 and C-1 and C-1 and Data used for Sulfur-No incoming or outgoing phases Hit <Enter> to continue Data used for Strontium Initial Value: 0.0000 Modeled Final Value:  $0.0000$  $0.0000$ No incoming or outgoing phases Hit <Enter> to continue Data used for Nitrogen No more models, hit <S> to show Rayleigh data, C to run all C- models E to explain insufficient data Initial Well: Bemidjii Site AA NETPATH 2.0 Final Well Bemidjii Site BB June - Constraints: 6 | Phases: 6 | Parameters Carbon Calcium | MnO2 GOETHITE SIDERITE | Mixing: No Iron Iron Manganese Sorb NH- COCH- CALCITE Evaporation No Nitrogen Redox | Rayleigh Calcs: Yes  $\mathbf{X} \in \mathbb{R}^{n \times n}$  . The contract of  $\mathbf{X}$  is contract to the contract of  $\mathbf{X}$ In the contract of  $\mathcal{L}$  and  $\mathcal{L}$  and  $\mathcal{L}$ | Communication | (Original Data) 

Select: <A>dd, <D>elete, <E>dit, <R>un, <S>ave, <V>iew, or <Q>uit

During selection of the  $\langle S \rangle$  command, it is possible to display plots of isotopic values for the phases modeled along the reaction path from the initial point to final point. Below we give the plots for the carbon-bearing phases along the path from Site AA to Site BB.

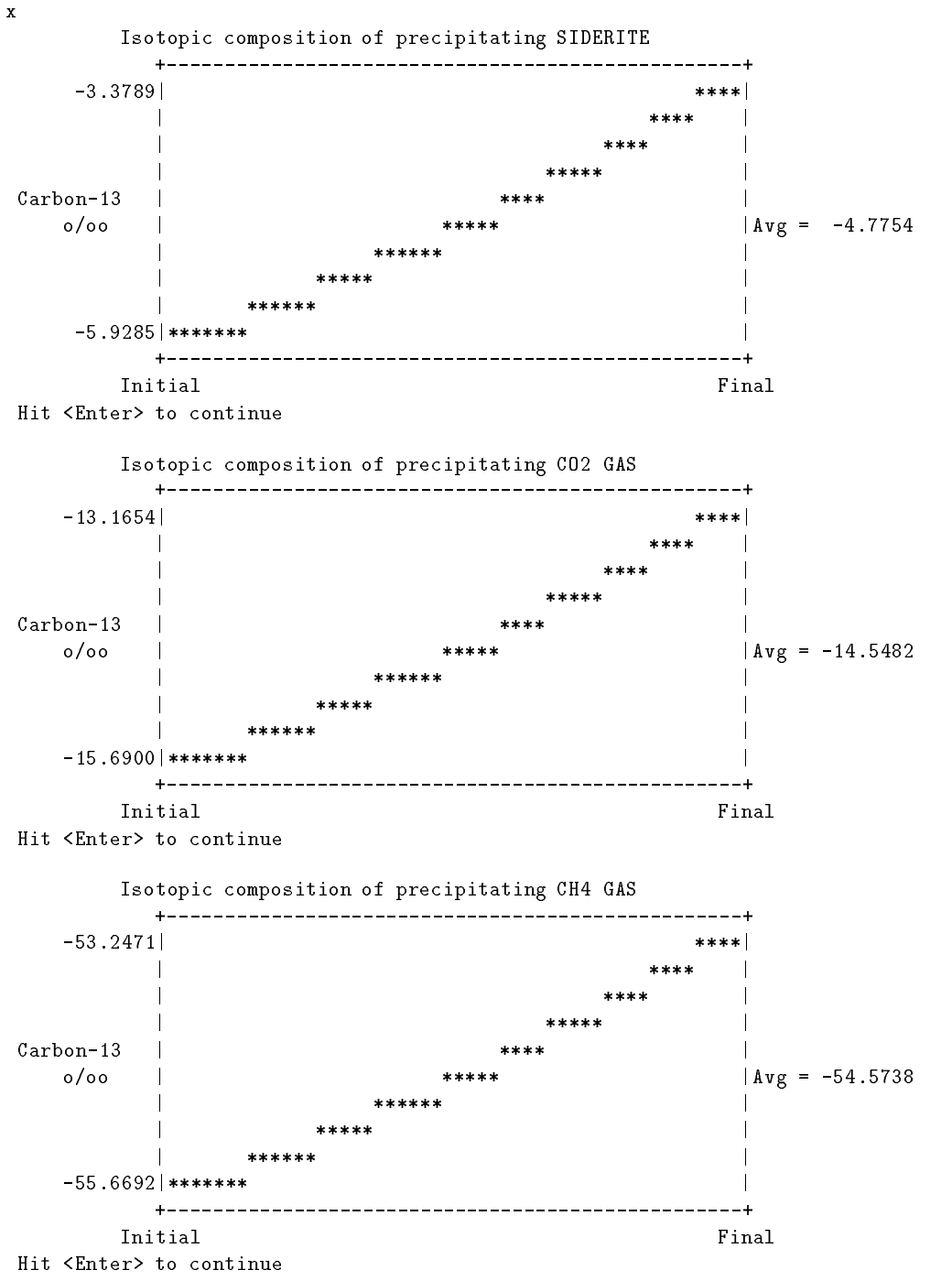

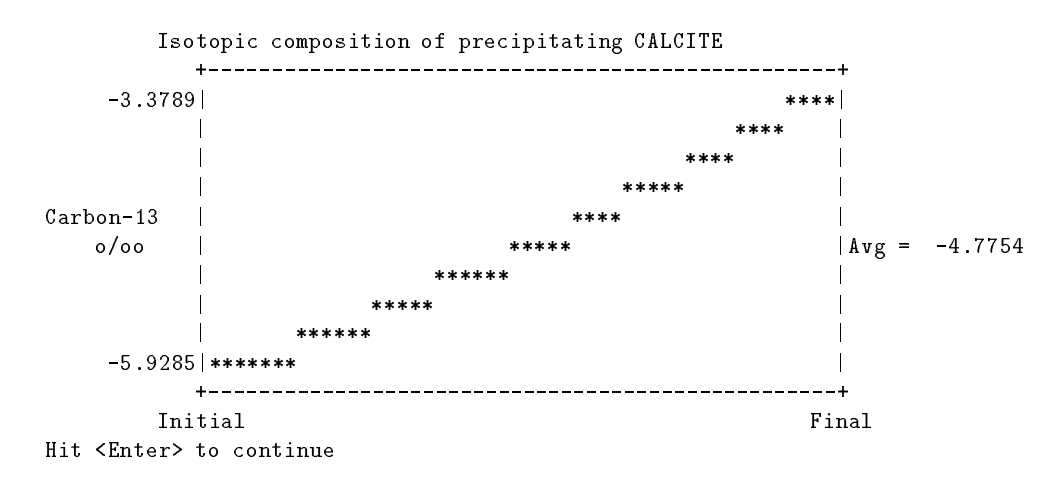

The Rayleigh calculations indicate that siderite and calcite precipitated along the path between Site AA and Site BB would average about -4.8 per mil in  $\sigma^-$ C, varying between about -5.9 to -5.5 per mil from Site AA to Site BB, respectively. The plots indicate that  $CH_4$  entering the unsaturated zone from the water table at Site BB would have a  $v^{\perp}$ C composition of about -95.2 per mil compared to  $-13.1$  per mil for  $CO_2$ . Recent analyses of gases above the water table at Bemidji at a point slightly farther downgradient from Site BB and following by approximately 5 years the date of the original measurements of Baedecker and Co $\alpha$  and Co $\alpha$ zarelli is rapidly oxidized that  $\alpha$ to  $CO<sub>2</sub>$  gas in the unsaturated zone, resulting in highly depleted  $CO<sub>2</sub>$  gas near -44.3 per mil, with no  $\mathbf{H}$  ( ) and  $\mathbf{H}$  and others and others and others and others and others and others and  $\mathbf{H}$ all the CH<sub>4</sub> gas entering the unsaturated zone at Site BB were oxidized to  $CO_2$  gas, the NETPATH results indicate that unsaturated-zone  $\mathsf{CO}_2$  at Site BB would have a  $\mathfrak{o}^{-1}\mathsf{C}$  isotopic composition of reproximation, and par mile in the time of original sampling (are ), conducted by Bacteria and the Cozzarelli and Baedecker and others The isotopic composition of CO measured recently by Revesz Revesz and others is consistent and other which and others and other and others consistent with a trend in isotopic enrichment of inorganic carbon at Bemidji with time (Baedecker and others. and supports the assumption of Baedecker and Cozzarelli and Baedecker and others  $\alpha$  , and the form of  $\alpha$  and  $\alpha$  and  $\alpha$  and  $\alpha$  and  $\alpha$  and  $\alpha$  and  $\alpha$  into the unsaturated zone  $\alpha$  and  $\alpha$ 

At this point, the user could continue with this problem using NETPATH to examine the sensitivity of modeling results to uncertainties in the compositional and isotopic data. Such analysis is useful in eliminating some reaction possibilities and helps focus the investigation on critical data needed to improve understanding of the reaction system. In this problem, the most significant data needed appear to be the redox state of the reacting DOC (at sites AA and BB). Other studies should investigate the mechanism of  $CO_2$ -CH<sub>4</sub> outgassing and its effect on gas composition. Furthermore, because this problem deals with a point source of contamination it may be necessary to evaluate the effect of hydrodynamic dispersion on the water chemistry. This could be accomplished through digital simulation of the flow and solute transport.

### REFERENCES

- Appelo CAJ Cation and proton exchange pH variations and carbonate reactions in a freshening aquifer Water Resources Research v  no  p -
- <u>bacdece mand and Cozzarelli I</u>M and Co*zzarelli II* and Companies and Cozzarelli II and Companies and Companies in an aquifer contaminated with crude oil: U.S. Geological Survey Toxic Substances Hydrology Program Proceedings of the Technical Meeting Meeting California Meeting Meeting Meeting March 1977 and the Uni lard, G.E., and Aronson, D.A., Eds., U.S. Geological Survey Water-Resources Investigations Report  p -
- abedecker March 19 September 1999 (Bennett Progresse Politics of Siegel Di and Bennett Pc and Bennett PC 1999 in a shallow sand and gravel aquifer–III. Biogeochemical reactions and mass balance modeling in anoxic groundwater Applied Geochemistry v 
 p
- , and a large strom distribution of the DK and DK and DK and DK and DK and DK and DK and DK and DK and DK and data base and test cases for calculating speciation of major, trace, and redox elements in natural waters US Geological Survey OpenFile Report Control Survey OpenFile Report File Report File Report File Report F
- arrows and the solution to linear to linear and the solutions substitutions in the process complete the substit and inequality constraints: Association for Computing Machinery, Transactions on Mathematical Software, v.  $6$ , p.  $231-235$ .
- Busenberg E and Plummer Laterman Linetic and the discussion of the discussion of the discussion of the discussion tribution of  ${SO_4^+}$  and Na  $^+$  in calcites and selected aragonites: Geochimica et Cosmochimica  $^+$ Acta v Presidente de la provincia de la provincia de la provincia de la provincia de la provincia de la provincia de
- Cederstrom DJ Genesis of ground waters in the Coastal Plain of Virginia Economic Geology, v.  $41$ , p.  $218-245$ .
- Unapelle, F.H., and Knobel, L.L., 1985, Stable carbon isotopes of  $\text{H}\text{U}_3$  in the Aquia aquifer, Maryland: Evidence for an isotopically heavy source if  $CO_2$ : Ground Water, v. 23, no. 5, p.
- carelle finale and the chapelle finale coastal component of the Coastal Motors and Andrew Letter Coastal Compo plain sediments of Maryland: A possible source of  $CO<sub>2</sub>$  to groundwater: Water Resources Research, v. 23, no. 8, p. 1625-1632.
- chapterial metabolism and Zelibor Particularly and Zelibor Particles and Zelibor June 2012 and 2012 and 2012 and and the  $\mathfrak{o}^{-}$  C composition of ground water, Floridan aquifer system, South Carolina: Geology, v p -
- chapelle Final McMahon Patrimonic carbon in a Coastal in a Coastal in a Coastal in a Coastal in a Coastal in a Plain aquifer. 1. Sulfate from confining beds as an oxidant in microbial  $CO<sub>2</sub>$  production: Journal of Hydrology v - p
- cheng s and the carbon is of carbon is computed to computer programment programment programment is the computer of PHREEQE and their application to C-14 ground-water dating: Proceedings, Hydrology and Water Resources in Arizona and the Southwest: v. 14, American Water Resources Association. Tucson, Arizona, p. 121-135.
- Cozzarelli IM Eganhouse RP and Baedecker MJ  Transformation of monoaromatic hydrocarbons to organic acids in anoxic groundwater environment: Environmental Geology and Water Science, v.  $16$ , p.  $135-141$ .
- Craig H Carbon in plants and the relationships between carbon and carbon in nature Journal of Geology v Joseph Protect State
- Deines P Langmuir D and Harmon RS Stable carbon isotope ratios and the existence of a gas phase in the evolution of carbonate ground waters Geochimica et Cosmochimica Acta v provinci provinci provinci provinci provinci provinci provinci provinci provinci provinci provinci provinci p
- Dunkle, S.A., Plummer, L.N., Busenberg, E., Phillips, P.J., Denver, J.M., Hamilton, P.A., Michel. RL and Coplen TB Chlorouorocarbons CCl-F and CClF as dating tools and hydrologic tracers in shallow ground water of the Delmarva Peninsula Atlantic Coastal Plain Use a construction of the construction of the construction of the construction of the construction of the const
- Eganhouse RP Dorsey TF and Phinney CS Transport and fate of monoaromatic hydrocarbons in the subsurface, Bemidji, Minnesota, research site, in Franks, B.J., ed., U.S. Geological Survey Program on Toxic Waste–Ground-Water contamination: Proceedings of the Third Technical Meeting Pensacola Florida - US Geological Survey OpenFile Report - p C
- Eichinger, L., 1985, A contribution to the interpretation of "U groundwater ages considering the example of a partially conned sandstone aquifer Radiocarbon v p -
- Eychaner JH Movement of inorganic contaminants in acidic water near Globe Arizona in Mallard, G.E., and Ragone, S.E., eds., U.S. Geological Survey Toxic Substances Hydrology  $\mathcal{P}_1$  , the Technical Meeting Phoenix Arizona Sept  $\mathcal{P}_2$  , the Technical Sept  $\mathcal{P}_3$ Geological Survey Water Institute Institute Institute Companies Institute Institute Institute Institute Instit
- eychaner, chemical geological geologic and and hydrological geologic and enjoyed and hydrologic and hydrologic from the study of acidic contamination in the Miami Wash-Pinal Creek area, Arizona, water years week with the survey and complete the survey of the survey were produced as  $\mathbb{R}^n$
- Feth JH Roberson CE and Polzer WL Sources of mineral constituents in water from granitic rocks, Sierra Nevada, California and Nevada: U.S. Geological Survey Water-Supply Paper I - p
- $\Gamma$ ontes, J.-Un., and Garmer, J.-M., 1979, Determination of the initial  $\Gamma$ U activity of the total dissolved carbon: A review of the existing models and a new approach: Water Resources Research v p
- rontes, J.-Ch., 1992, Chemical and isotopic constraints on <sup>--</sup>C dating of groundwater, *in* Taylor, R.E., Long, A., and Kra, R.S., eds., Radiocarbon After Four Decades: New York, N.Y., Springer-Verlag, p.  $242-261$ .
- $F_{\rm eff}$  MD solid sodium bicarbonate waters in the Atlantic and Gulf Coastal Coastal Coastal Coastal Coastal Coastal Coastal Coastal Coastal Coastal Coastal Coastal Coastal Coastal Coastal Coastal Coastal Coastal Coastal Plains: Geochimica et Cosmochimica Acta, v. 1, p. 33-48.
- Friedman I and O Neil JR -- Compilation of stable isotope fractionation factors of geochem ical interest, chap. KK in Fleischer, M., ed., Data of Geochemistry (6th ed.): U.S. Geological Survey Professional Paper  $440, 12$  p.
- Garrels Recently and Machinese FT and Machinese Sections of the compositions of the compositions of the compo Lakes, in Equilibrium Concepts in Natural Water Systems: Advances in Chemistry Series, no. - American Chemical Society Washington DC p
- Glynn PD Eect of impurities in gypsum on contaminant transport at Pinal Creek Arizona in Mallard, G.E., and Aronson, D.A., eds., U.S. Geological Survey Toxic Substances Hydrology Program Proceedings of the Technical Meeting Monterey California March US Geological Survey WaterCenterSurvey Survey Constant Provident Constanting Providence Providence Const
- Hahl DC and Mitchell CG Dissolved mineral inow to Great Salt Lake and chemical characteristics of the salt lake brine. Part I: Selected hydrologic data: Water Resources Bulletin, v. 3, Pt. I, Salt Lake City, Utah, Utah Geological and Mineralogical Society, 40 p.
- Hult MF Groundwater contamination by crude oil at the Bemidji Minnesota research site: U.S. Geological Survey Toxic Waste-Ground-Water contamination study: U.S. Geological  $\mathcal{S}$  . The survey WaterCestin is the survey WaterCestin investigation in the survey  $\mathcal{S}$
- Ingerson E and Pearson FJ Jr Estimation of age and rate of motion of groundwater by the 14C-method, in Recent Researches in the Fields of Atmosphere, Hydrosphere, and Nuclear Geochemistry, Sugawara Festival Volume: Maruzen Co., Tokyo, p. 263-283.
- In and Sugimura Sugimura H and Sugimura Sugimura Sugimura Sugimura Sugimura Sugimura Sugimura Sugimura Sugimura between air and sea water under equilibrium and kinetic conditions: Geochimica et Cosmochimica Acta v Acta v Acta v Acta v Acta v Acta v Acta v Acta v Acta v Acta v Acta v Acta v Acta v Acta v Acta v A
- Lee RW and Strickland DJ Geochemistry of groundwater in Tertiary and Cretaceous sediments of the southeastern coastal plain in eastern Georgia South Carolina and southeast ern North Carolina Water Resources Research v p
- Lesniak PM and Sakai H Carbon isotope fractionation between dissolved carbonate (CO<sub>3</sub> ) and CO<sub>2</sub>(g) at 25°C and 40°C: Earth and Planetary Science Letters, v. 95, p. 297-301.
- $\mathcal{L}$ Geometrobiology Journal v - Journal v - Journal v - Journal v - Journal v - Journal v - Journal v - Journal v - Journal v - Journal v - Journal v - Journal v - Journal v - Journal v - Journal v - Journal v - Journal v - Jo
- $\mathcal{L}$ genesis in freshwater sediments: Geochimica et Cosmochimica Acta, v.  $50$ , p.  $11-18$ .
- McMahon PB and Chapelle FH Geochemistry of dissolved inorganic carbon in a Coastal Plain aquifer. 2. Modeling carbon sources, sinks, and  $\theta^{++}$  evolution: Journal of Hydrology, v. - p
- Mook WG On the reconstruction of the initial C content of groundwater from the chemi cal and isotopic composition, in Proceedings of Eighth International Conference on Radiocarbon Dating, v. 1: Royal Society of New Zealand, Wellington, New Zealand, p. 342-352.
- Mook WG The dissolutionexchange model for dating groundwater with C in Interpre tation of Environmental Isotope and Hydrochemical Data in Groundwater Hydrology Inter national Atomic Energy Agency, Vienna, p. 213-225.
- mook was also in hydrogeological studies in Fritz P and Fritz P and Fontes II and Fritz P and Fritz P and Font Handbook of Environmental Isotope Geochemistry, Volume 1, The Terrestrial Environment. A Chapter New York NY Elsevier Scientic Publishing Company p -
- мюок, w.G., 1980,  $\sim$  in atmospheric CO<sub>2</sub>: Netherlands Jour. Sea Res., v. 20, no. 2/5, p. 211-223.
- Mook WG Bommerson JC and Staverman WH Carbon isotope fractionation between dissolved bicarbonate and gaseous carbon dioxide: Earth and Planetary Science Letters, v. 22. p -
- Nordstrom, D.K., Plummer, L.N., Langmuir, D., Busenberg, E., May, H.M., Jones, B.F., and e dialektrist De Meij et te, die voor de versleid op maar en die deel eeu joe die versleid en die die verslei and their limitations, in Melchoir,  $D.C.,$  and Bassett, R.L., eds.: Chemical Modeling of Aqueous Systems II, American Chemical Society Symposium Series 416, Washington, D.C., American Chemical Society provides the society
- reduced to the computer of the computer of the computer of the Plummer and Plummer and Plummer and Plummer and for geochemical calculations: U.S. Geological Survey Water-Resources Investigation Report   p
- Parkhurst DL Plummer LN and Thorstenson DC BALANCE A computer program for calculating mass transfer for geochemical reactions in ground water: U.S. Geological Survey  $\mathbf{A}$  . The sources investigations  $\mathbf{A}$  is a set of the sources investigations  $\mathbf{B}$  is a set of the source in
- Parkhurst DL and Plummer LN Geochemical Models in Alley WM ed Regional Groundwater (Geround Parties Co., 1999) Chapter Chapter Chapter Chapter Chapter Chapter Chapter Chapter Chapter
- Parkhurst DL A revised formulation of massbalance geochemical modeling Including uncertainties in analytical data: Abstract, Eos, Transactions, American Geophysical Union. recognized and the contract of the contract of the contract of the contract of the contract of the contract of Baltimore, Maryland.
- Pearson FJ Jr Uncertainty analyses of models of groundwater carbonate isotope evo lution, in Miles, D.L., ed., Proceedings of the 6th International Symposium on Water-Rock Interaction Malvern August 
 Rotterdam The Netherlands AA Balkema p 548.
- Fearson, F.J., Jr., 1992, Enects of parameter uncertainty in modeling  $\sim$  in groundwater,  $m$ Taylor, R.E., Long, A., and Kra, R.S., eds., Radiocarbon After Four Decades: New York. ny springer verlag p - - - - - - - -
- Plummer LN Geochemical modeling A comparison of forward and inverse methods in Hitchon, B., and Wallick, E.I., eds., First Canadian/American Conference on Hydrogeology, Practical Applications of Ground Water Geochemistry: Worthington, Ohio, National Water where the contract of the contract of the contract of the contract of the contract of the contract of the contract of the contract of the contract of the contract of the contract of the contract of the contract of the cont
- Plummer LN and Back W  The mass balance approach Applications to interpreting the chemical evolution of hydrologic systems: American Journal of Science, v. 280, p. 130-142.
- Plummer LN Jones BF and Truesdell AH WATEQF A FORTRAN IV version of WA TEQ, a computer program for calculating chemical equilibria of natural waters: U.S. Geological  $\mathcal{S}$  . The survey WaterCestin is a set of the set of the set of the set of the set of the set of the set of the set of the set of the set of the set of the set of the set of the set of the set of the set of the set of
- Plummer LN Parkhurst DL and Thorstenson DC Development of reaction models for groundwater systems Geochimica et Cosmochimica Acta v - p
- Plummer LN Parkhurst DL Fleming GF and Dunkle SA A computer program incorporating Pitzer's equations for calculation of geochemical reactions in brines: U.S. Geological Survey Water-Resources Investigations Report 88-4153, 310 p.
- Plummer LN Busby JF Lee RW and Hanshaw BB  Geochemical modeling of the Madison aquifer in parts of Montana, Wyoming, and South Dakota: Water Resources Research. v predstavanje predstavanje i predstavanje predstavanje i predstavanje predstavanje predstavanje predstavanje
- Plummer LN Prestemon EC and Parkhurst DL An interactive code NETPATH for modeling NET geochemical reactions along a flow PATH: U.S. Geological Survey Water-Resources Investigations Report - -p
- , and present extending the contractive contractive contractive contractive contractive code for an interactiv interpreting NET geochemical reactions from chemical and isotopic data along a flow PATH, in the control of the Symposium of the International Symposium on WaterPort and WaterPort on WaterPort and WaterPor Interaction Park City Utah July AA Balkema Rotterdam The Netherlands p . **\_\_\_** . \_ \_\_ .
- Pucci AA Jr and Owens JP Geochemical variations in a core of hydrogeologic units near Freehold I recept that was also there is not proved that
- Price FT and Shieh YN Fractionation of sulfur isotopes during laboratory synthesis of pyrite at low temperatures Chemical Geology v - p
- Purdy CB Burr GS Rubin M Helz GR and Mignerey AC Dissolved organic and inorganic  $^{14}$ C concentrations and ages for Coastal Plain aquifers in southern Maryland: Radiocarbon, v. 34, no. 3, p. 654-663.
- $R$ eardon, EJ., and Fritz, P., 1978, Computer modeling of groundwater  $\sim$  and  $\sim$  isotope compositions: Journal of Hydrology, v. 36, p. 201-224.
- revest concert copiesal carbon and material model in mail activity carbon and head and have and head  $\lambda$ stable isotopes to investigate the production and fate of methane at a Toxic Waste Site, Bemidji, Minnesota, in Morganwalp, D.W., and Aronson, D.A., eds., U.S. Geological Survey Toxic Substances Hydrology Program – Proceedings of the technical meeting, Colorado Springs, Colorado september os organismos e antes investigations and any antes and any antes and any property of the second  in press
- Romanek CS Grossman EL and Morse JW Carbon isotopic fractionation in syn thetic aragonite and calcite: Effects of temperature and precipitation rate: Geochimica et Cosmochimica Acta v no p
- Rubinson M and Clayton RN Carbon fractionation between aragonite and calcite Geochimica et Cosmochimica Acta v et Cost provence
- saliege John Honore Fontes J Ch (Forte J) Fortes J Chemical de determination experimentale du fractionnement ( des isotopes -C et C du carbone au cours de processus naturels International Journal of Applied Radiation Isotopes, v.  $35$ , no. 1, p.  $55-62$ .
- spencer avoir against man it concert in and Circumstance and Return Section and Section And Andrew utam I Hydrochemistry since I and the committee of a continue to the cosmochimical acta part of the cost of
- Spencer RJ Eugster HP and Jones BF b Geochemistry of Great Salt Lake Utah II PleistoceneHolocene evolution Geochimica et Cosmochimica Acta v p - --
- Stumm W and Morgan JJ Aquatic Chemistry An Introduction Emphasizing Chemical er generation and the months in New York Wiley - And the property of the United States of the United States and
- Tamers Maximum Material and groundwater in arid  $\mathcal{M}$ in Isotopes in Hydrology International Atomic Energy Agency Vienna p
- Tamers MA Validity of radiocarbon dates on groundwater Geophysical Surveys v p
- Tamers MA and Scharpenseel HW - Sequential sampling of radiocarbon in groundwater in Isotope Hydrology - International Atomic Energy Agency Vienna p
- Thode HG Shima M Rees CE and Krishnamurty KV Carbon isotope eects in systems containing carbon dioxide, bicarbonate, carbonate, and metal ions: Canadian Journal of  $\mathbb{R}^n$  , we are the contract of  $\mathbb{R}^n$  . The contract of  $\mathbb{R}^n$  is the contract of  $\mathbb{R}^n$
- Thorstenson DC Fisher DW and Croft MG The geochemistry of the Fox HillsBasal Hell Creek aquifer in southwestern North Dakota and northwestern South Dakota: Water Resources Research v p -
- Truesdell AH and Jones BF WATEQ A computer program for calculating chemical equilibria of natural waters Journal of Research Of Provincial Survey v Survey v and US Geological Survey v 1
- Turner JV Kinetic fractionation of carbon during calcium carbonate precipitation Geochimica et cosmochimica actat, co stipe series externational
- Vogel JC Investigation of groundwater ow with radiocarbon in Isotopes in Hydrology International Atomic Energy Agency, Vienna, p. 255-368.
- vogel jc and Ehhalt D it as a first possible in a studies in the use of carbon is groundwater studies in Radiois topes in Hydrology International Atomic Energy Agency Vienna p
- Vogel JC Grootes PM and Mook WG - Isotope fractionation between gaseous and dissolved carbon dioxide: Zeitschrift f r Physik, v.  $230$ , p.  $225-238$ .
- wightit The Correction and Muller Ab and Muller Ab and Muller Ab and Muller Ab and Muller Radiocarbon and Muller carbon v no presenta de la provincia de la provincia de la provincia de la provincia de la provincia de la prov
- wight to the extent of the pearson and pearson to the pearson pearson is the carbon in the carbon is the carbo evolution in natural water systems Geochimica et Cosmochimica Acta v p -

- Errata Geochimica et Cosmochimica Acta v p

# Attachment A: Description of BALNINPT An interactive program for mass-balance calculations

BALNINPT is an interactive Fortran -- computer program designed to quantify chemical reactions between ground water and minerals and (or) gases. Using  $(1)$  the chemical compositions of water samples from two points along a flow path and  $(2)$  a set of mineral phases hypothesized to be the reactive phases in the system, the program calculates the mass transfer of phases necessary to account for the observed changes in composition between the two water samples The program determines every combination of the specified minerals that can account for the observed changes. Additional constraints can be included in the problem formulation to account for mixing of two end-member waters, redox reactions, and, in a simplified form, isotopic composition. Extensive help facilities are provided interactively by the program.

BALNINPT is largely superseded by the program NETPATH All of the modeling capabilities of BALNINPT are included in NETPATH, with one exception: mass-balance on any element or isotope is possible with BALNINPT, while NETPATH is restricted to a fixed set of elements and isotopes. There is no data base or speciation program attached to BALNINPT, as DB is to NETPATH, nor are Rayleigh calculations and radiocarbon dating possible with BALNINPT.

BALNINPT solves a set of linear equations that account for mass conservation for each specified element. The unknowns in these equations are the mass transfers of minerals and gases. In the matrix that corresponds to the set of linear equations the columns are the stoichiometries of the hypothesized reactant minerals. The right-hand side of the equations are determined from the analytical data for the elements in solution. If the number of mineral and gas phases equals the number of elements (and the stoichiometries of the phases are linearly independent), the equations can be solved producing a single model If the number of phases exceeds the number of elements the system of equations is overspecified. In this case, BALNINPT exhaustively searches for all combinations of minerals that, when used to form the left-hand side of the simultaneous equations. result in a solution to the equations. Phases may be constrained to dissolve or precipitate; any solutions to the equations that violate these constraints are not printed. It is also possible to limit the combinations of minerals that are tested to those that include selected minerals

Proper use of the program requires adequate knowledge of geochemistry and a proper formu lation of the problem. Input includes the total element concentrations of two (or three in the mixing case) solutions and the stoichiometric compositions of all the minerals and gases that are hypothesized to react. The elements and phases included can be entered interactively. Mineral formulas may be selected interactively, edited, or defined by the user; the default data file contains approximately - minerals and gases and gases and gases and gases and gases and gases and gases and gases and g

The user may selectively choose to save model files (formatted files containing all information necessary to repeat the calculations), which can subsequently be retrieved, rerun, and (or) edited. It is also possible to print results of selected models

BALNINPT is written in standard Fortran -- and generally is easily installed on new plat forms. PC and Unix versions are available by anonymous ftp to britiantly critias, gov. (See How to Obtain the Software

## Attachment B: Listing of the data file to  $DB$ ,  $DB.DAT$

```
C NETPATH 2.0 June 21, 1994\mathcal{C}\mathbf{b} \mathbf{v}C Eric C. Prestemon
\mathcal{C}\mathcal{C}with technical assistance from
C L. Niel Plummer and David L. Parkhurst
Note: this is a modified phreeqe format database file for use with
NETPATH. Comments may exist between groups of data (after the blank
line, if between two keyword lines) or at the beginning of the file,
as long as they do not match a key word	
Warning: Changing or deleting any of the elements and/or master
species will cause incorrect results. Other species or minerals input
may be modified	
c lexcept cleared and clear cleared that the control when the control of \simc CH-DOC DOC DOC DOXENTER - OCOMPUTED - OCOMPUTED - OCOMPUTED - OCOMPUTED - OCOMPUTED - OCOMPUTED - OCOMPUTED 
SPECIAL
          4 40.08
Ca5 Mg+2Mg 
Na 6 22.9898 6 Na+
          7 39.102 7 K+
\mathbf{K}8 Fe+2
                        9 Mn+2
         Ba  	-
Ba
         12 87.62 12 Sr+2
S_{\mathcal{F}}S_{1}results the contract of the contract of the contract of the contract of the contract of the contract of the co
                    -
 Cl
C 15
             61.0173
                        34 Carbon as HCO3

SO 16 96.0616
NΠ
\mathbf{B}18 10.81 18 B
P
\mathbf{F}Li 21 6.939 21 Li+
Br 22 79.904
                     22 Br-
                      24 N2 aq as N
N<sub>2</sub>HSCH 26 16.0428
                       26 CH4
OC  	  DOC as C
DO 28 31.9988 28 02 (user entered)
SPECIES
 \overline{1}1011.0 0.0 9.0 9.0 -1.0
H +0.00.01 1.0
 \mathcal{D}
```
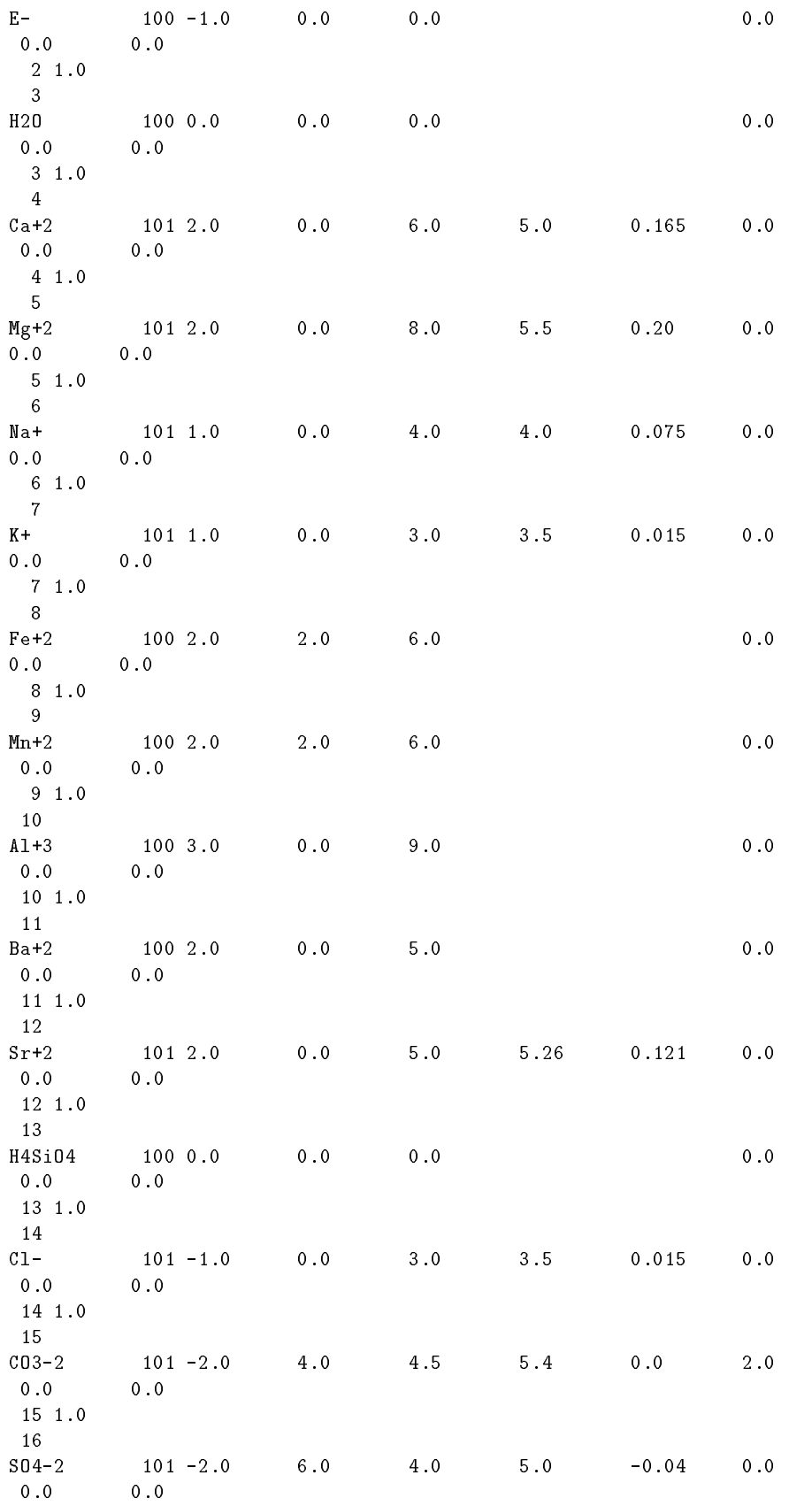

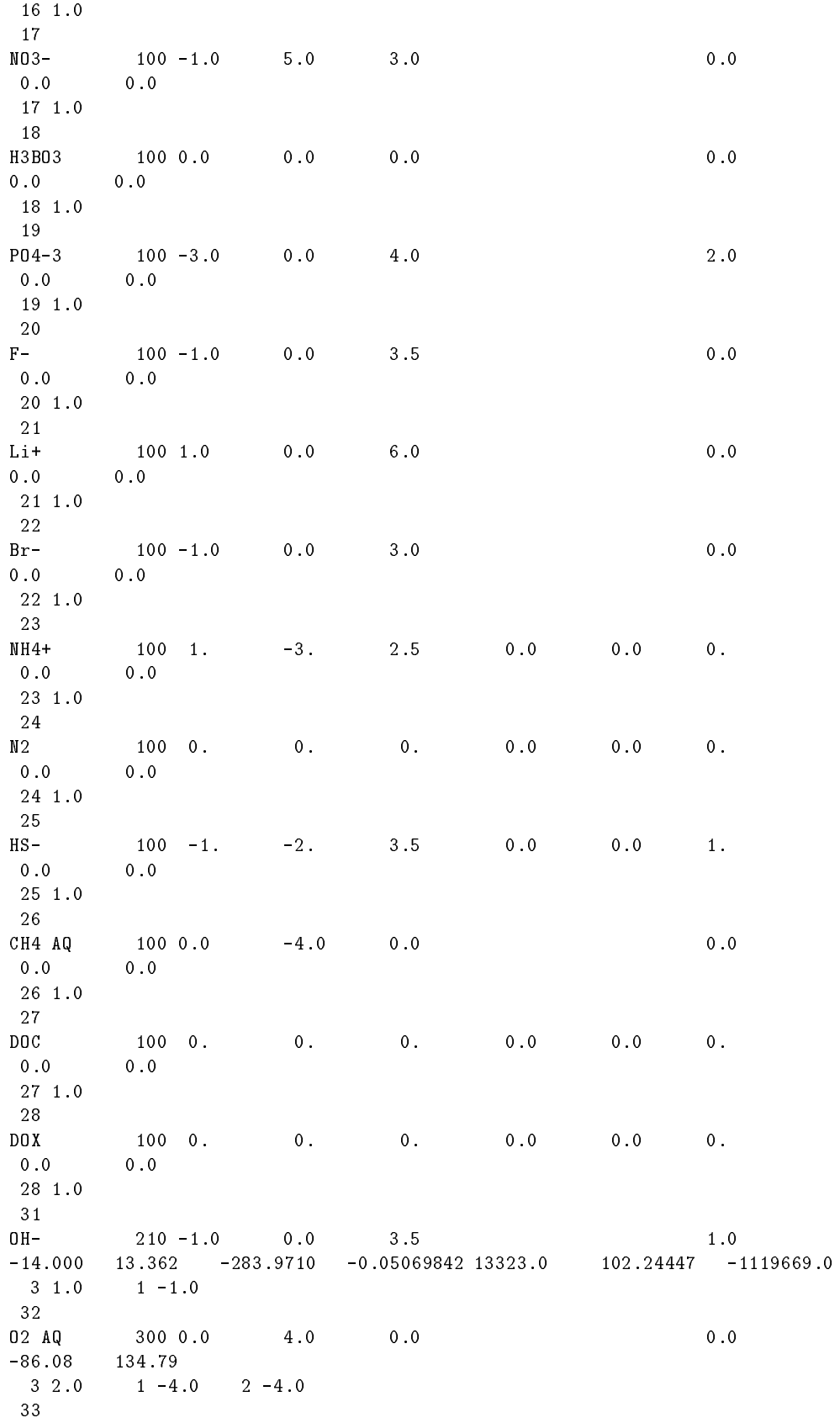

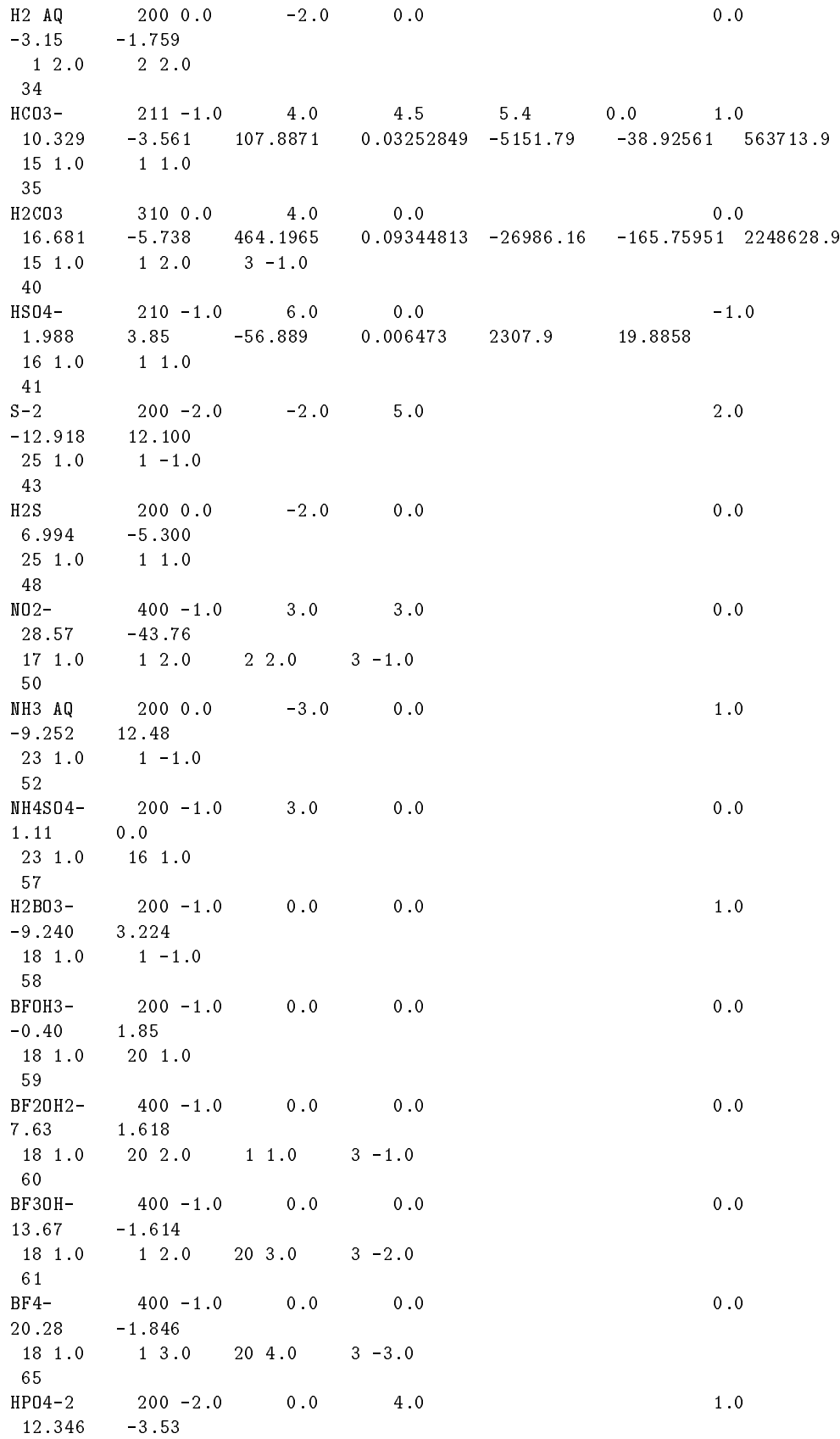

 $1\;1.0$ 19 1.0 66 H2P04- $200 - 1.0$  $0.0$ 4.5  $0.0$ 19.553  $-4.52$ 19 1.0  $1 \t2.0$ 69 HF AQ 210 0.0  $0.0$  $0.0$  $-1.0$  $3.18$  $3.18 -2.033$ 0.012645 429.01  $1\quad1.0$ 20 1.0 70  $-1.0$  $HF2 200 - 1.0$  $0.0$  $0.0$ 3.76 4.55 1 1.0 20 2.0 75  $CaOH+$  $300 \t1.0 \t0.0$  $0.0$  $1.0$  $-12.78$  $4 \t1.0$  $3 \t1.0 \t1 - 1.0$ 76  $CaCO3$ 2 10 0 .0 4 .0  $0.0$  $2\, .0$ 3.224  $3.545 -1228.732$  $-0.299440$  35512.75 485.818  $4 \t1.0$ 15 1.0 77  $CaHCO3+$ 311 1.0  $4.0$  $0.0$ 5.4  $0.0$  $1.0$  $0.34546894$  -39916.84 -517.70761 563713.9 11.435  $-0.871$  1317.0071 15 1.0 1 1.0 4 1.0 78  $CaS04$ 200 0.0  $6.0$  $0.0$  $\boldsymbol{0}$  .  $\boldsymbol{0}$ 2.30 1.65  $4 \t1.0$ 16 1.0 79  $CaHS04$ 300 1.0 6.0  $0.0$  $-1.0$ 3.068  $0.0$ 4 1.0 16 1.0 1 1.0 80  $CaP04 200 - 1.0$  $0.0$  $0.0$  $2.0$ 6.459  $3.100$ 4 1.0 19 1.0 81  $CaHP04$ 300 0.0  $0.0$  $0.0$ 1.0 15.085  $-0.230$  $4 \t1.0$  $1\;\; 1\; .0$ 19 1.0 82  $CAH2PO4+$  300 1.0 0.0  $0.0$  $0.0$ 20.961  $-1.120$  $1\ 2.0$  $4 \t1.0$ 19 1.0 83  $200$  1.0  $CaF+$  $0.0$  $0.0$  $0.0$  $0.940$ 4.12 4 1.0 20 1.0 85  $MgOH+$ 300 1.0  $0.0$  $1.0$  $0.0$  $-11.44$  $3\;1.0$  $1 - 1.0$ 5 1.0 86  $2100.0$  4.0 MgCO3  $0.0$  $2.0$ 2.98 2.713 0.9910 0.00667  $5\quad 1.0$   $15\quad 1.0$ 87

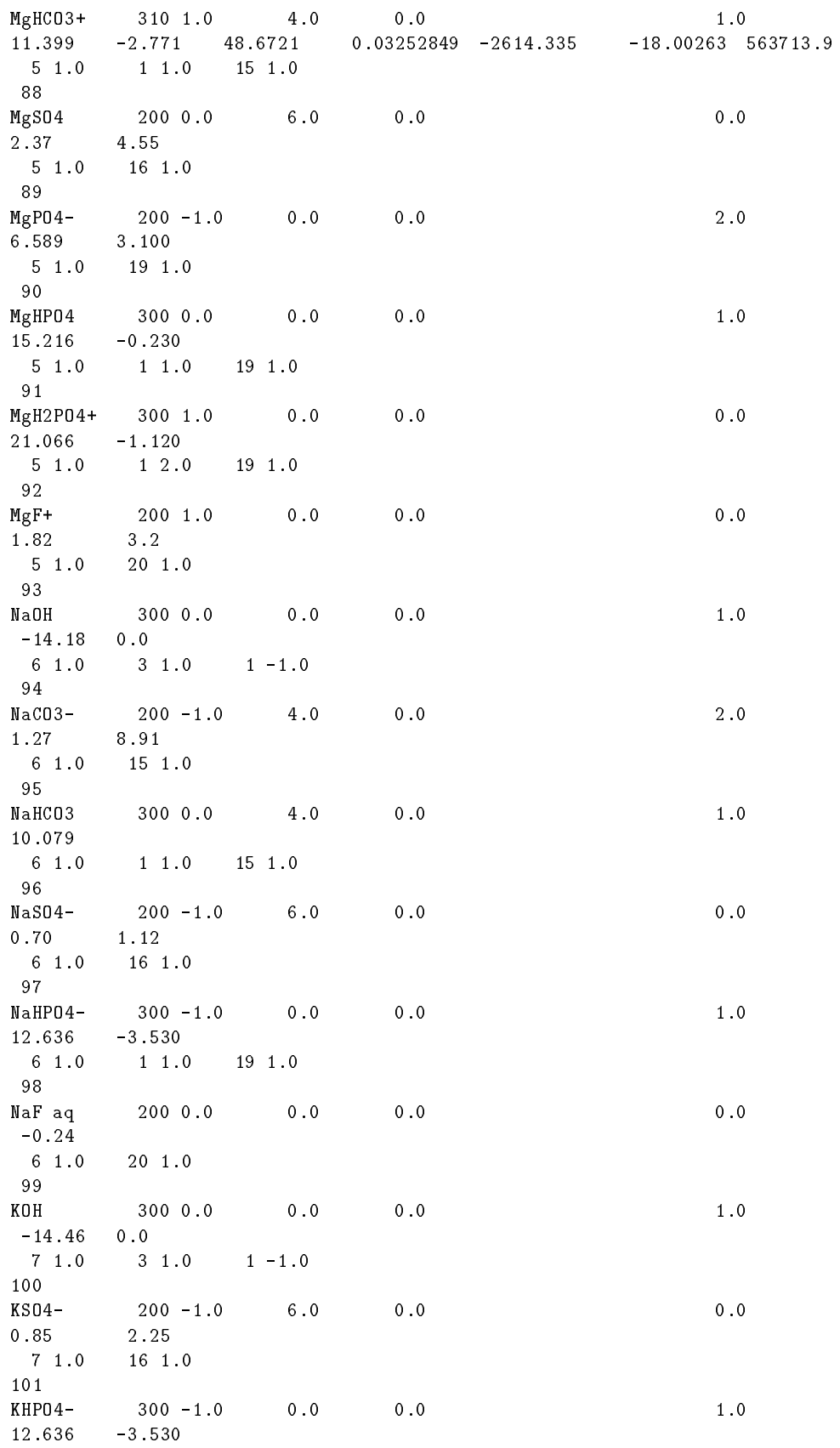

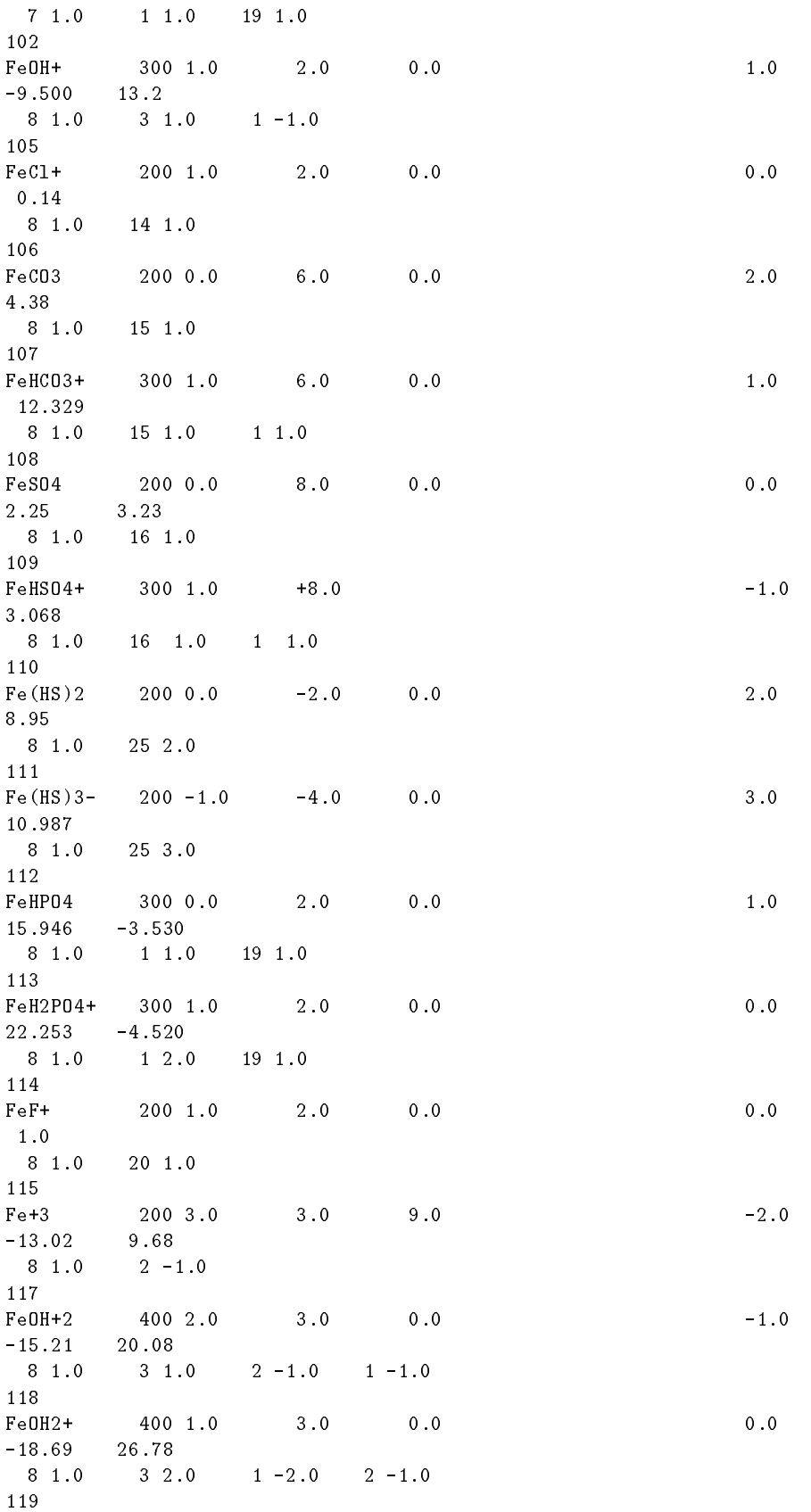

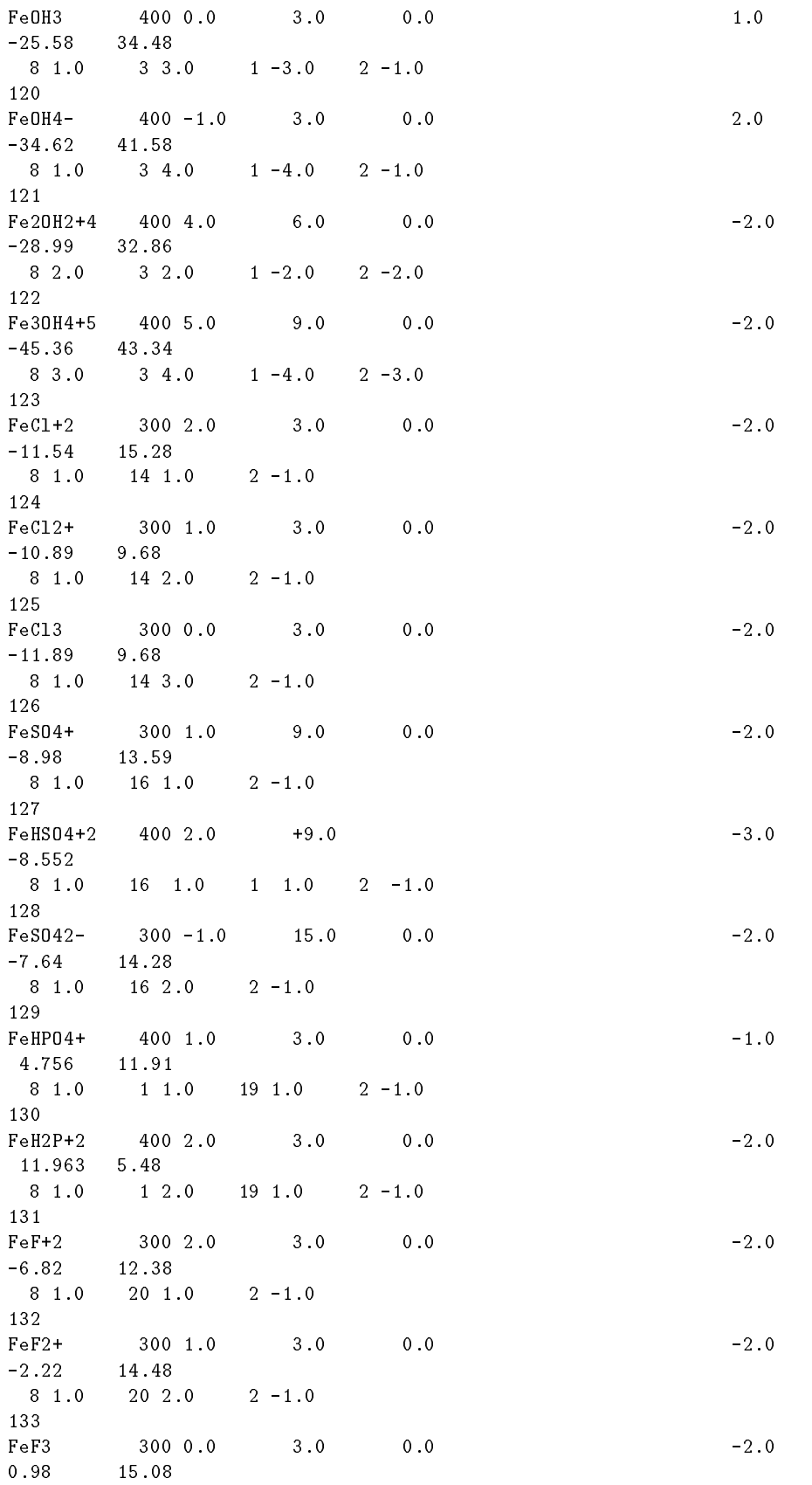

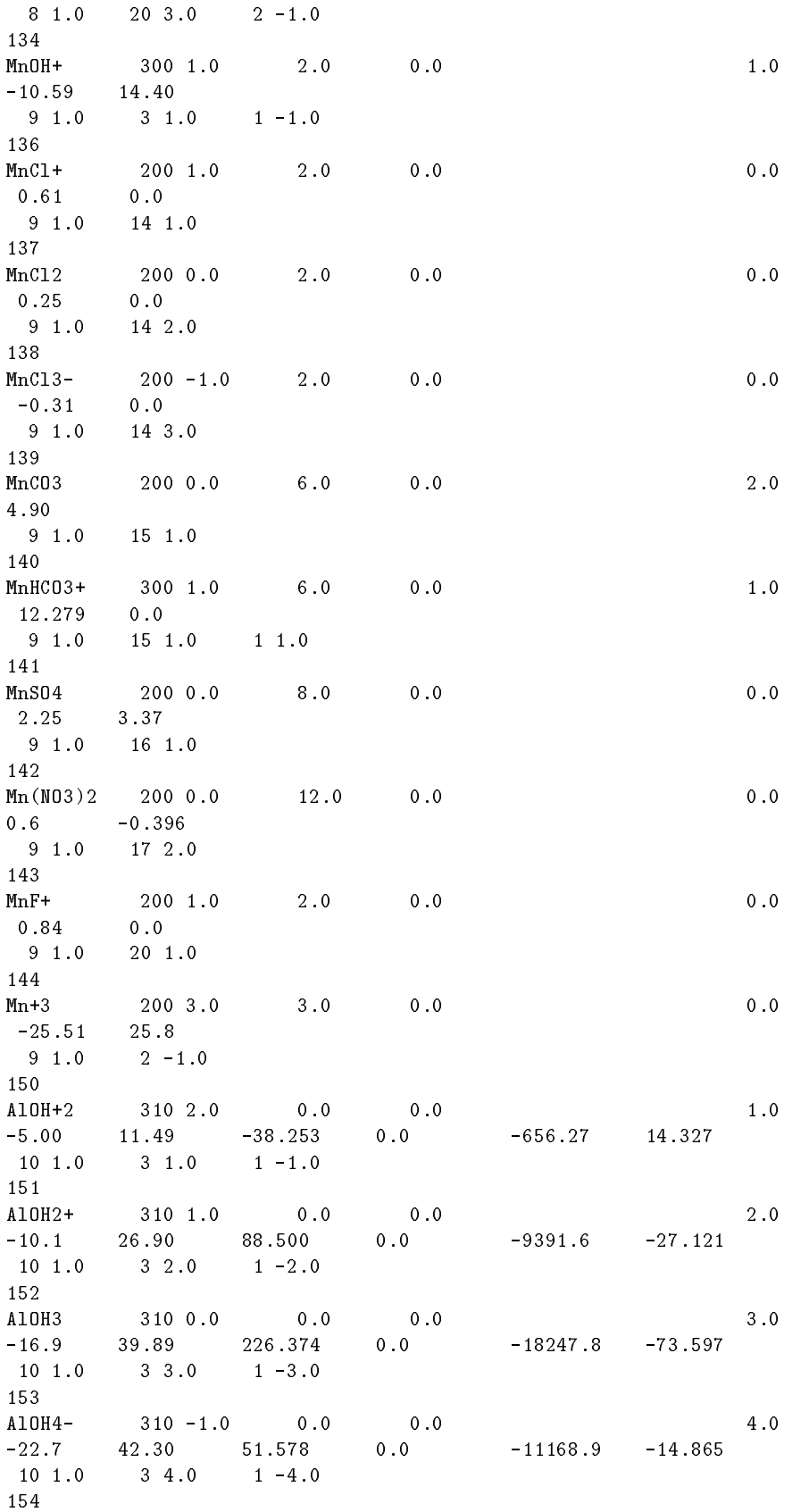

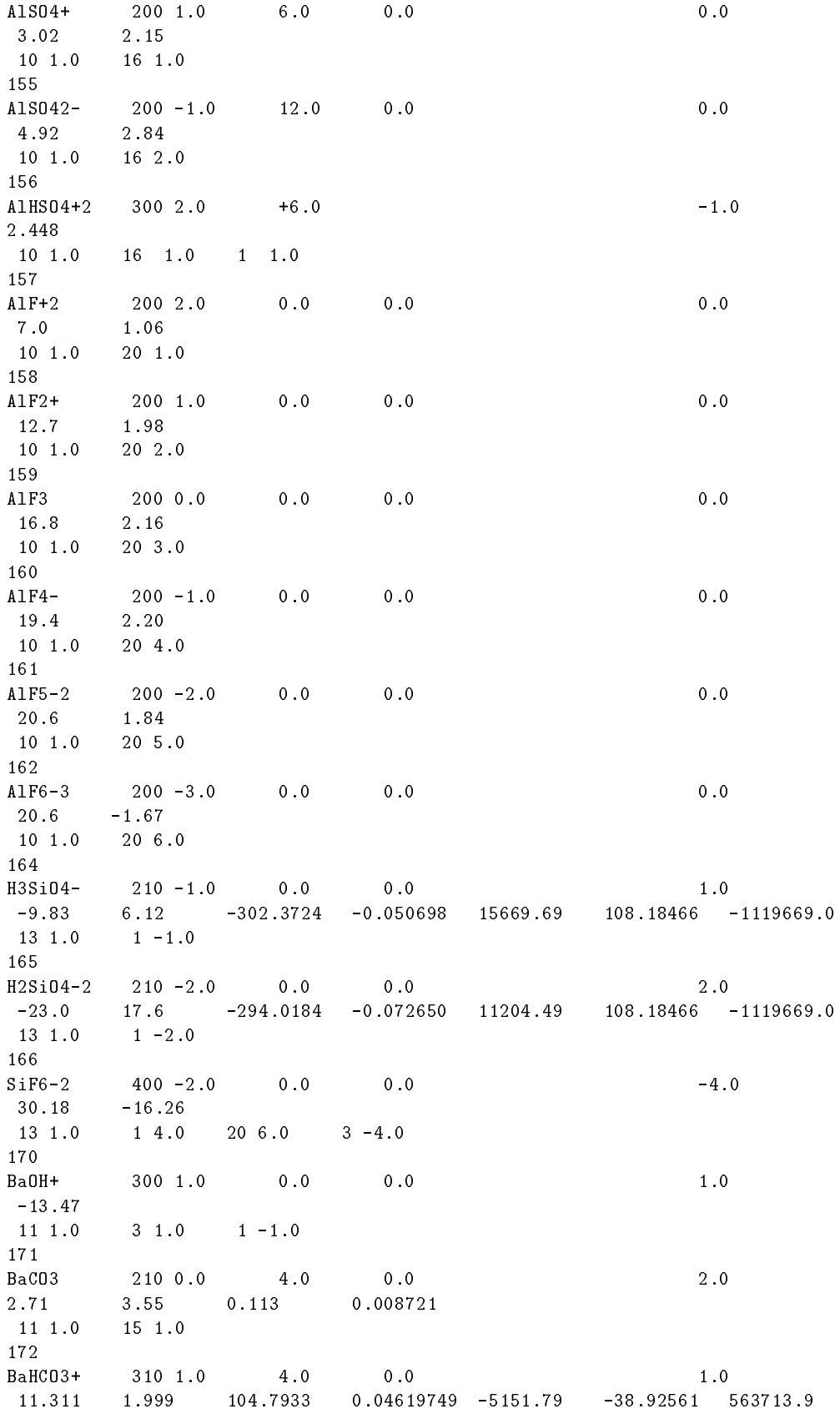

11 1.0 15 1.0 1 1.0  $BaS04$  $2.7$ 11 1.0 16 1.0 176 Sr0H+ 301 1.0 0.0  $5.0$   $5.0$ 1.0  $-13.29$  $12 \t1.0 \t3 \t1.0 \t1 -1.0$ 177  $SrfICO3+$  311 1.0 4.0 5.4  $1.0$ 11.509 178 179  $SrS04$  $2000.0$  6.0 0.0 2.29 2.08 12 1.0 16 1.0 180 LiOH 300 0.0 0.0 0.0 1.0  $211.0$   $31.0$   $1-1.0$ 181  $200 - 1.0$  6.0 0.0 0.0  $Lis04-$ 0.64  $0.0$ 21 1.0 16 1.0 LOOK MIN  $2 \t 4.0 \t -8.480$  $-2.297$  $\overline{1}$ Calcite 71.595 Aragonit 2 4.0  $-8.336$  $-2.589$  1 15 1.0  $-171.9773 - 077993$  2903.293 71.595 Dolomite  $3 \t 8.0 \t -17.09$  $-9.436$  $\Omega$  $5\;1.0$ 4 1.0 Siderite  $2 \t 6.0$  -10.89 -2.48  $8 \t1.0$ 15 1.0  $Rhodochr$  2 6.0  $-11.13$  $-1.43$  $\theta$  $9 \t1.0$ 15 1.0  $Strontit$  2 4.0  $-9.271$  $-0.40$  $\overline{1}$ 12 1.0 15 1.0 Witherit  $2$  4.0 15 1.0 11 1.0  $Gypsum \quad 3 \quad 6.0$  $\overline{1}$  $16 \t1.0$   $3 \t2.0$ 4 1.0 68.2401 Anhydrite  $2 \t 6.0 \t -4.36$  $-1.71$  1 16 1.0 4 1.0  $\overline{1}$ 12 1.0 16 1.0

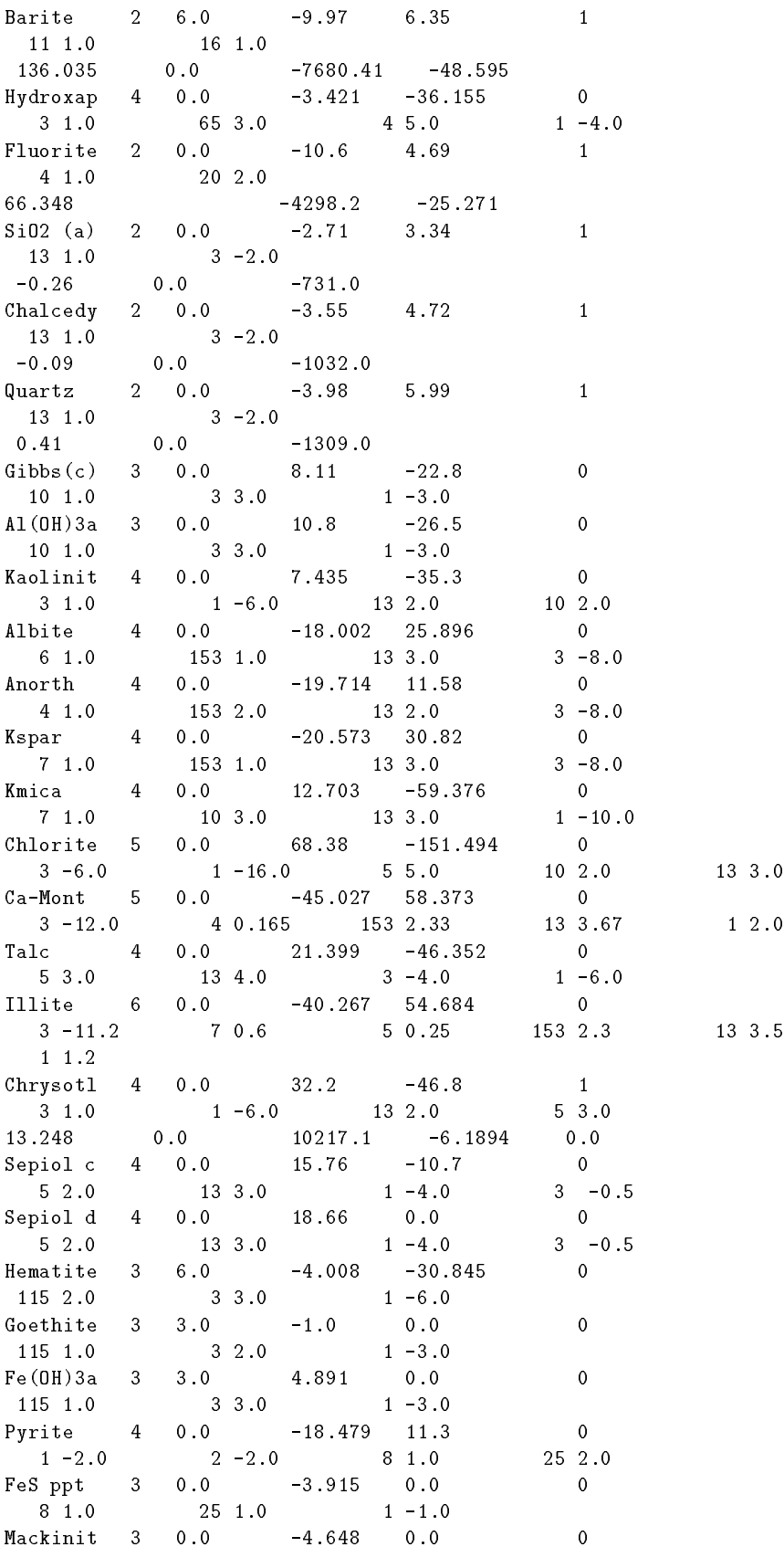

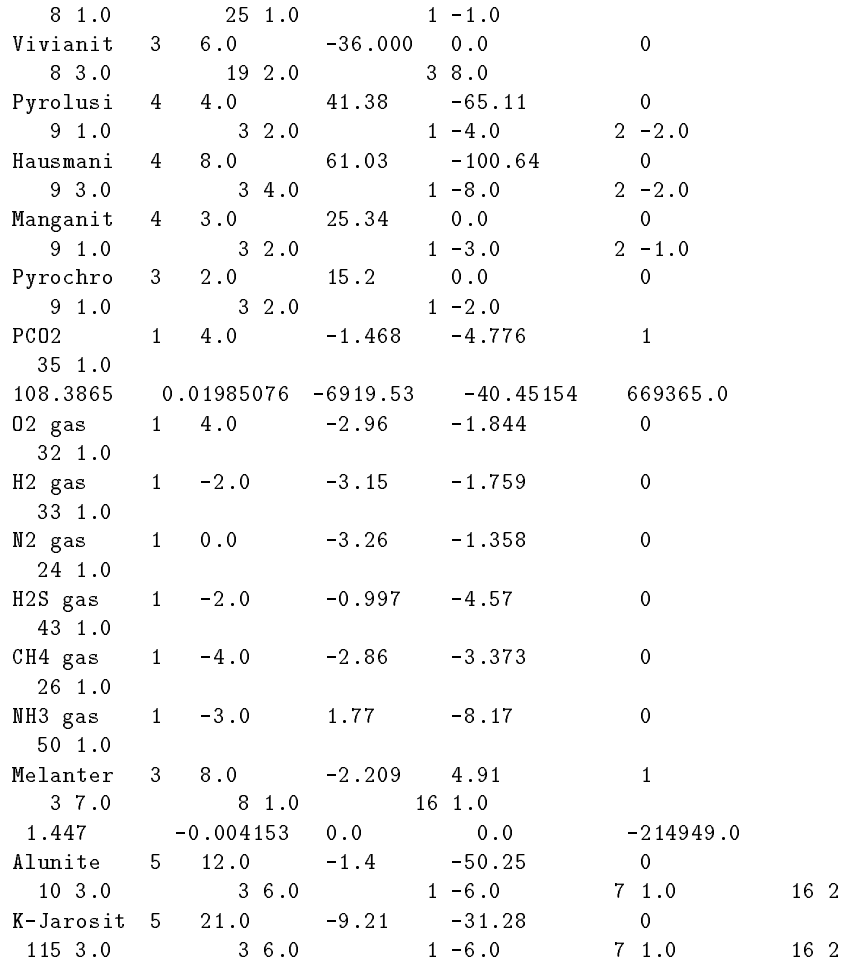

END

Data received from Jim Ball 12/10/89. Major ions should be same as Nordstrom and others, 1990 in Melchoir, D. C., and Bassett, R. L., eds., Chemical Modeling of Aqueous Systems II: American Chemical symposium series - seri, pages in series -

changed for the set and man to be also defined for the control of  $\mathcal{A}$ from WATEQ2 by D. Parkhurst.

 Alkalinity updated Negative values for H HSO- Fe Revised alkalinities to be consistent 

Revised some data to be more consistent with WATEQ-F data tables 

- Remove polysulfide species and the species of the species of the species of the species of the species of the

Header zdlprcolkrhomedlparkprogramsunixnetpath betadataRCSdb datv - - dlpark Exp

## Attachment C: Listing of the data file to NETPATH, NETPATH.DAT

"CH2O" ALBITE NA AL SI ALUNITE K 1.000 AL 3.000 S 2.000 RS 12.000 ANALCIME +NA 1.000 AL 1.000 SI 2.000 ANNITE +K 1.000 FE 3.000 AL 1.000 SI 3.000 RS 6.000 ANORTH +CA 1.000 AL 2.000 SI 2.000 BA 1.000 S 1.000 RS 6.000 BARITE BRUCITE MG 1.000 CALCITE CELESTIT SR 1.000 S 1.000 RS 6.000 I8 0.000 CHRYSOTL +MG 3.000 SI 2.000  $CO2-CH4$  C 1.000 I1-25.00 I20.0000 I3-50.00 I40.000 CaMONT CA AL SI DIOPSIDE +CA 1.000 MG 1.000 SI 2.000 DOLOMITE CA 1.000 MG 1.000 C 2.000 RS 8.000 I1 0.000 I2 0.000 EXCHANGE FLUORAP  $FORSTRIT$  +MG  $2.000$  SI 1.000 FE 1.000 S 1.000 RS 0.000 I3-30.00  $Fe-S$ FeII-Na FE-1.000 NA 2.000 RS-2.000 GIBBSITE AL 1.000 GOETHITE FE 1.000 RS 3.000 GYPSUM CA 1.000 S 1.000 RS 6.000 I322.000  $H2$  GAS  $RS-2.000$ HEMATITE FE 2.000 RS 6.000  $K-SPAR$  + $K$  1.000 AL 1.000 SI 3.000  $K-MICA$  + $K$  1.000 AL 3.000 SI 3.000 K 0.330 AL 2.330 SI 3.670  $K-MONT$ KAOLINIT AL 2.000 SI 2.000 MAGNETIT FE 3.000 RS 8.000 MIRABILI NA 2.000 S 1.000 RS 6.000  $MONT-FEL CA .100 K$  $MONT-MAF$   $CA$   $.130$   $K$ Mg-MONT MG 0.167 AL 2.330 SI 3.670  $Mg/Na$  EX NA  $2.000$  MG-1.000  $MgSiO3$  +MG 1.000 SI 1.000  $Mn(OH)3$   $MN$  1.000 RS 3.000  $Mn02$ Mn00H MN 1.000 RS 3.000 N 2 GAS N 2.000 RS 0.000 NA-MONT NA 0.330 AL 2.330 SI 3.670

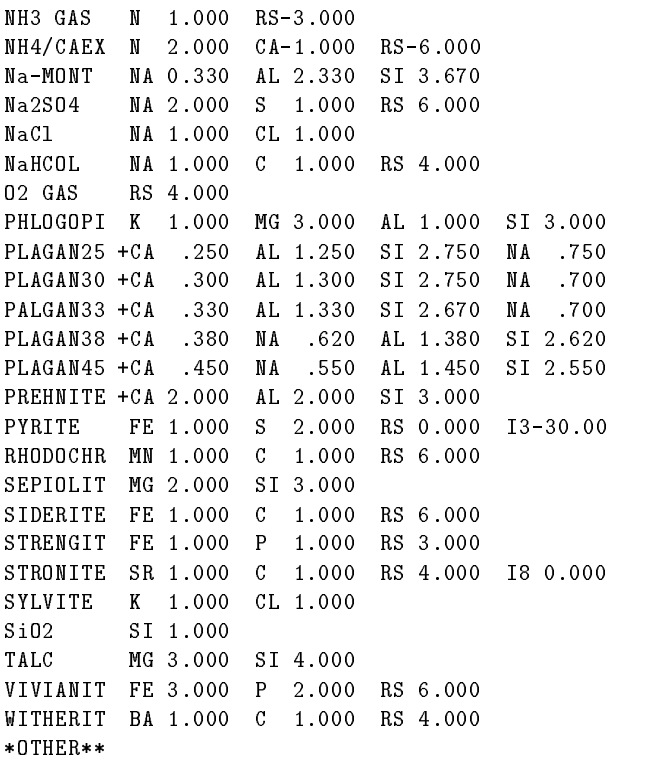